# ПРИХОД В МЕДИА **MUPE**

**КАК ПРОИНФОРМИРОВАТЬ** О СВОЕЙ ДЕЯТЕЛЬНОСТИ?

КОГДА СМИ ИНТЕРЕСНО ПИСАТЬ О ПРАВОСЛАВНЫХ ОБЩИНАХ?

# **ПРИХОД В МЕДИАМИРЕ**

КАК ПРОИНФОРМИРОВАТЬ О СВОЕЙ ДЕЯТЕЛЬНОСТИ? КОГДА СМИ ИНТЕРЕСНО ПИСАТЬ О ПРАВОСЛАВНЫХ ОБЩИНАХ?

> Издание 2-е, исправленное и дополненное

МОСКВА 2019 ИЗДАТЕЛЬСКАЯ КОМПАНИЯ

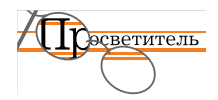

Издание 2-е, исправленное и дополненное. Подготовлено на основе одноименного пособия 2016 года. Выпущено на средства Международного открытого грантового конкурса «Православная инициатива» с целью оказания методической помощи некоммерческим организациям в информационном освещении их деятельности. Подробно разбирается опыт православных некоммерческих организаций в сфере выстраивания взаимодействия с прессой, подготовки брендбука, материалов для СМИ, ведения медиа-работы в интернете (на сайтах и социальных сетях). Особое внимание уделяется оффлайн-презентации и сотрудничеству со своей целевой аудиторией.

#### **Предисловие:** протоиерей Владимир Вигилянский **Редактор-составитель**: Евгения Жуковская

**Авторский коллектив 2-го изд.:** Юлия Денисова, Евгения Жуковская, Валерия Ефанова, Анна Кулешова, Анна Панина

**Дизайн макета**: Анна Кулешова **Обложка:** Анна Кулешова **Редактор-корректор:** Анна Панина

Во внутреннем оформлении использваны изображения с ресурса freepik.com

#### Коллектив авторов (под редакцией Жуковской Е.Е.)

Приход в медиамире. Пособие по информационному освещению деятельности православных приходских общин и организации информационной работы в приходах/ под ред. Е.Е. Жуковской. – М.: ИК «Просветитель», интернет-портал «Приходы», 2019. – 136 с. — изд. 2-е, испр. и доп.

Пособие сфокусировано на одиннадцати темах по ведению информационной работы в православных общинах: как проинформировать о приходской деятельности широкую общественность, когда СМИ интересно писать о приходских общинах.

При рассмотрении примеров из информационного опыта православных приходов описываются инструменты создания и ведения приходского сайта (в том числе строящегося храма), аудита работы приходского сайта, презентации деятельности прихода в интернете. Также разбираются проблемы взаимодействия с целевой аудиторией, продвижения своего контента в социальных сетях, использование мессенджеров. Отдельное внимание уделено оффлайн-работе: даются рекомендации по выпуску приходского листка (газеты), а также по оформлению приходских стендов.

Авторский коллектив: специалисты в области журналистики, связей с общественностью, рекламы, маркетинга, издательского дела и дизайна. Квалификации подтверждены участием в многочисленных церковных и светских проектах.

не имеющим квалификации, но связанным с информационным освещением деятельно-<br>-Сборник может быть интересен как профессиональным журналистам, так и людям, сти приходов или иных некоммерческих организаций.

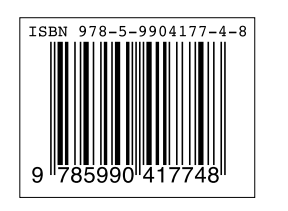

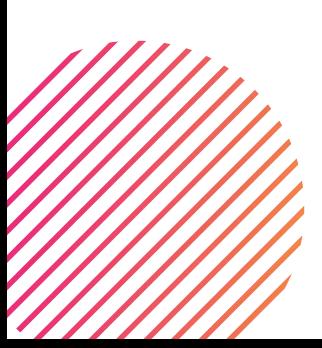

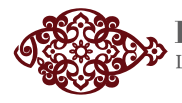

**солы** Церковь - это жизнь **ИНИЦИАТИВА»** 

# **СОДЕРЖАНИЕ**

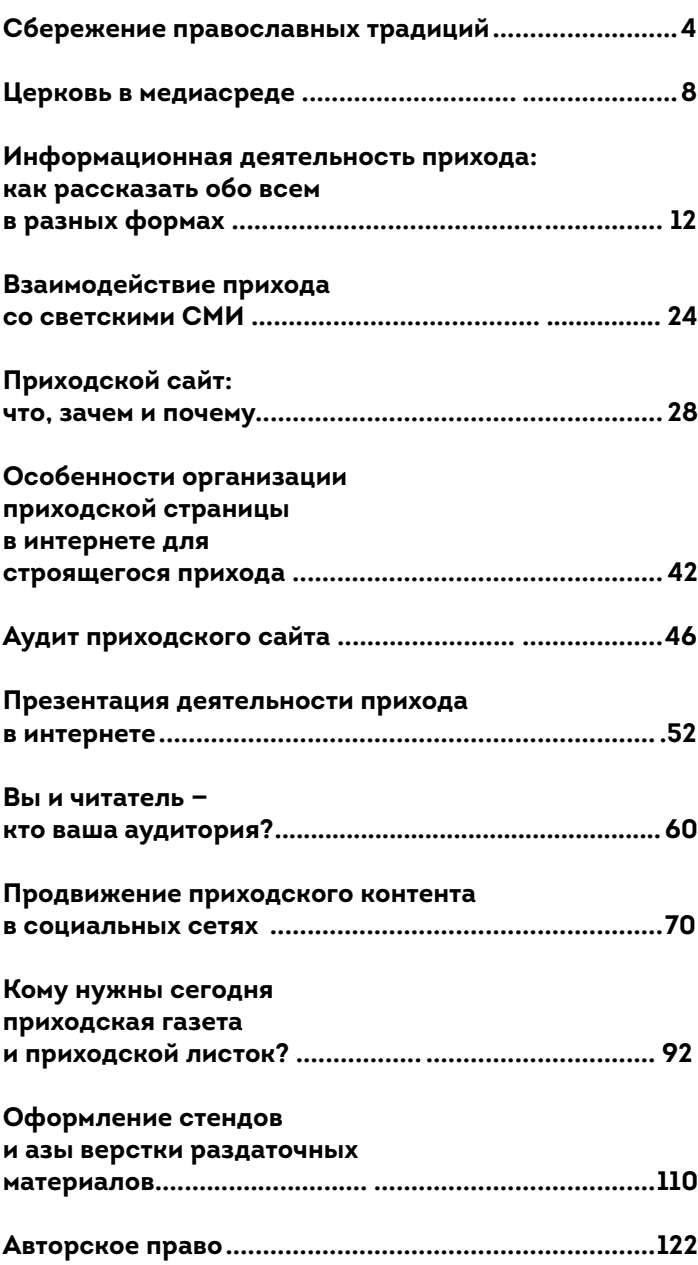

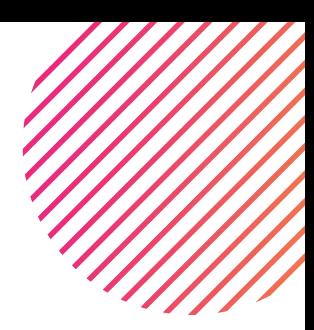

## **СБЕРЕЖЕНИЕ ПРАВОСЛАВНЫХ ТРАДИЦИЙ**

С самых первых дней своего патриаршества Святейший Патриарх Московский и всея Руси Кирилл был озабочен проблемой миссионерской работы священнослужителей в блогах и социальных сетях. Можно было бы привести множество цитат из высказываний на эту тему Предстоятеля Русской Православной Церкви. При этом Патриарх считает, что «виртуальная миссия не может подменять собой приходскую работу, но она должна лишь ее дополнять».

И еще одна важная вещь, о которой не устает говорить Святейший Патриарх, что священно- и церковнослужителям нужно обладать умением использовать инструменты масс-медиа в церковном делании. Именно поэтому в программе духовных семинарий в последние годы появился предмет, обучающий семинаристов навыкам информационной деятельности приходов.

За минувшее десятилетие присутствие в интернете официальных страниц епархий, благочиний, епархиальных отделов и комиссий, храмов стало обыденным делом. Свои интернет-журналы ведут практически во всех социальных сетях десятки епископов, сотни священников, тысячи (или даже десятки тысяч) активных прихожан. В подавляющем большинстве эти блоги выполняют важнейшую миссионерскую задачу – воспитание, просвещение, защита христианских ценностей, внесение христианского измерения в понимании современных проблем.

Второе издание брошюры «Приход в медиамире» – это путеводитель для тех, кто хочет понять, как вписаться приходу со своими проблемами в огромный информационный мир. Эта книга должна стать настольной для всех, кто занимается в Церкви информационной деятельностью. Здесь рассказано обо всех нюансах этого присутствия.

Информационным работникам нужно знать азы журналистики. Для начала – понять, кто твой читатель и какой «язык» этот читатель способен понять. Редактор сайта или автор страницы в соцсетях вынужден считаться с методологией журналистской деятельности, которая зиждется на принципах правдивости и объективности информации, новизны сообщения, актуальности проблемы, на чувстве историзма, умении прогнозировать последствия событий. Именно это привлекает читателя. А чем больше читателей, тем больший эффект нашего миссионерского служения.

Епархиальный совет города Москвы по благословению правящего архиерея, то есть Святейшего Патриарха Кирилла, решил объединить усилия Молодежного отдела, Комиссии по миссионерству и катехизации и Информационной комиссии для повышения квалификации информационных работников столичных приходов.

Молодежный отдел подготовил мобильное приложение для смартфонов под условным названием «Богослужение», в котором даются не только храмовые расписания на ближайший месяц, но и анонсы внебогослужебных мероприятий (лекции, презентации, выставки, паломнические поездки, концерты, культурные и спортивные мероприятия). Сейчас это внедрено как пилотный проект в храмах Юго-Восточного викариатства. Если этот проект, рассчитанный на пользователя большей частью из молодежной среды, будет полезным и «жизненным» для прихожан округа, то его можно будет распространить для всех храмов Москвы.

Комиссия по миссионерству и катехизации разработала подробную и качественную программу десяти семинаров для администраторов сайтов и страниц в социальных сетях, а также для работников пресс-служб и информационных отделов всех уровней. Эти семинары комиссия записывает

на видео и скоро они появятся в сети для всех православных пользователей.

Информационная комиссия ежегодно в течение пяти лет проводит в храме мученицы Татианы при Московском Государственном Университете им. М. В. Ломоносова циклы лекций и семинаров для настоятелей храмов и для редакторов сайтов, посвященные проблемам информационного присутствия московских приходов в социальных сетях. В качестве лекторов приглашаются известные специалисты в этой области – журналисты, преподаватели, фотографы, теоретики информационных технологий, главные редактора журналов, газет и сайтов.

Вот уже шесть лет для студентов магистратуры Сретенской семинарии (пастырское отделение) читается курс из двенадцати лекций «Священник в общественном пространстве». Будущие священнослужители обучаются искусству апологетики, знакомятся с примерами информационных атак на Церковь, технологиями управления общественным мнением. Семинаристы учатся правильному поведению священника, участвующего в дискуссиях, диспутах, полемике. Мне удалось собрать большую аудиторию подписчиков (на данный момент - 27 тысяч человек) в одной из социальных сетей, поэтому я делюсь с магистрами Сретенской семинарии своим успешным опытом.

Дальнейшее объединение усилий отдела и комиссий будет направлено на привлечение самой нуждающейся в миссионерском окормлении части нашего общества – молодого поколения христиан. Это направление становится сейчас самым приоритетным.

Совсем недавно Предстоятель Русской Церкви отметил, что «дети переходного возраста очень часто увлекаются другими темами, нечто в окружающем их мире становится настолько притягательным, что испытанное ранее религиозное чувство не выдерживает конкуренции, ребенок погружается в иные сферы деятельности и в иные сферы интересов».

Совместная деятельность авторов книги «Приход в медиамире» с членами отделов и комиссий епархий Православной Церкви, надеемся, даст положительный результат и в этом важном делании.

Мы уверены, информационная сфера Церкви становится сегодня важным инструментом в сбережении православных традиций нашего общества.

#### *протоиерей Владимир Вигилянский*

*Информационная комиссия при Епархиальном совете г. Москвы Молодежный отдел Московской городской епархии, Комиссия по миссионерству и катехизации при Епархиальном совете г. Москвы*

## **ЦЕРКОВЬ В МЕДИАСРЕДЕ**

Религиозный фактор на протяжении нескольких лет присутствует в публичном пространстве на ведущих ролях. Пожалуй, сегодня в контексте религиозного осмысления действительности преломляются и политические, и социальные, и демографические проблемы. Причем как в российских СМИ, так и в международной прессе. Причин этому несколько. Во-первых, организаторы террористических и экстремистских актов в большинстве случаев придают своим деяниям религиознополитический аспект.

Во-вторых, в результате тенденций последних 30 лет мировые религиозные лидеры по всему миру регулярно выступают с оценками событий, пытаются измерить «духовную температуру» происходящего в обществе.

Интересен парадокс. Секуляризация, можно сказать, уже стара как мир, а религиозная проблематика из общественного дискурса все не уходит. Причем она либо конфликтная, провокационная – «жизнь или смерть», «война с неверными», карикатуры на Бога и пророков, высмеивание святости и священнослужителей; либо конфронтационная – как неприятие политических, законодательных инициатив религиозными представителями, так и критика религиозных позиции и активности светским сообществом. И в этом контексте в медиапространстве перманентно проявляется еще одна тема, связанная с сакральным – скандалы с участием представителей религий. Вне зависимости от христианской конфессии или традиционной религии, образ священнослужителя в сознании людей связан с добродетелями, с общепризнанными идеями морали, совести, достоинства. Поэтому, вероятно, пресса бурно реагирует на факты, разрушающие эти представления. Подобные публикации разбивают репутационные рейтинги и ставят религиозных служителей в позицию оправдания.

 Преодоление скандальных, конфликтных ситуаций протекает в непростых условиях. Популярность свидетельств о добрых делах, формах просветительской работы, направленной на укрепление гуманистических идеалов в современном обществе, существенно меньше. Продвижение традиционных ценностей не приносит материальных благ и аудитории не так интересно: основная масса населения не ждет от современных СМИ морализаторства. Напротив, нужны провокационные истории, радикальные точки зрения, «жареные» факты из жизни «служителей культа». Значит ли это все же, что представители Церкви не могут транслировать посредством масс-медиа информацию, содержащую евангельские заветы и свидетельствующую о вкладе верующих людей в созидание мироустройства? Ответ однозначный – могут и должны. Причем главная задача заключается в том, чтобы насытить публичную среду положительными материалами о деятельности Церкви.

Откуда же черпать вдохновение для церковного свидетельства? Не иначе, как из общения с верующими людьми, с теми, кто посвятил себя служению Богу, кто трудится в приходских общинах, кто регулярно участвует в церковных таинствах, для кого они – пульс, ритм жизни. В настоящее время в лоне Русской Православной Церкви больше тридцати тысяч приходов, в которых совершаются богослужения. Они объединяют десятки тысяч священнослужителей и прихожан. Ежедневно усилиями этих людей в современном мире раздается голос Церкви, над треволнениями века сего возвышается Глас Божий. Но если светским СМИ малоинтересны церковные медиаповоды, то вроде бы как само собой, что на помощь приходам и епархиям должны прийти свои — церковные и частные православные СМИ. И здесь мы сталкиваемся с первой проблемой, существующей в информационном поле Церкви. В православной среде нет соработничества. Крайне редко православные журналисты выступают, как говорится, единым фронтом. Чаще всего каждое издание выходит в медиасреду со своими тезисами и самостоятельно их продвигает. В условиях относительной стабильности данное обстоятельство не является рискогенным, пока не произойдет очередная информационная провокация. Например, осенью 2015 года один епархиальный отдел выступил с интернет-инициативой делиться в социальных сетях сообщениями о важности строительства новых храмов в своей мегаполисной епархии, при этом фиксировать тег #намнуженхрам. Буквально сразу на этот призыв откликнулись… Нет, не православные христиане, а храмоборцы. Они стали под этим тегом размещать публикации неприличного толка, создавать посты, оскорбляющие православных. Они запустили троллинг-программы и не дали уникальной идее с позитивным смыслом жить в интернете. К сожалению, в ответ на виртуальные атаки православные пользователи проявили крайнее малодушие. Не помогли преодолеть конфликт и православные СМИ, они будто бы не заметили факта интернет-агрессии, хотя пресс-служба епархиального отдела стоически боролась с храмоборцами несколько дней и взывала о помощи.

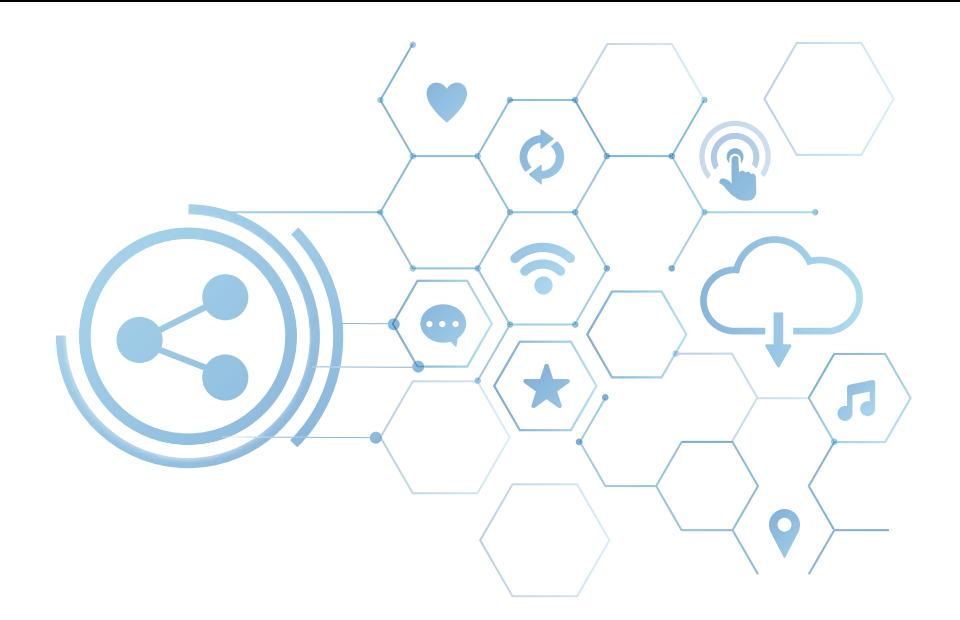

Еще к одной проблеме информационной деятельности приходов можно отнести отсутствие творческой фантазии или креатива, если выражаться новомодно. В онлайне и в офлайне подчас жизнь приходов и епархий представлена скудно и безынтересно. Она не привлекает пользователей, тем более, не увлекает их, не зарождает желания получше узнать об описываемом событии или человеке. А ведь у медийного присутствия Церкви есть одна – главная – цель. Она не в религиозной рекламе и не в создании выгодного имиджа. Приходы посредством средств массовой коммуникации призваны свидетельствовать о Христе, рассказывать людям об евангельской истине, приводить людей к Богу. Через открытие сайтов, издание листков, газет, журналов, обустройство стендов с объявлениями, регистрацию групп в социальных сетях важно заинтересовать человека, заразить его верой, чтобы он узнал больше о Православии, крестился (если не крещен), стал чаще бывать на богослужениях и в конечном счете воцерковился, прибившись к конкретному приходу, а не к виртуальной общине.

В связи с этим возникает следующая проблема, наблюдаемая в современной медийной политике Московского Патриархата. Церковному сообществу не хватает вдумчивого, понимающего диалога с теми, чьи позиции малопонятны, не близки и даже порой по отношению к нам откровенно агрессивны. Ситуацию эту не изменить, если каждый конкретно взятый приход не станет той каплей, которая точит камень. Вот почему важно, когда информационной работой занимаются профессионалы, способные качественно донести нужную точку зрения до самых широких кругов общественности. Но чтобы эту точку зрения донести, ее нужно сформулировать.

И здесь не обойтись без продуктивного общения священнослужителей с журналистами, церковнослужителей с прессой. Известны случаи, когда изначально провокационные материалы появлялись в СМИ не по злому умыслу, а по незнанию. Никто не дал адекватный комментарий, не помог журналисту разобраться в проблеме. Но чтобы СМИ было ясно, с кем, кроме архиерея, следует сотрудничать, в информационном поле необходимо системно освещать деятельность приходов и иных канонических структур, представлять духовенство и мирян, ответственных за разные направления церковного служения. И, конечно же, нужно вокруг епархии и приходов консолидировать православную общественность, способную на современном языке без штампов объяснить современникам суть церковной позиции по актуальным вопросам.

Безусловно, пунктирно обозначенные проблемы не исчерпывают всего круга нынешних информационных ситуаций с участием Церкви. И их не решить в одночасье. Сегодня медийная работа в Русской Православной Церкви, особенно на приходском уровне, находится в стадии становления. Содействовать устранению профессиональной безграмотности и совершенствованию информационного освещения жизни приходов, в частности, призван коллективный труд редакции информационно-просветительского интернет-портала «Приходы» (prichod.ru). Специалисты в области журналистики, связей с общественностью, интернет-коммуникаций, дизайна сначала провели для приходских сотрудников, ответственных за информационное служение, серию вебинаров, а затем выпустили сборник практических рекомендаций «Церковь в медиасфере: управление информационными потоками». В него включены рекомендации по ведению официального сайта храма (в том числе строящегося), аудиту сайта, привлечению аудитории, презентации деятельности прихода в интернете, организации аккаунтов храма в социальных сетях, изданию приходских листков и газет, оформлению стендов. Тексты изложены простым языком и могут быть интересны как квалифицированным сотрудникам, так и тем, кто не имеет профильного образования.

#### *Евгения Жуковская,*

*редактор-составитель сборника практических рекомендаций «Приход в медиамире»*

## **ИНФОРМАЦИОННАЯ ДЕЯТЕЛЬНОСТЬ ПРИХОДА: КАК РАССКАЗАТЬ ОБО ВСЕМ В РАЗНЫХ ФОРМАХ**

Просветительская работа тщетна, если не идет ответной реакции от того, на кого она направлена. Собственно, если в результате не состоялось коммуникации, если не возникло обратной связи, то ее цель не достигнута. Уделять внимание информационной деятельности приходы призваны во многом для того, чтобы помочь людям воцерковиться, познать православную веру.

#### ИНТЕРНЕТ

В виртуальном пространстве приход может быть представлен несколькими площадками. Это и сайт храма, и аккаунты в социальных сетях и мессенджерах: «ВКонтакте», «Фейсбук», «Ютуб», «Одноклассники», «Инстаграм», «Твиттер», «Телеграм». С каждым днем во всех этих средствах массовой коммуникации все чаще контент существенно отличается. Давайте рассмотрим, с чем это связано.

Разница между сайтом и страницей в социальных сетях очевидна: отличные целевые аудитории, особенности подачи материала, очевидна обособленность одних (в силу вхождения в определенное виртуальное сообщество) и абсолютная открытость других (сайты «висят» в свободном доступе, открыть его может любой пользователь, достаточно только подключиться к интернету, знать точный адрес страницы или забить в поиске ключевые слова).

Современные медиа-исследователи считают, что социальные сети стали «самым быстрым мостиком между новостями и читателями, при этом социальные сети – это новые рынки и аудитории». Особенно важны в условиях социальных медиа, когда источники не всегда достоверны, и существует возможность распространять любую информацию в любых количествах, объективность и правдивость информации. Социальные сети могут быть каналами коммуникации с пользователями, что позволяет создателям медиапродуктов стать ближе к своей аудитории. Однако в то же время именно через социальные сети и мессенджеры стремительно может распространяться и лживая, фейковая информация. Если вовремя на нее не отреагировать, то деятельность организации или человека может быть в публичном поле искажена до неузнаваемости.

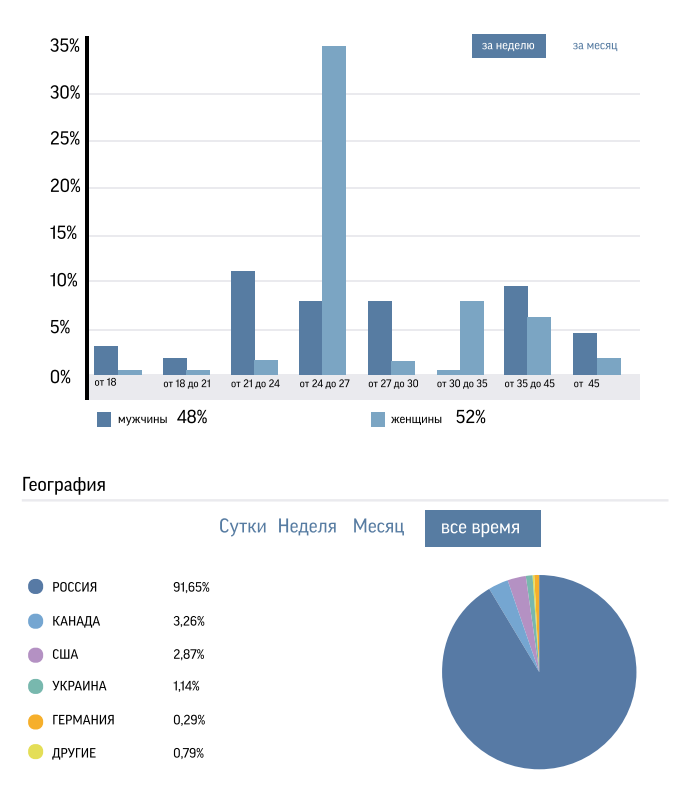

**ı** Пример аудитории страницы православного храма в сети «ВКонтакте».

Паблики в социальных сетях и мессенджерах – место обитания подростков и молодежи. Это, как правило, популярная и комфортная для них среда, здесь между ребятами происходит неформальное общение, здесь они более свободно выражают свои мысли, не стесняются друг друга, вступают в дискуссии, обмениваются фото- и видеоматериалами. Здесь могут выстроиться горизонтальные связи общины. Кроме того, социальные сети – довольно

удобный инструмент оповещения о грядущих мероприятиях, рассылки приглашений на них. Как правило, модераторы групп со временем определяются сами собой: ими становятся самые активные комментаторы.

Если посмотреть на динамичные приходские страницы, то можно сделать вывод, что регулярно пишут и обсуждают в группе не более двух процентов всех участников. Тем не менее, для многих новости страницы храма являются связующим звеном с приходскими мероприятиями. Конечно, достаточное количество членов виртуальной группы просто когда-то в силу каких-то причин вошли в ее состав, но в реальной жизни ни с данным храмом не связаны, ни с людьми из этого храма не общаются.

## **ЭТО ИНТЕРЕСНО**

**Если в поисковой строке набрать слова «Илиинский приход», «храм пророка Илии», «храм в Черкизове», то первой выпадет страничка храма пророка Илии в Черкизове г. Москвы. Для этого не требовалось специальных финансовых вложений на рекламу или дополнительных мер по раскрутке сайта. В Рунете зарегистрировано множество «храмов пророка Илии», но черкизовский приход Москвы практически монополизировал результаты поиска по ключевым словам «храм пророка Илии». Произошло это потому, что hramilii.ru регулярно обновляется, выпуская оригинальные сообщения о жизни Илиинского прихода. На сайт заходят не только прихожане, но и те, кому интересна церковная жизнь. Сообщения пользуются популярностью, их репостят в социальные сети или републикуют на иных интернет-порталах.**

**Впрочем, создатели сайта не ставили цель монополизировать бренд «Илиинский приход». Ресурс создавался для нужд храма: чтобы регулярно размещать расписания богослужений, чтобы рассказать людям об истории древней церкви, чтобы проинформировать о событиях, важных для клира и причта. И только практически ежедневное обновление интернет-страницы выбросило сайт в лидеры по упомянутым выше ключевым словам. Однако важно знать, чем чаще вы заходите на сайт, тем выше его релевантность в поисковике.**

Страницы храмов в социальных сетях могут стать интеллектуальными площадками, вовлекающими прихожан в обсуждение общецерковных проектов, решений, инициатив. Так, в группе одной православной молодежной организации российской столицы несколько лет назад был открыт раздел «Делимся новостями» («Это интересно»), в кото-

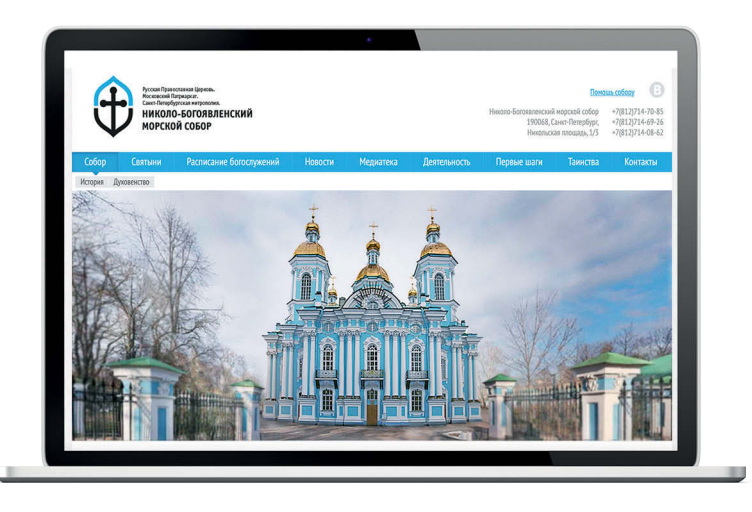

**ı** Сайт способствует возникновению у человека симпатии и положительной эмоции, приглашает открыть дверь и переступить порог нового мира.

ром ребята оставляли информационные сообщения из православных ресурсов. Со временем эта рубрика стала одной из самых популярных на странице, практически каждая новость собирает с десяток комментариев. К разряду обсуждений, вызывающих интерес пользователей, можно отнести темы «Нужна помощь», «Просьбы о молитвах», «Православный юмор». Наименее занимательными для членов социальных сетей являются рубрики, призывающие внести предложения по развитию какой-либо сферы приходской жизни.

Присутствие в социальных сетях поможет храму раскрыть перед теми, кто еще не является членом прихода или только начинает интересоваться Церковью, жизнь конкретных людей, объединенных вокруг Евхаристической Чаши в общину. Однако здесь важно не только транслировать новости с сайта храма, чтобы собирать максимальное количество отметок «Мне нравится», а заражать среду просветительскими идеями, вбрасывать темы для размышлений о Православии. Успех будет достигнут и в тех случаях, когда люди не просто будут ставить «Мне нравится», не только выскажутся по озвученной проблеме, но и «поделятся» этим уникальным контентом со своими интернет-друзьями, скопируют информацию к себе на страницу.

Если паблики в социальных сетях можно сравнить с рыночной площадью, то сайты – это, скорее, витрины магазинов. Прохожий идет по улице и видит, как украшен один магазин, как другой, чем они друг от друга отличаются. Сайт помогает узнать, на чем магазин специализируется, каков его ассортимент. Тех, кто является постоянным клиентом, он ориентирует на специальные предложения данного сезона.

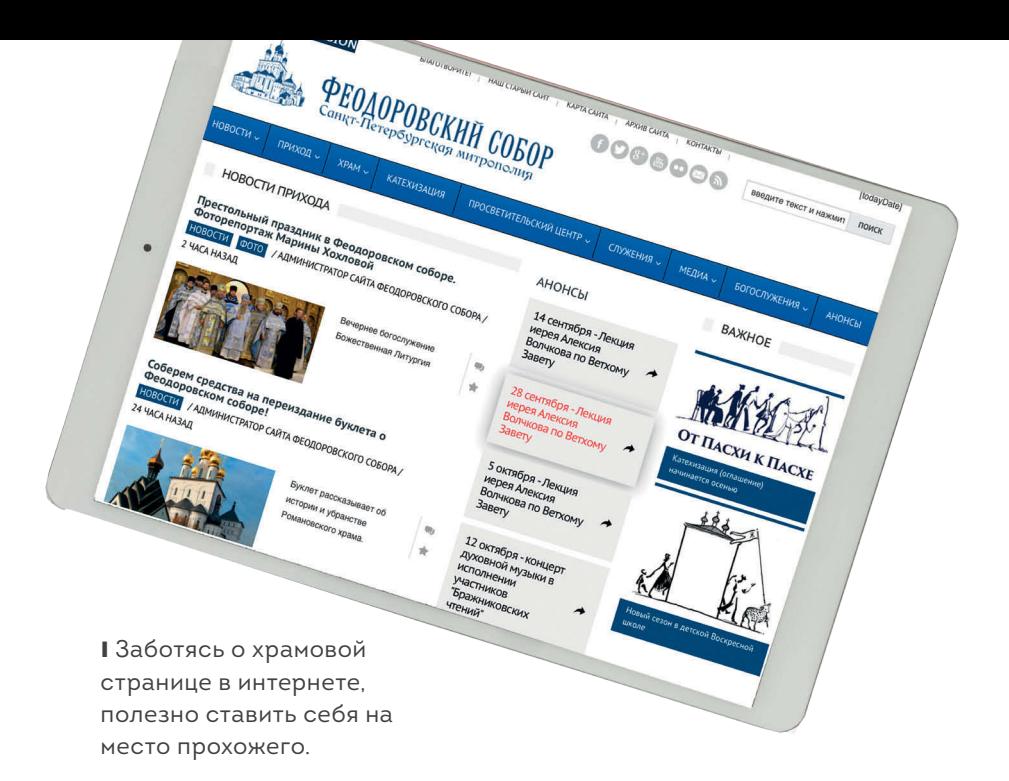

Сайт способствует возникновению у человека симпатии и положительной эмоции, приглашает открыть дверь и переступить порог нового мира. Вот почему о сайте прихода нужно иметь особое попечение, важно не полагаться на «авось» при открытии различных разделов и рубрик, необходимо тщательно проверять тексты, продумывать визуализацию информации.

Небрежность в оформлении может оттолкнуть даже тех, кто изначально максимально лояльно настроен. Заботясь о храмовой странице в интернете, полезно ставить себя на место прохожего. Витрины какого магазина вам нравятся? В какие лавки вам хочется зайти и почему?

#### **«**ТЕЛЕГРАМ**»** И ПРОЧИЕ МЕССЕНДЖЕРЫ

Реальность последних пяти лет такова, что живое общение, дискуссии и обмен мнениями перетекли из социальных сетей в мессенджеры. Сначала это были «Вайбер» и «Ватсапп», сейчас все самое быстрое – от чтения последних новостей, знакомства с идеями лидеров мнений, погружения в мир познавательной информации до частных и чатных переписок происходит в «Телеграме».

Удобство и практичность мессенджеров в том, что они работают на мобильном интернете и чаще всего операторы мобильной связи дают возможность безлимитного пользования этими программами. А это значит, что вы бесплатно обмениваетесь сообщениями, пересылаете фото-, аудио-, видео- и иные файлы, бесплатно можете звонить и проводить видеоконференции. Всеми этими услугами вы также можете пользоваться бесплатно, если ваше устройство подключено к сети вай-фай.

Мессенджеры незаменимы, если нужно собрать разных людей в одном месте и одномоментно делиться с ними информацией. Теперь можно не отправлять сообщение по разным контактам отдельно: массовая рассылка экономит время и позволяет всем адресатам вместе обсудить интересующую тему.

Основной минус использования чатов в работе – это отсутствие модерации, правил коммуникации в этом сообществе. В результате важные темы могут нивелироваться сообщениями меньшей смысловой нагрузки. Исправляется ситуация назначением администратора чата, который управляет этой перепиской, вплоть до удаления из чата тех, кто пишет не на тему или нарушает правила.

#### **ЧАТЫ ПОЛЕЗНЫ В СЛЕДУЮЩИХ СИТУАЦИЯХ:**

• для тематических рассылок среди прихожан (например, молодежного клуба, родителей воскресной школы, добровольцев прихода);

• для решения рабочих вопросов (настоятель + староста + члены приходского совета + помощники настоятеля по различным видам деятельности);

• для анонсирования мероприятий партнерам прихода (представителей местной государственной власти, общественных кругов, журналистов).

Отдельного внимания заслуживают чат-боты. Они необходимы в тех случаях, когда нужно делать стандартные рассылки, когда информация не предполагает ответа от участников чата. Например, это могут быть сообщения об изменениях в расписании богослужений или мероприятий, а также, когда нужно разослать богослужебные тексты к грядущему празднику. В зависимости от изначальной цели, бот умеет создавать опросы и рассылки, анализировать текст собеседника и отвечать на вопросы, находить нужные материалы по заданным словам.

Для одностороннего общения с прихожанами и теми, кому интересна жизнь вашего храма, целесообразно зарегистрировать канал в мессенджере «Телеграм». Здесь удобный интерфейс, размещенные в посте ссылки открываются прямо в мессенджере и не нужно перенаправлять свою аудиторию на сторонние платформы.

Правда, есть одно «но» для этого средства массовой коммуникации. Здесь не любят, когда вы просто копируете ссылки с сайта или пабликов в социальных сетях. Аудитория «Телеграма» ценит, когда с ней общаются через уникальные посты, когда сообщение создается специально для этой программы. Те каналы, которые используют в работе традиционные методы – небольшая цитата из лида и ссылка на сайт, не набирают обычно подписчиков. Они незаметны здесь и им трудно продвинуть свой контент в этом обилии телеграм-информации.

#### **В «Телеграме» аудитория растет у тех каналов, которые:**

 • делятся эксклюзивной информацией и своим оригинальным мнением по кругу вопросов, интересных аудитории,

- публикуют инсайды;
- знакомят с оригинальными фактами/рассказывают истории кратко и ярко.

Православные паблики пока только нащупывают свое место в системе телеграм-каналов. Однако уже с уверенностью можно сказать, что придуманная несколько лет назад информационно-аналитическим интернет-порталом «Приходы» **(в** «**Телеграме**» **под ником @prichodru)** форма демотиваторов-шуток на церковные и околоцерковные темы стала по-настоящему популярной среди контента для православных. Его перенимают многие телеграм-каналы приходов, епархий, церковных СМИ и православных общественных деятелей.

100%

9:41 AM **Prichod.ru** Tichod.ru

Muntportonum and Munder MADRIDONAL PROPERTY NAMED NAMED TO A MADRIDON NAMED TO A MADRIDON Nowhappenent Report of Manufactures Property Manufacturing Property of Property Andrew Property

npaartwka, negotial culculation

DS://D/VX

NITED SCRIPTION AND REGISTER AND PROGRAM AND PROPERTY AND REGISTER OF A PROGRAM AND PROPERTY AND PROGRAM AND CONTRACT ON A POST OF A PARTY OF A POST OF A PARTY OF A POST OF A PARTY OF A POST OF A PARTY OF A PARTY OF A PART Mexico Contractor Contractor Contractor The Time of the Microsoft President Presence LIBORATURE CONSTRUCTION AND MANUSCRIPTION Elementary of the competition of the property of the property of the property of the competition of the competition of the competition of the competition of the competition of the competition of the competition of the comp

Dentation of the Political Anti-Retained Sciences Reported Property Provides<br>And Retained Provides Contract Contract Contract Contract Contract Contract Contract Contract Contract Contra<br>Providence Contract Contract Contract Contract Contract Contract Co

AM CONTRACTOR ACTOR DESCRIPTION AND PROPERTY

 $\overline{\mathsf{k}}$ 

## **ЭТО ИНТЕРЕСНО**

**Рекомендуем к прочтению «Путеводитель по самому скандальному интернет-мессенджеру» К.Потупчик под названием «"ЗАПРЕДЕН-НЫЙ" TELEGRAM». В книге подробно разбирается работа мессенджера, даются рекомендации по созданию контента для телеграм-канала, даются описания эффективных стратегий политических, общественных, анонимных телеграм-каналов, а также предлагаются решения по работе в телеграме с негативными и деликатными темами.**

### ГАЗЕТЫ, БРОШЮРЫ, ЛИСТОВКИ, ИНФОРМАЦИОННЫЕ СТЕНДЫ

Развивая просветительскую работу в сети интернет, приходу не стоит забывать о традиционных способах распространения информации: организации стендов, вывешивании на них объявлений, фотографий, а также создании «приходских листков» и газет, печати брошюр и буклетов, катехизических листовок.

Не каждый человек найдет время интересоваться жизнью своего прихода в интернете. Стенды же, установленные при входе в храм, обращают на себя внимание и тех, кто случайно зашел в церковь, и тех, кто постоянно ее посещает. Здесь удобно вывешивать графики богослужений, сообщать о значимых событиях на приходе, размещать контактные данные сотрудников по просветительскому, социальному, молодежному, миссионерскому служению.

Век самодельных стенгазет уходит в прошлое, но их заменяют современные печатные продукты, которые недолго верстаются в специальных программах и распечатываются на любом принтере. Такие газеты можно формировать из текстов, ранее опубликованных на приходском сайте. С одной стороны, они будут интересны старшему поколению членов общины, с другой, – обратят на себя внимание даже активных интернет-пользователей. Одна и та же информация на мониторе и на бумаге воспринимается совершенно по-разному. Раз в месяц или реже, в зависимости от финансовой возможности прихода, лучшие и «долгоиграющие» материалы стенгазеты целесообразно издавать в типографии как дайджест. Такое издание уже можно предложить к распространению не только на территории храма, но и в социальных учреждениях, окормляемых данной церковью, и в иных дружественных организациях.

На страницах стенгазеты прихожанам интересны интервью с клириками храма, в которых священнослужители рассказывают о себе, своей семье, делятся пастырским опытом, отвечают на вопросы о духовной жизни. Конечно, в таких изданиях нужно освещать социальную, образовательную, молодежную, миссионерскую деятельность прихода, готовить материалы о самих членах общины. Важно на страницах приходской газеты размещать небольшие тексты-реплики священноначалия, сообщать о важных событиях жизни Русской Православной Церкви.

В целях культурного просвещения храму важно вести летопись и время от времени составлять исторические брошюры, буклеты.

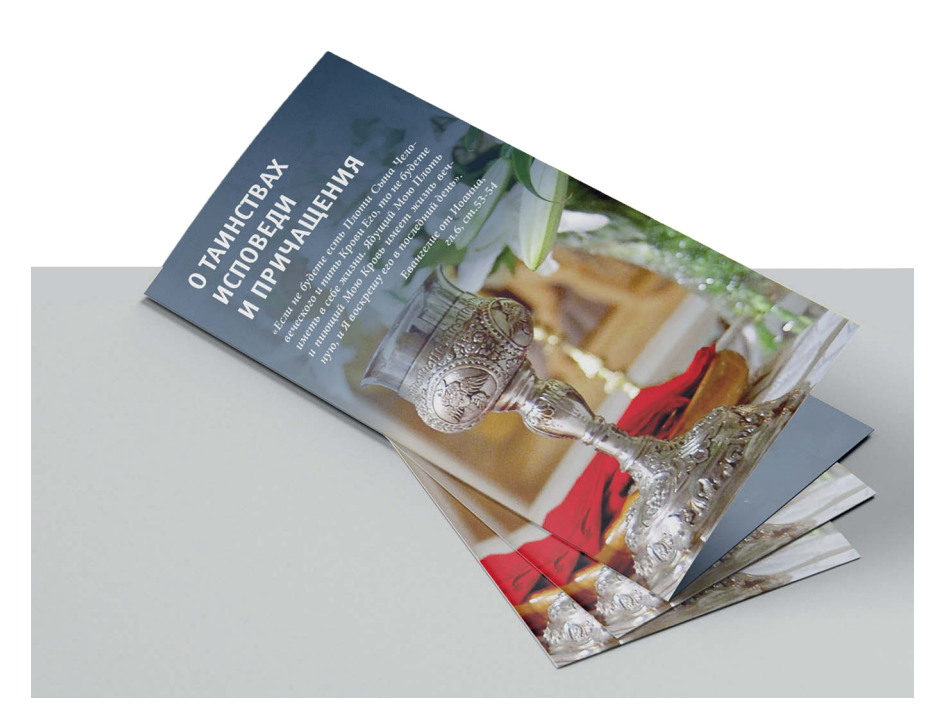

**ı** К праздникам полезно издавать листовки о смысле торжества.

Также необходимо готовить тематические материалы о деятельности прихода (о социальном, молодежном, катехизическом служении), дабы информировать общественность о том, чем занимается тот или иной клирик, прихожанин. Через такие проспекты можно к различным направлениям привлекать волонтеров, расширять круг сотрудников. Более того, раздавая подобные информационные продукты, прихожане будут иметь документальное свидетельство добрых дел, совершаемых Церковью, и смогут знакомить с ними всех интересующихся.

К двунадесятым и особым храмовым праздникам, когда в церкви многолюдно, и ее посещают не только постоянные прихожане, полезно издавать листовки о смысле торжества и распространять их возле свечного ящика, лавки церковной утвари на столиках для записок. В такие дни не все могут услышать голос пастыря и его проповедь, не многие дойдут до личной беседы на исповеди,не со всеми сможет пообщаться приходской сотрудник по катехизации. Печатное же слово может сослужить хорошую службу.

Взяв с собой листовку, человек сможет вдумчивее отнестись к написанному. Если после текста даны контактные данные ответственного сотрудника и адреса интернет-ресурсов, то есть шанс увидеть человека сначала в числе виртуальных подписчиков церковных новостей, а затем и реальным прихожанином.

В эти же дни постоянным членам общины, а также всем тем, кто пришел помолиться на службу, было бы полезно выдавать тексты тропарей, канонов (на всенощном бдении), зачала из Апостола и Евангелия (на литургии). Если у прихода есть профессиональные и материальные ресурсы, к таковым праздникам можно выпускать просветительские брошюры, в которые бы вошли не только богослужебные тексты, но также краткие рассказы о празднике (они могут совпадать с текстами листовок).

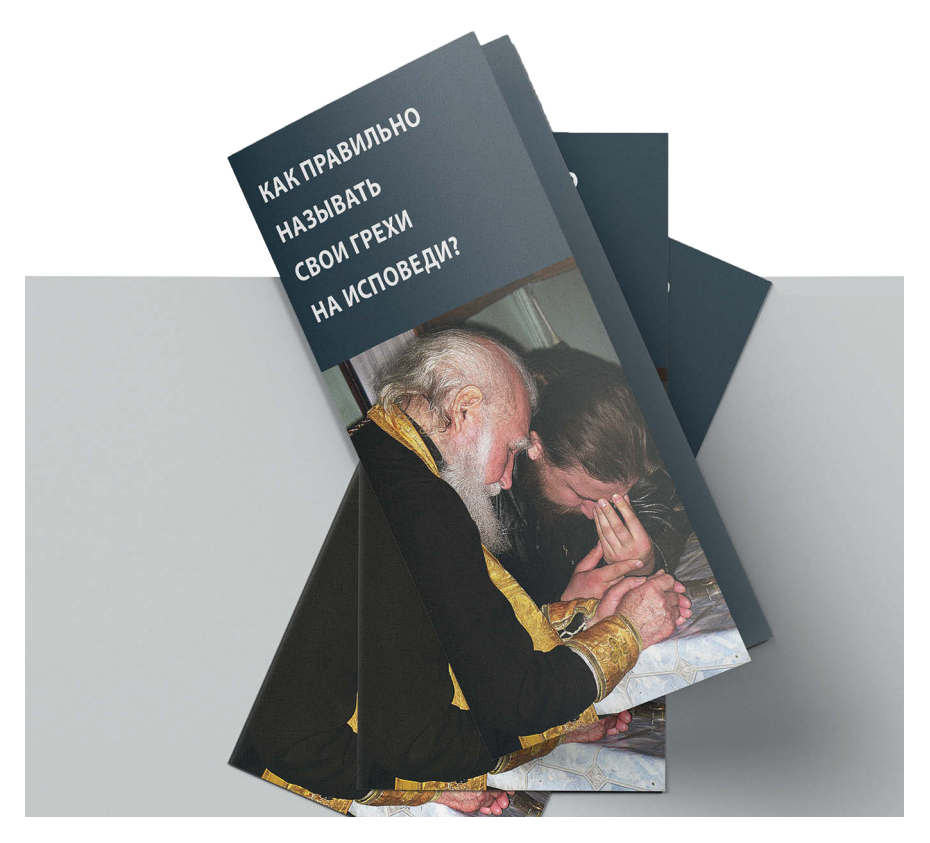

**ı** Взяв с собой листовку, человек сможет вдумчивее отнестись к написанному.

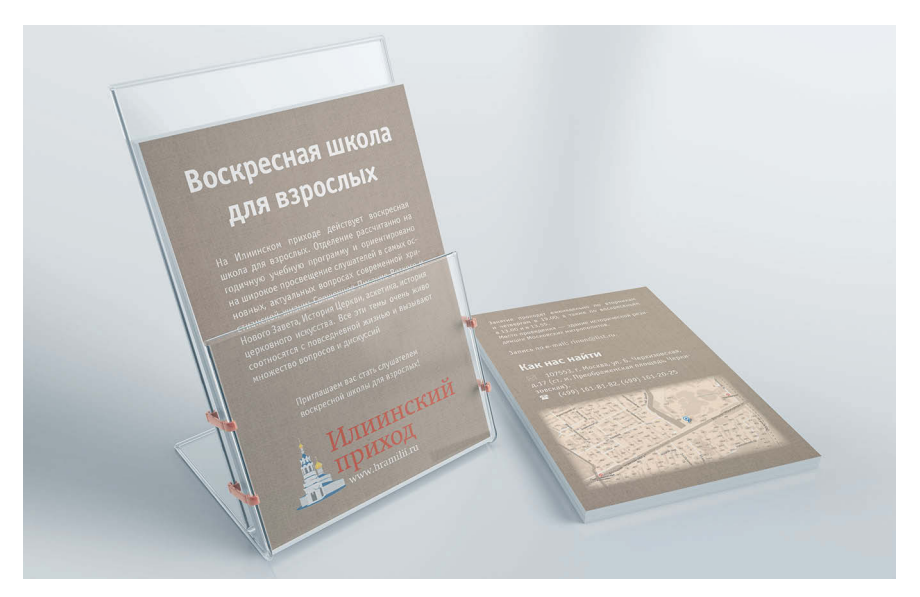

## **ЭТО ИНТЕРЕСНО**

**К празднованию Светлого Христова Воскресения совместно со светскими специалистами просветительского издательства черкизовским приходом подготовлена брошюра «Весна красная. Встречаем Пасху». Небольшая брошюра рассказывает о том, как встречать Пасху, а также знакомит читателей с древними и традиционными рецептами куличей и пасок, повествует о включенных в Пасхальный период праздниках и о том, как их нужно встречать. Например, что такое Радоница и православный женский день, чем отличается Красная горка от Антипасхи? Книга иллюстрирована московскими художницами и иконописцами. В издание вошли богослужебные тексты: Пасхальный канон, стихиры и часы Пасхи, огласительное слово святителя Иоанна Златоуста (с параллельным переводом на русский язык), а также последова-**

**ние молитвенного правила по умершему, воскресные тропари. Удобный формат (А6) позволил прихожанам храма пророка Божия Илии в Черкизове взять книгу с собой на Пасхальное богослужение и следить за основными Пасхальными песнопениями и в Пасхальную ночь, и на Светлой седмице, и в остальные воскресные дни, когда молящиеся поют Пасхальные песнопения.**

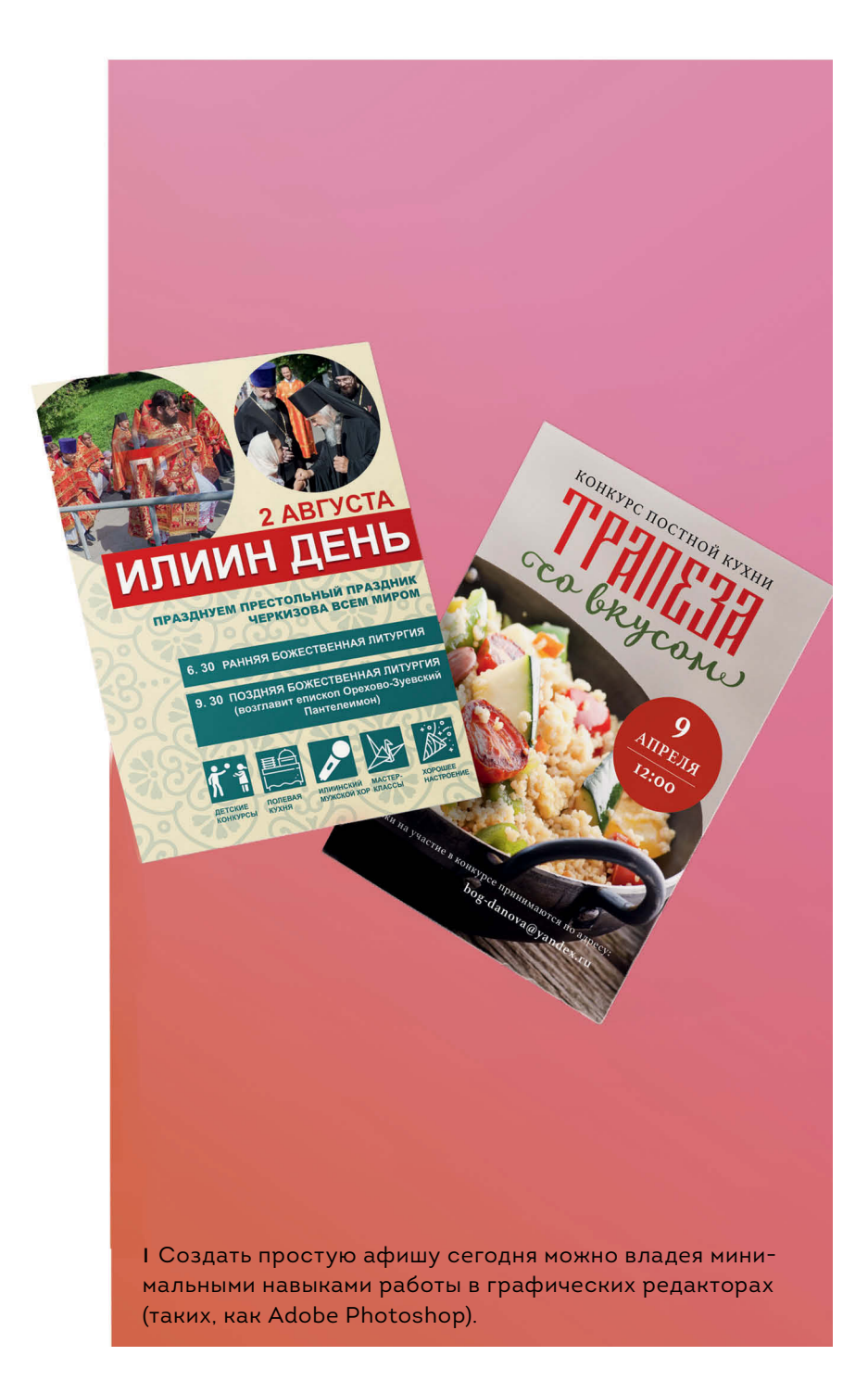

## **ВЗАИМОДЕЙСТВИЕ ПРИХОДА СО СВЕТСКИМИ СМИ**

Считается, если о деятельности организации не пишут журналисты, значит, этой организации не существует. Так ли это в отношении православных приходов? Или контакты с прессой можно смело игнорировать?

Чем больше средства массовой информации будут рассказывать о том, как и чем живут храмы, что происходит, когда не идет богослужение и каковы воцерковленные современники, тем адекватнее православных будет воспринимать светская часть общества. Мифы и домыслы, фейки и кривда возникают там, где нет достаточной информации, где непонятны очертания фигур в пространстве. И само это пространство кажется эфемерным.

Многих провокационных историй в СМИ можно было бы избежать, если бы медиаполе содержало достаточно разнообразного контента о жизни православных общин. Правда, если у вас появилось намерение тут же начать сотрудничать с журналистами местных СМИ, сразу вас предупредим, что вряд ли получится наладить коммуникацию быстро и, тем более, продуктивно. Все это возможно, но с течением времени.

#### ЧТО ПРЕДЛОЖИТЬ ЖУРНАЛИСТАМ?

Вариантов может быть сколько угодно, но прежде чем пытаться прессу заинтересовать, нужно понимать контент-стратегию СМИ. Если в районной газете нет информации о социальной работе с населением, то, скорее всего, текст о социальном служении Энского прихода тоже не будет здесь опубликован.

В большинстве своем православные приходы живут от праздника к празднику, то есть от богослужения к богослужению. Для журналистов это не те «мероприятия», которые могут вызвать желание посетить храм и написать об этом или снять сюжет. Разве только, если это не первое богослужение после возрождения или строительства прихода. Даже если к вам приезжает архиерей, для прессы это событие не исключительное.

Как быть в таком случае? Попробовать рассказать о той жизни прихода, которая не бросается в глаза при посещении богослужения. Например, сколько человек ежегодно здесь крестится, как они проходят подготовку (оглашение), общаются ли прихожане помимо богослужений. Кроме того, журналист может захотеть взять интервью с настоятелем, узнать о его пути к Богу, служении в сане, семье и увлечениях.

Основная форма взаимодействия с журналистами по-прежнему это рассылка пресс-релизов. Данные тексты пишутся по определенному шаблону, разложенному ниже в виде схемы.

### **ВОПРОСЫ-ПОМОЩНИКИ: добавляем подробности**

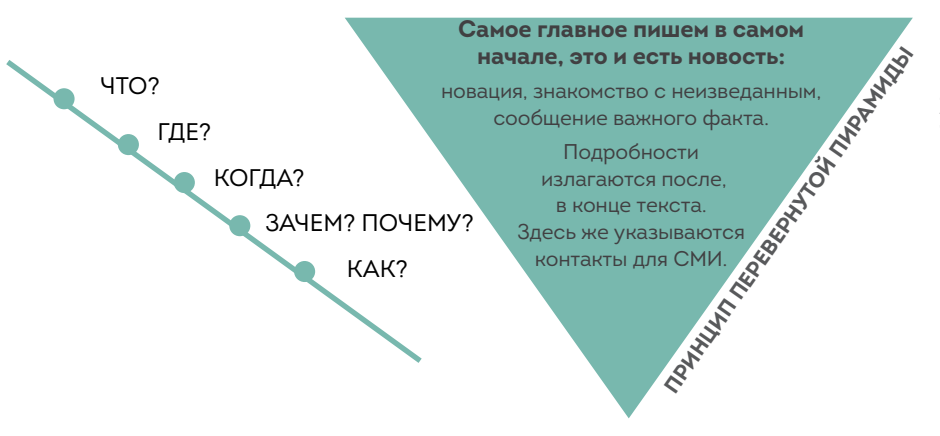

Чтобы ваше взаимодействие с прессой было конструктивным, нужно знать язы журналистики.

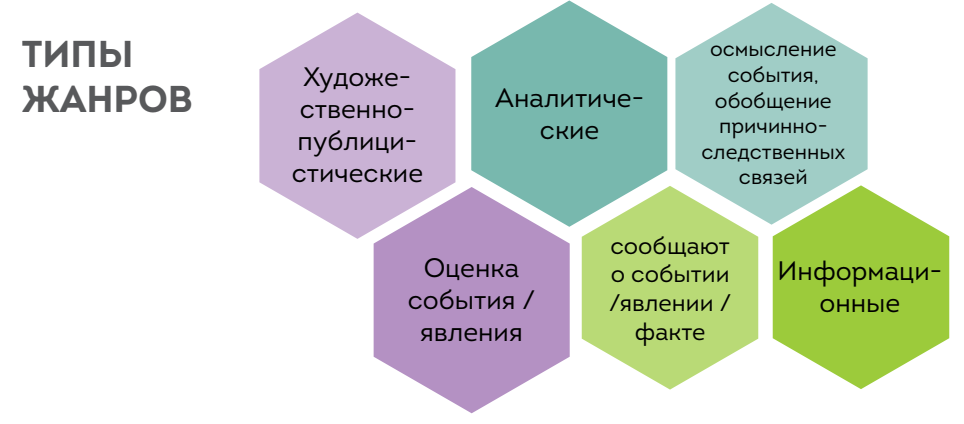

## **ЖАНРЫ ЖУРНАЛИСТИКИ — РАСПРЕДЕЛЕНИЕ ПО ТИПАМ**

#### **Информационные**

- · заметка
- · репортаж
- · информационное
- интервью
- · информационный отчет
- · информационная
- корреспонденция

#### **Аналитические**

- · аналитическая
- корреспонденция
- · статья
- · комментарий
- · рецензия
- · обозрение

#### **Художественнопублицистические**

- · фельетон
- · памфлет
- · эссе
- · зарисовка
- · очерк

## **ИНФОРМАЦИОННЫЕ ЖАНРЫ**

#### **Информационная корреспонденция**

- •Может включать не только фактологическую информацию,
- но и некоторые элементы оценки, предположения, прогнозы;
- •Описывает некоторые лежащие на поверхности грани изображаемого предмета;
- •Отличаются от репортажа тем, что журналист не присутствует на месте события, но рассказывает о нем эмоционально.

#### **Информационный отчет**

- •Описывает событие, в ходе которого произошел обмен информации (конференция/заседание/круглый стол);
- •Четкое и лаконичное изложение планов/заявлений/решений;
- •используются только проверенные факты, которые подтверждают документальными свидетельствами (аудио/документы);
- •Пересказ цитат максимально близкий к источнику.

#### **Информационное интервью**

- Делаются акценты только на 3 вопроса: ЧТО, ГДЕ, КОГДА;
- Нет комментариев;
- Интервью как форма информирования, а не анализа.

#### **Блиц-опрос**

Один вопрос задается нескольким людям.

#### **Вопрос-ответ**

- Позволяет создать информационный повод;
- Вопрос читателя ответ редакции/эксперта;
- Подкрепление «сенсационной» информации через создание информационного повода.

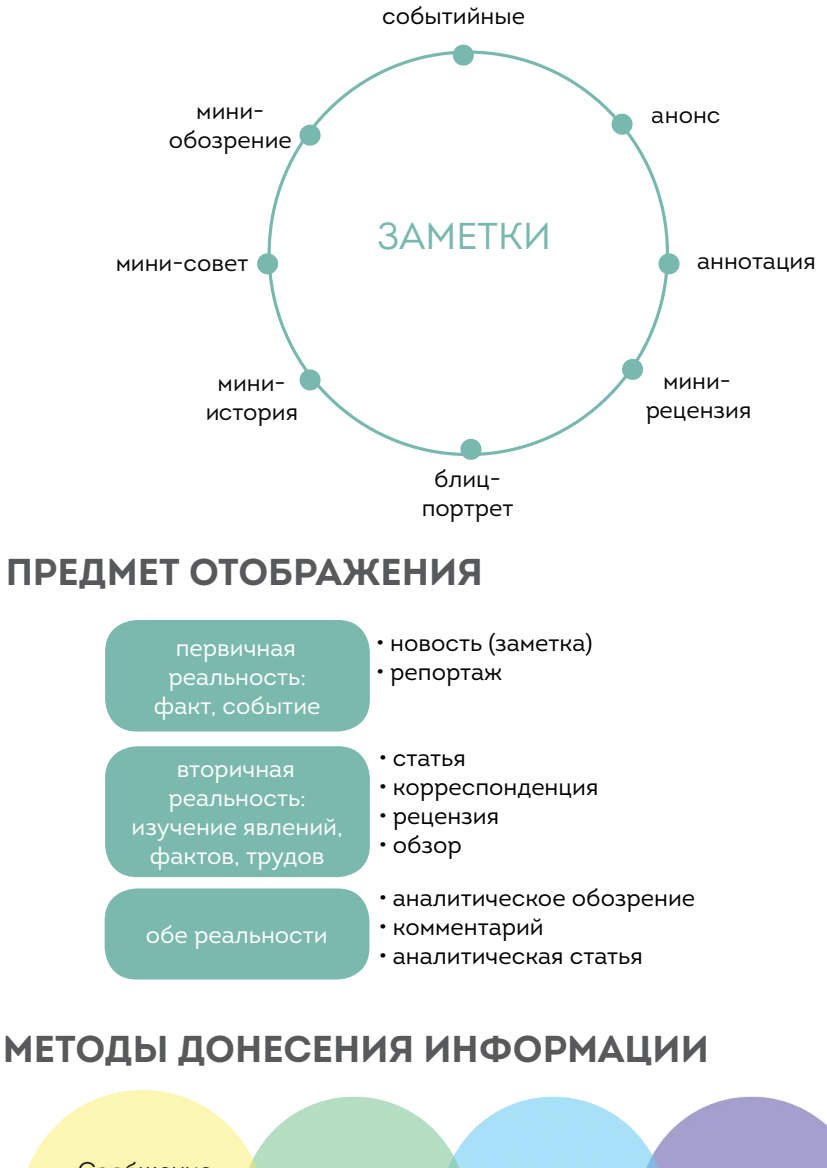

#### **ИНФОРМАЦИОННЫЕ ЖАНРЫ: ЗАМЕТКИ**

Сообщение («блиц-Монологичность Диалогичность Повествование/ (интервью, информирование») (сатьи) Изложение беседы)

## **ПРИХОДСКОЙ САЙТ: ЧТО, ЗАЧЕМ, ПОЧЕМУ**

Сегодня Русская Православная Церковь активно участвует в освоении интернет-пространства. В рунете насчитывается больше десяти тысяч сайтов, относящихся к Московскому Патриархату. Это и официальные порталы синодальных учреждений, и официальные сайты епархиальных управлений, и веб-страницы храмов, а также иные медиаресурсы.

К миссионерскому служению прихода можно отнести любую сферу приходской жизни: и социальную, и молодежную работу, и паломничества, и концерты, и встречи прихожан со священнослужителями. Вот почему посредством информационных сообщений, организации специальных тематических рубрик важно освещать все стороны жизни церковной общины. Сайт храма может стать эффективным инструментом просветительской деятельности Церкви.

## **ЗАЧЕМ ПРИХОДУ НУЖЕН САЙТ?**

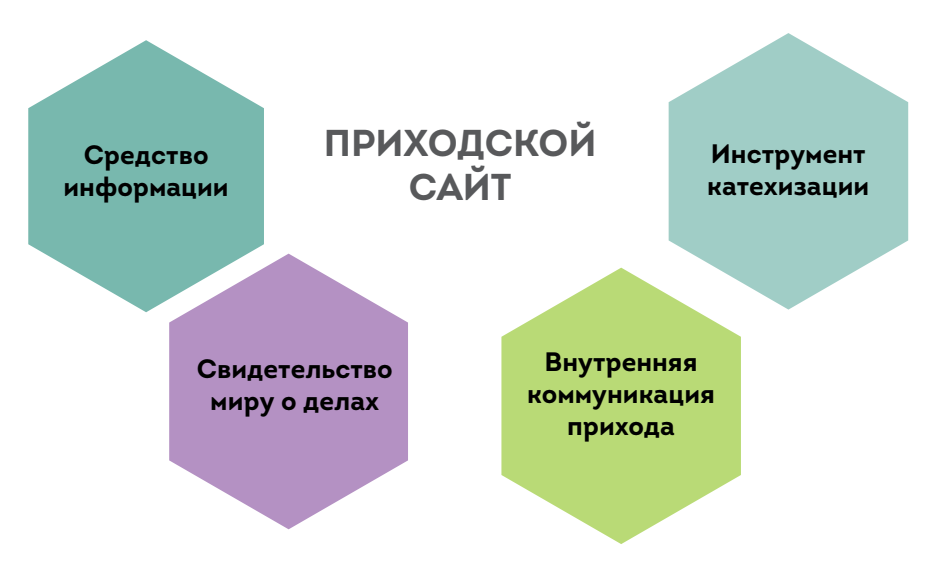

В разделе **«Социальная работа»** нужно публиковать список учреждений, которые окормляет данный храм, с телефонами и контактами, графиком посещения этих учреждений. Поскольку социальная деятельность нередко связана с финансовыми вопросами, в конце года будет логичным вывешивать на сайте отчет о служении милосердия с указанием денежных вспомоществований, выделенных на различные направления деятельности. Эта информация позволит верующим увидеть собственный вклад в социальное служение, оценить объем осуществляемой приходом помощи.

В рубрике **«Молодежное служение»** целесообразно размещать график мероприятий с участием представителей молодого поколения, дабы к активу общины в любой момент мог присоединиться любой заинтересовавшийся человек. Кроме того, в этом разделе полезно публиковать фото, видео о деятельности приходской молодежи, небольшие рассказы молодых о себе, о своем пути, о жизни в Церкви. Так у приходской страницы появляется «человеческое лицо».

Интенсивное обновление сайта храма помогает преобразовать собрание разрозненных верующих в общину единомышленников, где все друг друга знают и общаются. Безусловно, здесь должен быть раздел, содержащий материалы о вере и Церкви. Но его логично не вакуумно размещать на главной или иной страницах веб-узла, а привязывать к заголовкам «Хочу покреститься (обвенчаться)»/«Таинство крещения (венчания) в n-ском храме»/«Крещение (Венчание)». Человек, кликнув на эту рубрику, может увидеть, скажем, такое объявление:

«Таинство крещения (венчания) в нашем храме совершается …. Перед тем, как на него записаться, предлагаем вашему вниманию информацию о смысле этого Таинства. Перед совершением Таинства вам необходимо побывать на нескольких беседах, в ходе которых сотрудник храма поможет вам узнать основные церковные догматы. Беседы проходят …. (где) в …. (время). Записаться на Таинство крещения (венчания) можно по телефону …».

Под ним желательно разместить катехизические материалы, молитвы, которые должен знать человек, приступающий к Таинству. Тогда не возникнет идеологического разделения на сайте, и **катехизация** будет охватывать именно свою целевую аудиторию (тех, кто собирается принять церковное Таинство),не будет балластом в общем контенте.

## ПРИМЕРНЫЙ СПИСОК РУБРИК ПРИХОДСКОГО САЙТА:

- **1. «История храма»** (этот раздел имеет смысл наполнять даже в тех условиях, когда церковь строилась сравнительно недавно или появилась в последние годы; знание истории своей общины, бесспорно, также является элементом просветительской работы);
- **2. «Духовенство»** (краткие биографии и фотопортреты, контактные данные: рабочие телефоны, электронные адреса);
- **3. «Расписание богослужений»**  (обычно публикуется таблицей, с указанием служащих клириков);
- **4. «Святыни»** (описание и фотографии икон, которые находятся в храме, а также иных святынь);
- **5. «Приходские новости»** (освещение деятельности прихода, служения настоятеля и клириков; новости по итогам мероприятий с участием прихожан, сообщения о катехизическом, социальном, молодежном, миссионерском (если есть) служениях, воскресной школе);
- **6. «Паломничества»** (если организуются,график поездок);
- **7. «Таинства»** (график огласительных бесед, контакты ответственного на приходе за катехизацию, просветительские материалы);
- **8. «Социальная работа»** (перечень окормляемых учреждений, график их посещения, контакты ответственного на приходе за социальное служение, информация о том, как люди могут приобщиться к социальной работе на данном приходе, годовые отчеты о служении милосердия с указанием объема финансовой помощи по конкретным направлениям деятельности);
- **9. «Работа с молодежью»** (график мероприятий, контакты ответственного на приходе за молодежное служение, фото- и видеоматериалы о молодежных проектах, рассказы молодежи о приходе и своей жизни в Церкви);
- **10. «Воскресная школа»** (учебные программы, расписание занятий, контакты директора и педагогов, описание учебного процесса, новости о жизни воскресной школы, фото- и видеоматериалы);
- **11. «Форум»/«Вопросы священнику»** (с четкой тематикой, постмодерацией);
- **12. «Объявления»** (анонсы предстоящих событий, важная информация для членов церковной общины, не относящаяся к разряду «новостей»);

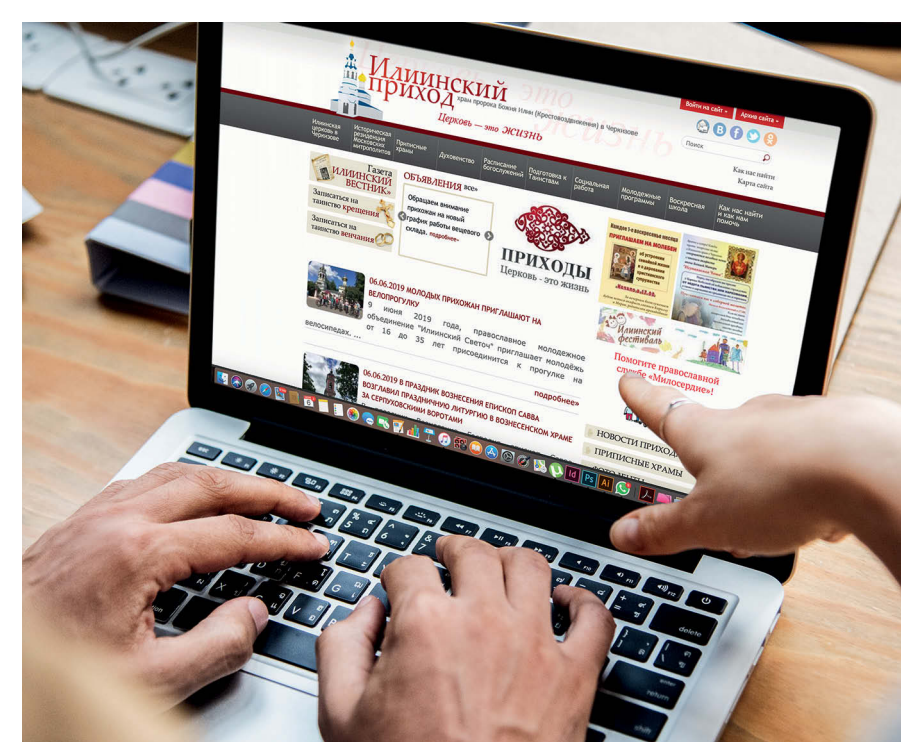

**ı** Сегодня ваш сайт должен быть адаптирован под мобильные устройства.

- **13. «Банковские реквизиты»** (сведения для потенциальных благотворителей храма);
- **14. «Контакты»** (телефоны, электронные адреса сотрудников по

катехизации, социальному и молодежному служению, приходского миссионера (если есть), помощника настоятеля, клириков и настоятеля храма, точный адрес, схема проезда).

Также на приходском сайте может быть рубрика «Проповеди», «Приписные храмы», «Межприходские проекты», «Приходской листок (газета)» и иные разделы, рассказывающие не о разовых, а постоянных аспектах деятельности прихода. Все чаще приходские сайты обогащаются виртуальными экскурсиями по храму.

Если организовать на сайте форум или рубрику «Вопросы священнику», ответственный за религиозное образование на приходе мог бы систематизировать поступающие сообщения по тематическим разделам, модерировать общение на форуме, помогать священнослужителям в подготовке ответов.

## **ЧТО ПУБЛИКОВАТЬ НА САЙТЕ?**

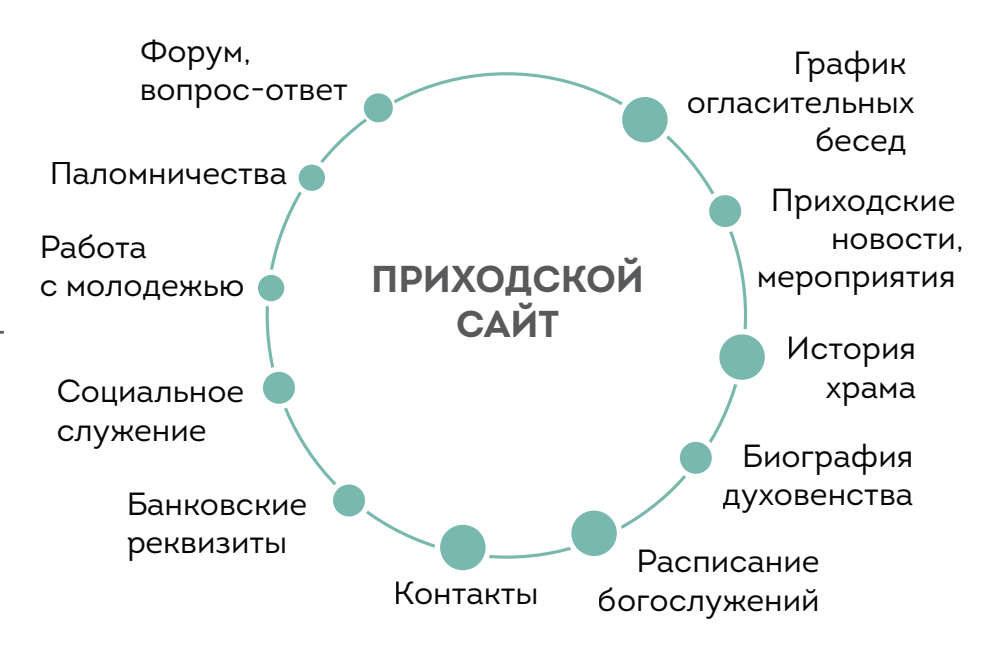

#### **Главное правило рубрикации:**

посетители не должны путаться у вас на сайте. Сайт это не лабиринты информации. Сайт — это навигатор по информации о приходе.

## **КТО МОЖЕТ ЗАПОЛНЯТЬ САЙТ?**

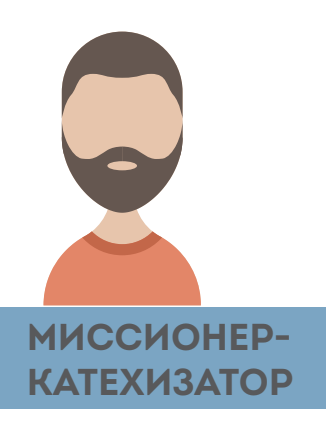

- «Вопросы и ответы»
- Материалы к таинствам
- График бесед перед Таинствами
- Мероприятия Воскресной школы

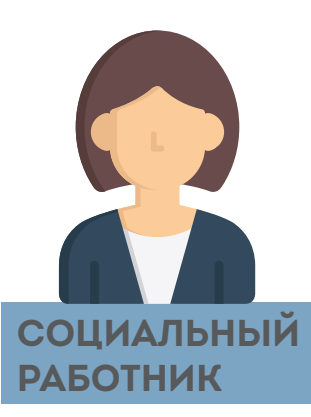

- Список окормляемых учреждений
	- Сообщения о делах милосердия
- Анонсы и объявления о помощи

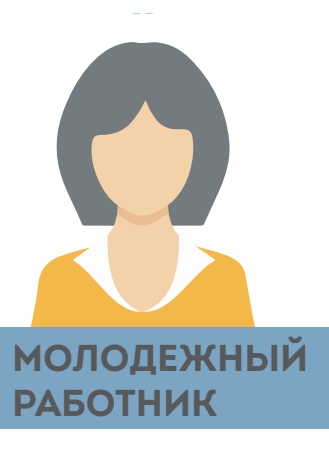

- Представление молодого актива
- Сообщения о деятельности приходской молодежи
- Анонсы мероприятий

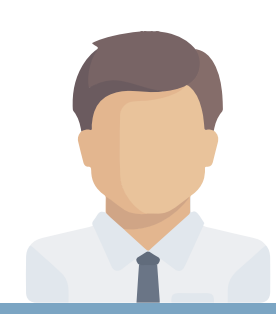

### **ПОМОЩНИК НАСТОЯТЕЛЯ,СЕКРЕТАРЬ**

• Паломничества

• Встречи прихожан с клириками

• Сообщения о посещении прихода различными гостями

- Межприходские инициативы
- Анонсы мероприятий, объявления

## ПРИМЕРНЫЕ РАЗДЕЛЫ ПРИХОДСКОГО САЙТА

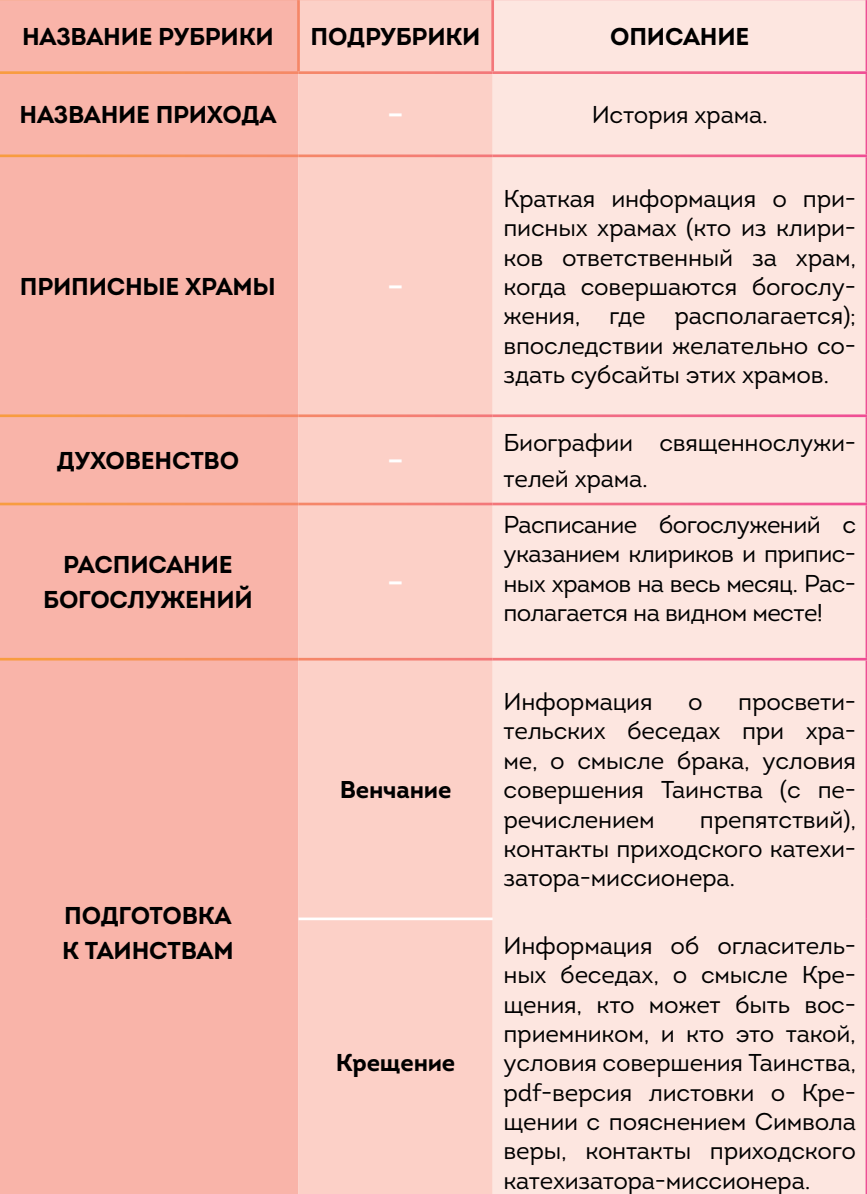

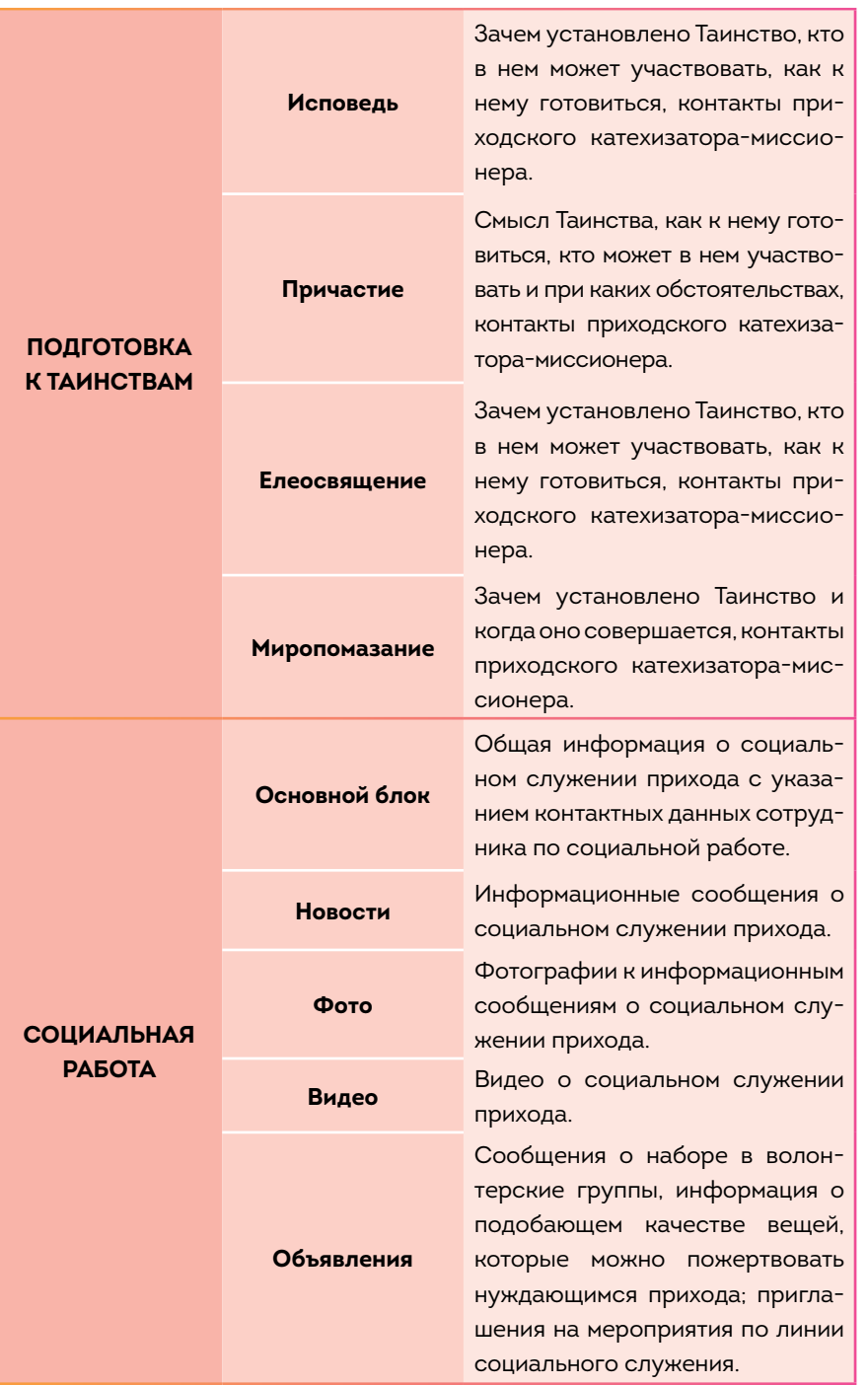
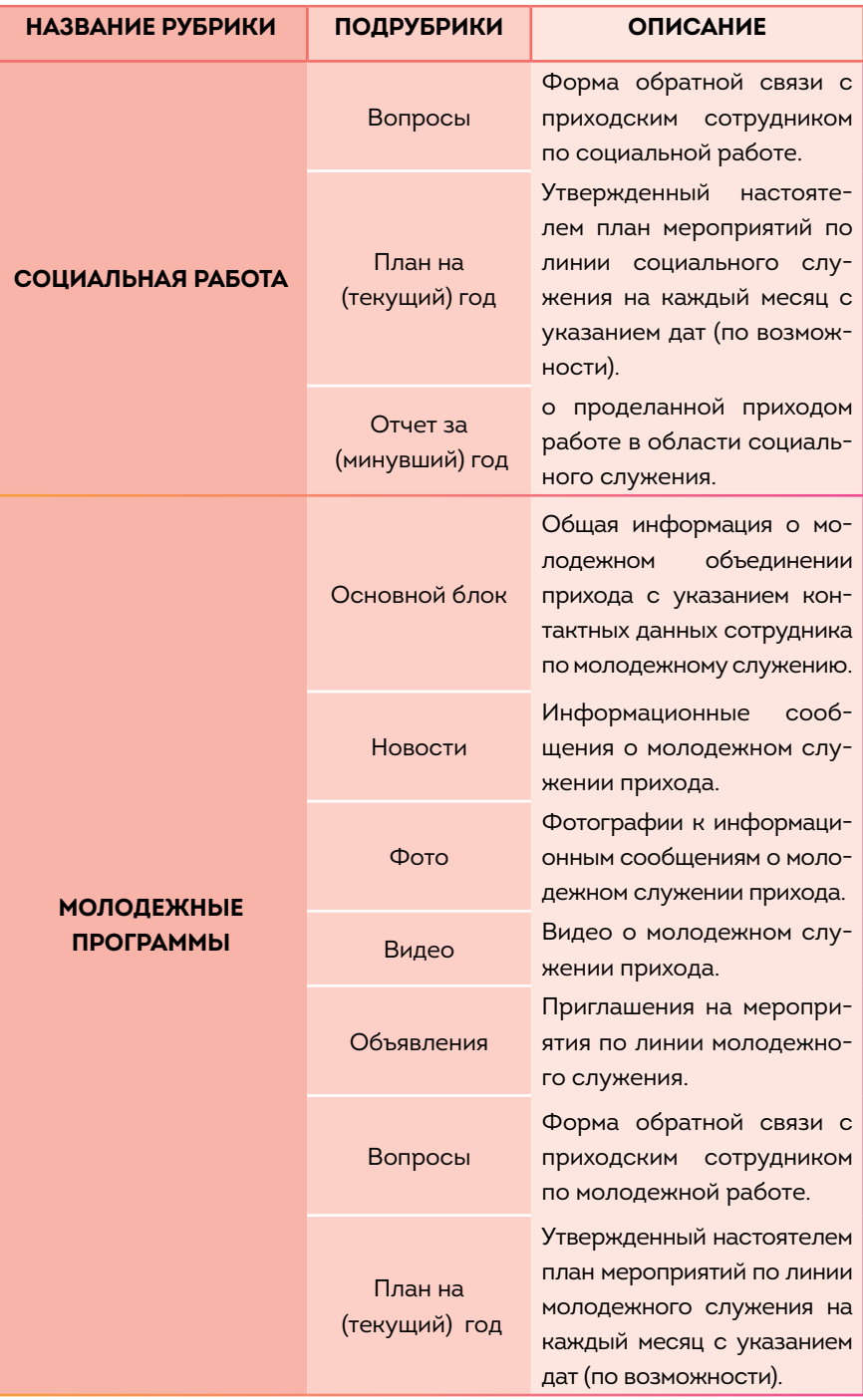

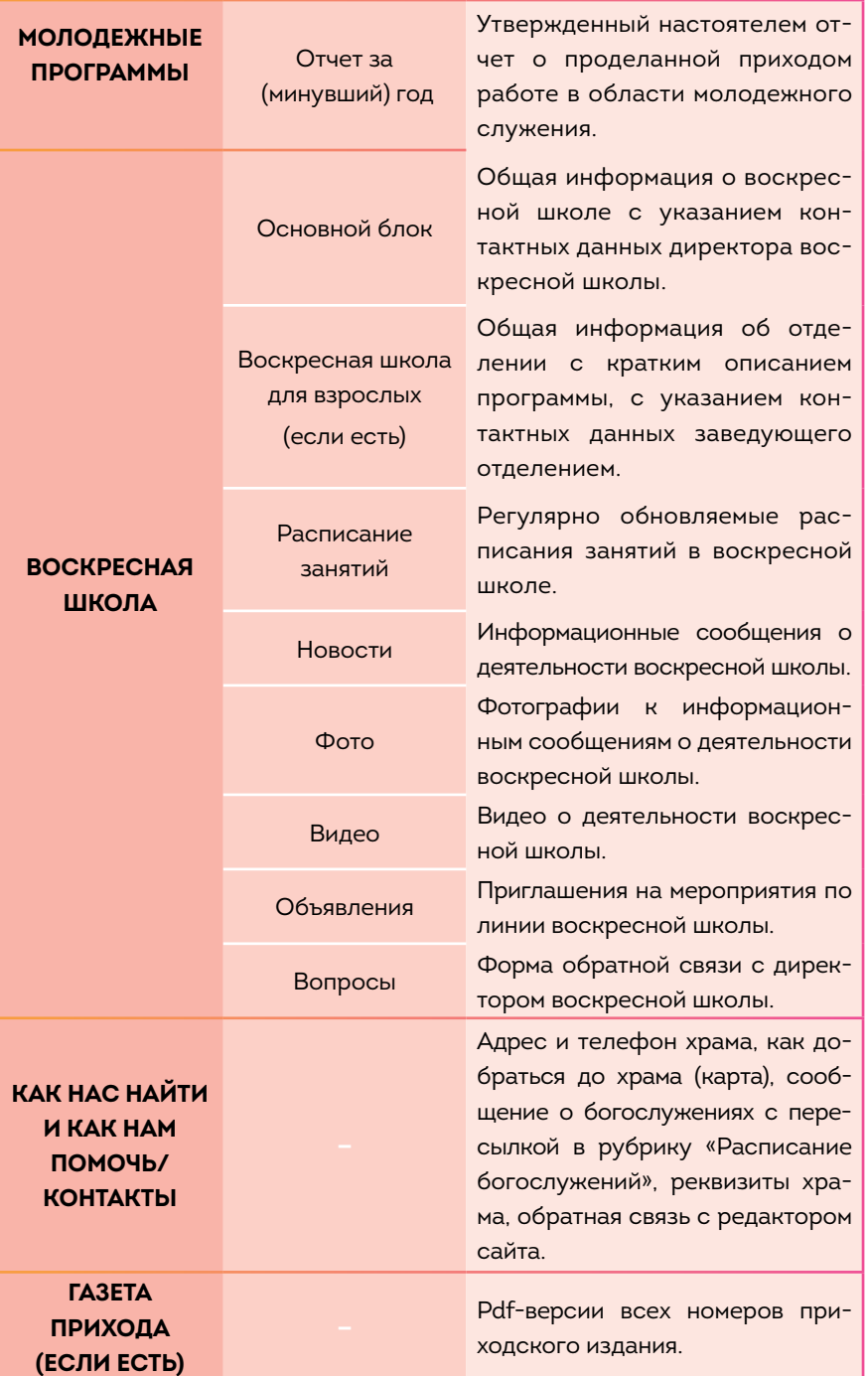

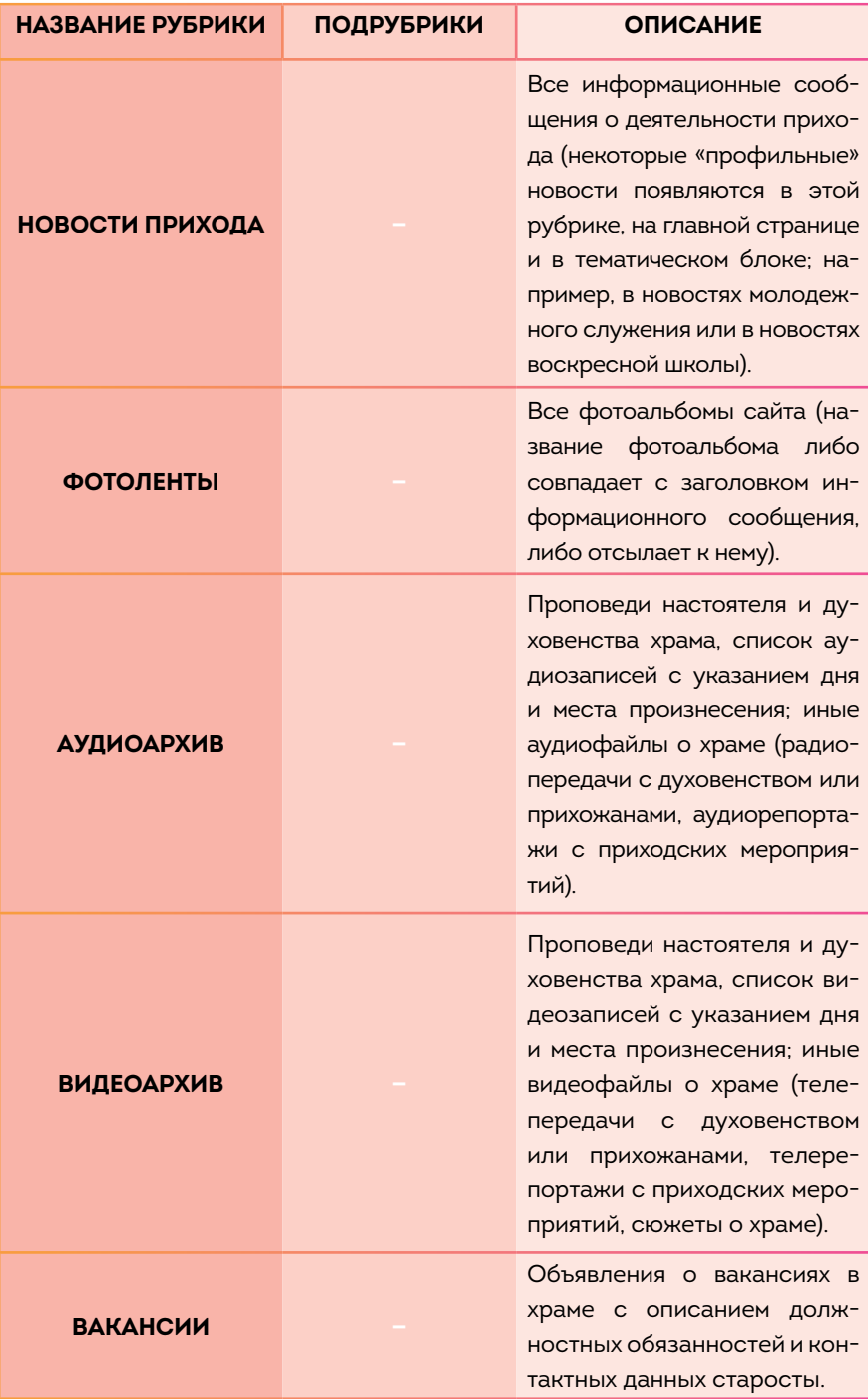

**38**<br> **B**<br>
DPXOA B MeAMaMpe Приход в медиамире

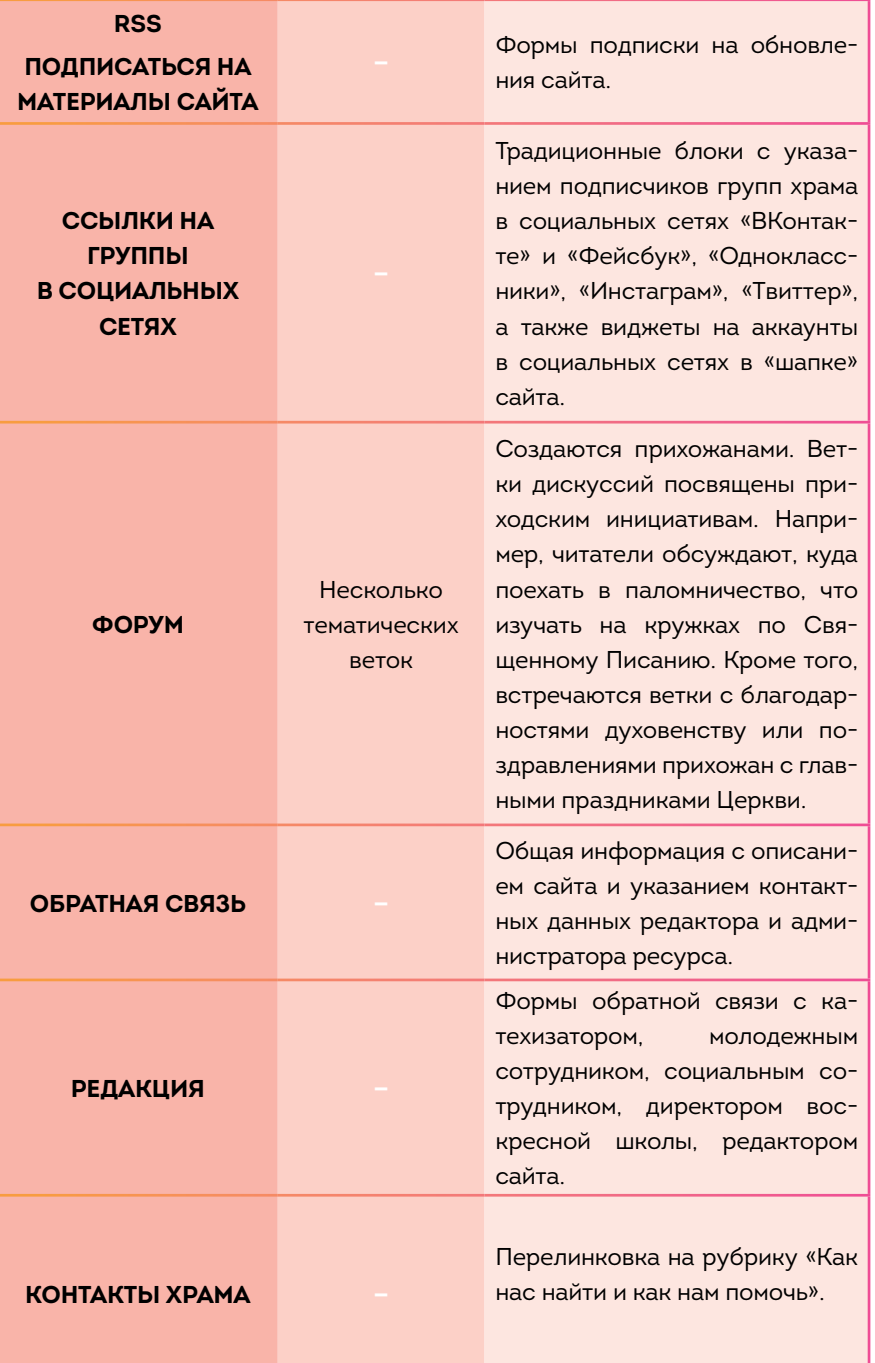

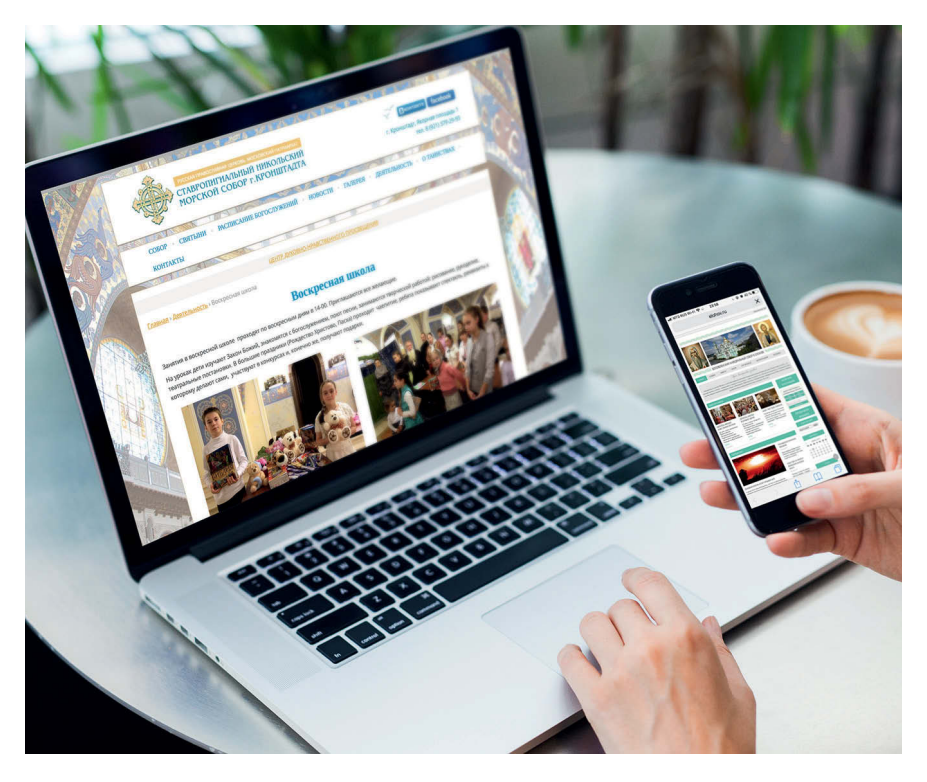

**ı**Чаще всего на приходском сайте ищут расписание.

Самыми посещаемыми страницами сайта традиционно являются расписание, новости прихода, главная, фотоархив, а также, в зависимости от интенсивности проведения приходом профильных мероприятий, рубрики новостей социального и молодежного служений, воскресной школы. Существует простая формула: чем больше публикуется тематических новостей, тем больше люди заходят в эти разделы. Скажем, во время учебного года наблюдается постоянный спрос на информацию о жизни воскресной школы. В летнее время этот раздел практически полностью проигнорирован, за исключением подрубрики «Объявления воскресной школы», где опубликован регламент поступления в воскресную школу.

Если необходимо привлечь внимание прихожан к какой-либо теме, нужно не просто разместить текстовое сообщение. Его следует дополнить визуальными материалами: фотографиями, видео, аудио. Причем к проблематике следует возвращаться раз в несколько дней, разными способами напоминая читателю о ней.

Например, на протяжении нескольких месяцев на сайте в силу разных причин могут не публиковаться материалы рубрики «Со-

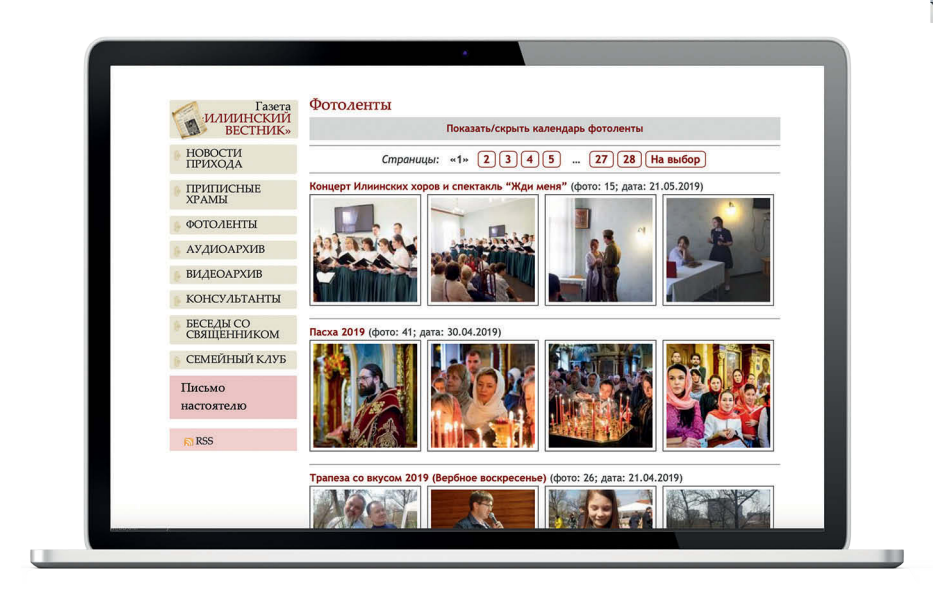

**ı** Существует простая формула: чем больше публикуется тематических новостей, тем больше люди заходят в эти разделы.

циальное служение». Как результат, в этот раздел практически никто не будет заходить. Но стоит только опубликовать подряд несколько текстов, снабдить их презентациями в формате PDF или JPEG и фотогалереями, как рубрика растет в рейтинге.

Внимание редактора сайта к каждому блоку должно быть равномерным. В противном случае, помимо падения читательского интереса, у посетителей сайта может сложиться мнение, что какое-либо направление деятельности прихода «провисает», не развивается или его вовсе не существует. Об этом скажут даты – чем дальше срок давности публикации, тем выше риск «виртуальной смерти» данного направления приходской работы.

# **ОСОБЕННОСТИ ОРГАНИЗАЦИИ ПРИХОДСКОЙ СТРАНИЦЫ В ИНТЕРНЕТЕ ДЛЯ СТРОЯЩЕГОСЯ ПРИХОДА**

С первых дней создания общины нужно открывать и сайт будущего прихода. Это необходимо по нескольким причинам:

 • информирование людей о появлении новой церковной единицы – прихода;

- получение помощи на строительство храма;
- консолидации верующих вокруг строительства храмового здания;
- научение паствы азам православной веры.

Священноначалие призывает пастырей созидать общины не после окончания строительства, а вместе с поднятием церковных стен. Иначе после освящения у настоятеля есть шанс остаться в нем одному. Конечно, сначала клирику придется все делать самому: искать спонсоров, закупать стройматериалы, совершать богослужения, наполнять сайт. Вот почему на ней должно быть, с одной стороны, минимум информации,с другой, – она должна максимально исчерпывать информационный голод того, кто зашел на эту интернет-страницу.

Для ее организации лучше всего выбрать бесплатную площадку. Сегодня несколько компаний предлагают модульные конструкторы для приходских сайтов. Впрочем, создать вебсайт можно и самостоятельно, на блог-платформе<sup>1</sup>.

<sup>1</sup> Если делать самостоятельно сайт на WordPress или на Tilda, то хостинг можно взять самый простой на Rusonyx. Самый дешевый тариф здесь может быть предельно низким (не больше ста рублей в месяц).

Доменное имя можно оформить самостоятельно. Его нужно выкупить у провайдера, затем прописать на регистраторе DNS-серверы и IP-адреса для сайта, чтобы они были завязаны с тем компьютером, где установлен WordPress. За безопасностью на таких сайтах никто не следит, любой продвинутый пользователь может устроить хакерскую атаку.

# **КАКИМ ЖЕ МОЖЕТ БЫТЬ КОНТЕНТ ТАКОГО САЙТА?**

**НОВОСТИ, РАСПИСАНИЕ БОГОСЛУЖЕНИЙ**

**КАКАЯ ПОМОЩЬ ТРЕБУЕТСЯ, РЕКВИЗИТЫ, СХЕМА ПРОЕЗДА**

**ИСТОРИЯ СОЗДАНИЯ ПРИХОДА**

## **КАКИМ ЖЕ МОЖЕТ БЫТЬ КОНТЕНТ ТАКОГО САЙТА?**

- **• ИСТОРИЯ СОЗДАНИЯ ПРИХОДА.** Рубрика должна содержать следующую информацию: кто благословил, почему выбрано это место, кто входит в инициативную группу, повлиявшую на учреждение нового прихода, а также представление духовенства храма.
- **• КАКАЯ ПОМОЩЬ ТРЕБУЕТСЯ, РЕКВИЗИТЫ.** Приход может нуждаться не только в строительных материалах, но и в добровольцах. Поэтому необходимо о каждом виде помощи сказать отдельно, в самостоятельных разделах, чтобы каждый мог найти служение по своим возможностям. В конце тех блоков, где говорится о материальной помощи, правильнее ставить реквизиты. В конце тех, где идет речь о волонтерах, – давать телефоны настоятеля или помощника, а также прописывать часы возможной работы. На сайте в обязательном порядке должен быть указан адрес храма, а также схема проезда к нему.
- **• РАСПИСАНИЕ БОГОСЛУЖЕНИЙ И НОВОСТИ ПРИХОДА.** Эти разделы можно назвать основными на сайте строящегося храма, так как они позволяют людям узнать о том, когда на новом приходе бывает священнослужитель, и как продвигается возведение церкви. Однако в новостях не стоит увлекаться только богослужебной хроникой. Ведь из этой рубрики люди узнают об общественном делании настоятеля, сотрудников и всех членов приходской общины.

Помимо этого, если имеется такая возможность, на сайте можно сделать **онлайн-трансляцию возведения храма**. Подобные сервисы широко распространены в сфере строительства жилых домов. Вероятно, кому-либо подобное видеонаблюдение поможет убедиться в том, что перечисленные на возведение храма средства не пойдут на улучшение личного комфорта церковного клира. Опять же, ряд благотворителей жертвуют на конкретные работы, поэтому трансляция станет и формой отчета об использовании финансовых средств2 .

Также с первых дней работы интернет-страницы на ней полезно выделить **блок просветительских материалов**. Причем, это может быть каталог полезных ссылок о Таинствах, а также иная катехизи-

<sup>2</sup> Сайт Федоровского собора Санкт-Петербурга, пока в нем шла реставрация, имел специальную рубрику, посвященную процессу воссоздания святыни.

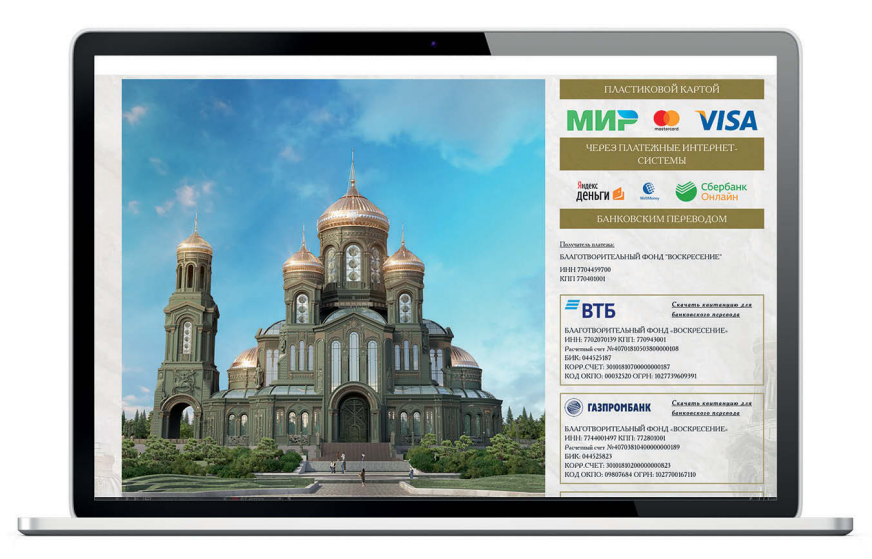

**ı** В конце тех блоков, где говорится о материальной помощи, правильнее ставить реквизиты.

ческая информация с епархиального сайта или трансляция материалов какого-либо церковного ресурса.

## **ЭТО ИНТЕРЕСНО**

**Необычным сервисом может быть 3D-модель возводимого храма**, **таким образом вы даете возможность людям представить себе конечный результат. Как, например, это делается для строительства Главного Храма Вооруженных сил России .**

# **АУДИТ ПРИХОДСКОГО САЙТА**

Все больше православных приходов открывают свои страницы в интернете. Каждый сайт самобытен и уникален, но организация интернетстраниц подчинена определенным правилам. Усовершенствование сайта не оканчивается его обнародованием, но, напротив, это только старт данного процесса.

Как следить за развитием сайта, как сделать его удобным для посетителей, как видеть запросы аудитории? Без системного аудита здесь не обойтись.

## ЧЕМ МОЖЕТ ПОМОЧЬ АУДИТ?

Аудит сайта, по возможности, надо делать каждой интернет-странице: он позволит найти «узкие» места в навигации сайта, интерфейсе, увидеть, насколько понятно и удобно пользоваться сайтом посетителю, подготовить сайт к поисковой оптимизации.

Как и в любом деле, проводить аудит должен специалист. Но какой профессии? Техническим аудитом могут заняться веб-мастер совместно с оптимизатором; юзабилити-аудит – специалист по разработке интерфейсов, ux-дизайнер; маркетинговый аудит – специалист по продвижению, рекламе.

Но аудит не высоконагруженных проектов, к коим относятся приходские сайты, можно доверить человеку, который имеет базовые знания об этапах аудита, знаком с сайтостроением на стороне заказчика. Кроме того, сегодня в свободном доступе в интернете есть сервисы, которые помогут это сделать своими силами:

• **http://www.seochecklist.ru/** (проверяет основные показатели сайта, не только для поисковой оптимизации, удобный интерактивный сервис),

• **http://www.slideshare.net/Promodo/ss-15045657** (чек-лист по проверке юзабилити).

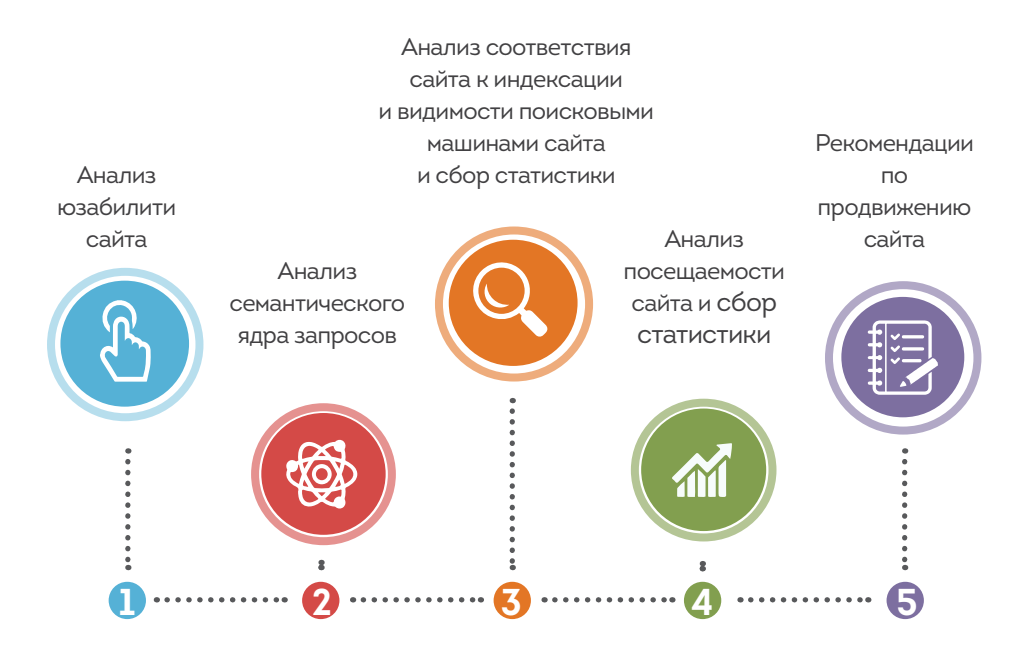

Важно пользоваться не только техническими сервисами, но и опрашивать людей. Пожалуй, это самый простой и подходящий любому приходу способ, он позволяет увидеть сайт глазами посетителя. Достаточно показать сайт человеку, который еще ни разу его не открывал, и попросить найти любой раздел, например «Схему проезда» к храму, «Расписание богослужений». Пусть собеседник комментирует все свои действия, проблемы, с которыми столкнулся, а интервьюер все это фиксирует, чтобы потом доработать.

Поскольку приход посредством сайта рассказывает о своей деятельности в интернете не только собственным прихожанам, но и самой широкой общественности, в том числе местным СМИ, аудит помогает избавиться от лишней информации и насытить сайт контентом, который ищут читатели на приходской интернет-странице.

## СПЕЦИФИЧЕСКИЕ ТЕРМИНЫ И КОНТРОЛЬНЫЕ ПОЛОЖЕНИЯ ДЛЯ ПРОВЕРКИ ПРИХОДСКОГО САЙТА

*Юзабилити* означает, насколько сайт легко и доступно позволяет пользователю решить его задачи. Юзабилити-аудит – исследование, которое помогает выявить проблемы в работе сайта. Он состоит из трех частей: дизайн, интерфейс, навигация.

## ДИЗАЙН: САЙТ КАК ЦЕЛОЕ

1. Открыв главную страницу, посетитель должен сразу понять, чему посвящен сайт.

2. Удобство для новичков: простота, подсказки, помощь («тест на бабушке»).

3. На главной странице не должно быть лишней, отвлекающей информации. Если отвлекающие элементы есть, то у посетителя должна быть возможность их в любой момент остановить (заставки, флеш-анимация, слайдер).

4. Логотип располагают в одном и том же месте на всех страницах сайта.

5. Самые важные блоки сайта (разделы, рубрики, их анонсы) ставят на первом экране.

6. Немаловажен дизайн представления информации: понятные и заметные заголовки, правильное использование цветов.

7. Все кликабельные элементы должны выглядеть кликабельными. То же с некликабельными (цвет, изменение курсора).

8. Поле поиска важно сделать доступным на любой странице сайта.

## ИНТЕРФЕЙС: СТРУКТУРА САЙТА, ИНФОРМАЦИОННАЯ АРХИТЕКТУРА

1. Контент любого сайта важно разделить на основной (он определяется задачами сайта) и дополнительный (все остальное).

2. Исходя из концепции «основной и дополнительной частей» выстраивается логичная иерархия структуры сайта.

3. Пользоваться сайтом помогает его карта. Ссылку на нее нужно ставить на каждой странице.

4. На сайте не должно быть пустых разделов. Если что-то не заполнено, отключите активизацию этого раздела, пусть он до времени будет невидимым.

## НАВИГАЦИЯ: СИСТЕМНОЕ ПЛАВАНИЕ ПО СТРАНИЦАМ САЙТА

1. Пользователю должно быть всегда понятно, в каком разделе сайта он находится.

2. Если на приходском сайте существует раздел «обратная связь» или «вопросы настоятелю/священнику», то формы для заполнения (подписка) следует сделать максимально простыми (одно-два поля, не больше).

3. Важная информация должна представляться легко и доступно со всех страниц сайта.

4. Содержимое важно считывать по заголовку категории, страницы, блока. Красивые и аллегоричные названия хороши, но не для сайта прихода.

5. Логотип для посетителей является ссылкой на главную на всех страницах, кроме главной страницы.

6. Если установлена кнопка «Back» («назад»), она всегда должна возвращать на предыдущую посещенную страницу, а не на главную страницу.

7. Помогает навигации по сайту кнопка для быстрого «скроллинга» («Вверх» или «Вниз»).

## ГЛАВНОЕ МЕНЮ – ТОЛЬКО САМОЕ ГЛАВНОЕ

При анализе приходского сайта можно ориентироваться на несколько правил.

1. Кнопка «главное меню» находится на всех страницах в одном и том же месте.

2. Неправильно использовать более двух подуровней меню.

3. Пункты, содержащие подменю, должны отличаться от остальных пунктов.

4. Названия пунктов меню пишутся с заглавной буквы.

## НА ЧЕМ БАЗИРУЕТСЯ АУДИТ ПРИХОДСКОГО САЙТА?

1. Анализ качества и количества внешних ссылок на ресурс, диагностика количества страниц сайта, попавших в индекс поисковых систем Яндекс и Google.

2. Исследование показателей сайта: возраст, ИКС (пришел на замену ТИЦ) в Яндексе.

3. Проверка количества релевантных страниц ресурса по тематическим запросам в сравнении с сайтами-конкурентами.

4. Анализ тайтлов (заголовков страницы), метатегов (описание страниц, ключевых слов).

#### **Расширенный аудит проводится по следующим позициям:**

1) анализ программной части, в том числе кода и соответствия сайта стандартам W3C;

2) проверка настроек сервера;

3) диагностика работы хостинга;

4) диагностика ошибок навигации сайта;

5) проверка ресурса на наличие несуществующих страниц и диагностика 404-ошибки;

6) анализ структуры данных;

7) диагностика всей системы управления ресурсом;

8) анализ robots.txt;

9) диагностика верстки сайта;

10) анализ скорости загрузки страниц;

11) анализ корректной работы отдельных сервисов ресурса;

12) диагностика оптимизации графических элементов, включая flash-анимацию.

## SEO-АУДИТ СОСТОИТ ИЗ СЛЕДУЮЩИХ ЭТАПОВ:

#### **1. Технический аудит**.

**2. Внешняя оптимизация** (в результате проверки сайта и исправления ошибок должны увеличиться траст и цитируемость сайта)

• анализ ссылочной массы (наличие дублей, входящих/исходящих ссылок, анкоров ссылок (текстовая ее часть);

 • анализ геопривязки (указание города в Яндекс.Вебмастер, привязка адреса в Яндекс.Картах);

- анализ упоминаний;
- анализ поисковых систем;
- анализ сниппетов в выдаче Яндекса и Google;
- анализ favicon;

• анализ быстроссылок.

**3. Внутренняя оптимизация** (анализ должен привести к корректной работе сайта, видимости сайта поисковыми системами)

- проверка текстов на уникальность;
- соответствие текстов семантическому ядру;
- логичность структуры сайта;
- оптимизация внутренних страниц сайта;
- анализ сайта на ЧПУ, (использование транслита в УРЛ).

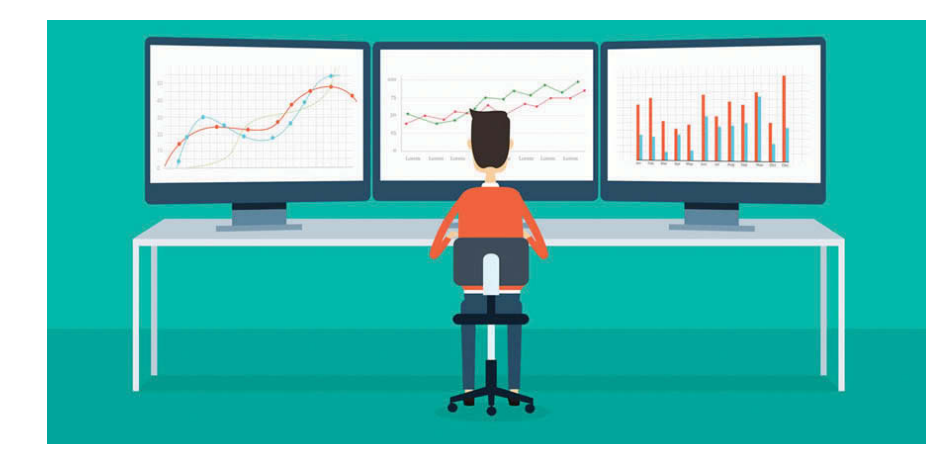

## ПОЛЕЗНЫЕ РЕСУРСЫ**:**

1. Анализ сайта. Подробный отчет об ошибках сайта. История важных параметров **http://pr-cy.ru/**

- 2. SEO-чеклист. **http://www.seochecklist.ru/**
- 3. Яндекс. Вебмастер **https://webmaster.yandex.ru/**
- 4. Markup Validation Service **http://validator.w3.org/**

# **ПРЕЗЕНТАЦИЯ ДЕЯТЕЛЬНОСТИ ПРИХОДА В ИНТЕРНЕТЕ**

У термина «презентация» есть несколько значений. Это и документ, помогающий донести информацию в удобной для аудитории форме, который создается в PowerPoint и других программах. Это и мероприятие, на котором представляется новая книга или любой продукт. Мы понимаем презентацию в более широком значении — представлении деятельности прихода в интернете. Кто наша аудитория? Для кого мы пишем новости и кому хотим донести свою информацию? Как собирать и хранить необходимый материал? Как его оформить и представить с наилучшей стороны? Зачем нужна информационная деятельность прихода?

## ЧТО ВЫ ДЕЛАЕТЕ, И, САМОЕ ГЛАВНОЕ, ЗАЧЕМ ВЫ ЭТО ДЕЛАЕТЕ?

Иногда мы действуем неосознанно: потому что так делают другие, потому что нас попросили, потому что так принято. Любому человеку, работающему с информацией, — редактору сайта, журналисту, автору блога или администратору социальных сетей, — полезно задавать себе этот вопрос. Он помогает сконцентрироваться на главном, а значит, достигать лучших результатов. Упуская из виду цель, мы рискуем создавать банальные, скучные тексты, похожие на отчеты, которые никто не читает. А ведь отчет — это важное подведение итогов. Он полезен и вам, и вашему читателю. Он помогает воодушевить, вдохновить, мотивировать на действие.

Когда говорят, что приходу реклама не нужна, важно уточнить, о какой рекламе идет речь, как этот термин понимаете вы и ваш собеседник. Находясь на информационной передовой, мы так или иначе рассказываем о себе. Но чем реклама отличается от качественного рассказа о себе?

В нашем сознании, благодаря агрессивной коммерциализации, реклама часто связана с ложью и обманом. Реклама подчеркивает достоинства и затушевывает недостатки. Нам же хочется правды, искренности и объективности. Но ирония в том, что на самом деле, при стремлении к объективности, мы впадаем в другую крайность и перестаем видеть свои достоинства. Так мы упускаем важные детали, которые могли бы попасть в текст, статью, обогатить их и принести пользу и приходу, и читателям сайта или приходского листка. В информационной деятельности скромность должна быть разумной, и важен профессиональный подход. Ради чего мы пишем тексты, рассказываем о деятельности прихода, и, самое главное, какие возможности мы упускаем, если молчим?

#### **Зачем размещать в интернете публикации о деятельности прихода? Вот список возможных ответов.**

• Отчитаться о проделанной работе и расходе средств жертвователей и спонсоров.

- Подвести итог. Завершить проект официально.
- Привлечь единомышленников, добровольцев и ресурсы.
- Дать интересующимся возможность познакомиться с жизнью прихода.
- Показать христианство в действии.

Деятельность прихода разворачивается во времени. Мы начинаем, а потом завершаем некий проект, и в этот момент с нас спрашивают: «А теперь расскажите, что вы делали». Нередко подобные вопросы вводят людей в ступор. Нужно отчитаться, но воодушевление момента прошло, мы уже хотим заниматься другими делами, у нас полно новых задач… Дело кончается простой отпиской, которую неинтересно читать. Иногда хочется услышать развернутый рассказ о событии, но этого не происходит.

Отчетность зачастую ассоциируется со скучным и сухим подведением итогов. Как правило, это получается, если мы не учитываем особенности восприятия информации разными людьми.

#### **Что может нам мешать представлять информацию качественно и интересно?**

- Нехватка времени, перегруженность;
- недостаток опыта, профессионализма;
- отсутствие поддержки от начальства и коллег, которые не видят важности в информационной работе;
- отсутствие личной мотивации и заинтересованности;
- нехватка материала (не записали, не сфотографировали);
- событие кажется не заслуживающим рассказа;
- ложная скромность.

Что на самом деле дает письменно и интересно зафиксированный отчет о нашей деятельности? Мы показываем, что приход живет, в нем собрались живые интересные люди, а не безликие незнакомцы. Если наша задача — привлечение единомышленников и ресурсов, то своим отчетом мы можем показать людям, что у нас происходит на самом деле. Между сухой строкой «приход проводит социальную/ миссионерскую работу» и большим иллюстративным материалом существует огромная разница. Увидев отчет об уборке в храме с фотографиями участников, или рассказ о паломнической поездке, людям будет легче представить, как бы они сами включились в этот процесс.

Для каждого прихода актуальна тема поиска финансовой помощи. Как наш будущий спонсор поймет, что с нами можно иметь дело? Снова на помощь приходит отчет. Человеку, который представляет отчет, можно доверять. Рассказывая, что мы сделали, мы ведем себя как взрослые люди. Да, люди дают деньги, и за эти деньги надо отчитываться.

## ГОТОВИМСЯ К ПРЕЗЕНТАЦИИ: УЗНАЕМ СВОЮ АУДИТОРИЮ

Первый шаг при подготовке к рассказу о себе — подумать о своем собеседнике. С кем мы собираемся разговаривать, на кого нацелен наш материал. У отчета, скорее всего, будет адресат. Готовя статью для светских СМИ, мы понимаем, что нас будет читать не совсем церковная аудитория. Когда мы говорим о сайте, то, как правило, мы пишем «в пространство», для воображаемых посетителей сайта. Возможно предполагаем, что нас будут читать прихожане и жители района.

У любого владельца веб-ресурса есть возможность узнать больше о своих посетителях. На помощь нам приходят системы аналитики: Яндекс.Метрика (**https://metrika.yandex.ru**/) и Google Analytics (**https://www.google.ru/analytics/**).

Они расскажут, каков пол и возраст читателей, в каких странах они живут, какими устройствами пользуются, как часто возвращаются, какие страницы сайта им особенно интересны. Это отличный способ узнать больше о тех, для кого создается контент.

Постарайтесь собрать максимум информации о своей аудитории. Чем лучше вы ее знаете и чем детальнее представляете, какая информацией ей нужна, тем легче подготовить интересные материалы о деятельности своего прихода.

## КТО МОЖЕТ БЫТЬ АУДИТОРИЕЙ ПРИХОДСКИХ РЕСУРСОВ В ИНТЕРНЕТЕ?

- **• Начальство;**
- **• спонсоры;**
- **• прихожане;**
- **• власть;**
- **• общественность;**
- **• противники (например, строительства вашего прихода);**
- **• СМИ.**

Для каждой аудитории способ подачи информации свой.

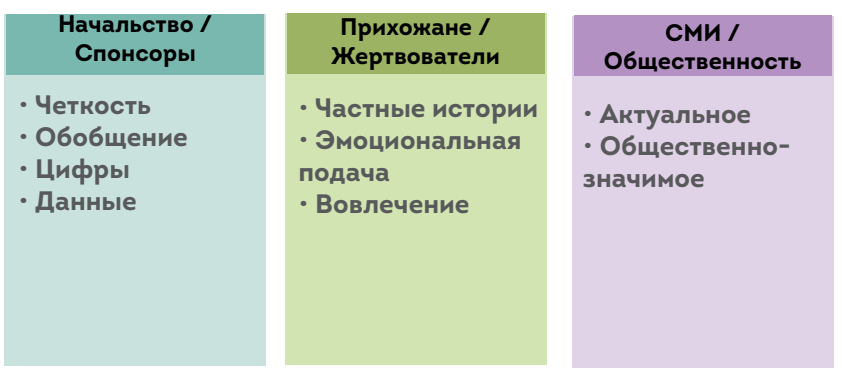

Один из плюсов хорошего отчета в том, что он помогает смотреть на ситуацию глобально. Хороший отчет приучает человека мыслить творчески: не придумывать то, чего не было, а как подать ту информацию, которая у нас есть.

Рассмотрим, например, тему «приходской праздник». Очень часто такие события описывают в стандартной форме, мало кто пытается рассказать о них интересно. Спросите своих коллег, прихожан, интересно ли им читать ваши новости? Что можно сделать, чтобы они заинтересовались?

Сейчас поисковые системы Яндекс и Google уделяют особое внимание «поведенческим факторам», то есть тому, как посетитель ведет себя на сайте. Если он быстро закрывает страницу, система решает, что пользователь не нашел то, что искал. Если же остается на сайте дольше, листает страницы, взаимодействует с сайтом, значит пользователю здесь нравится. Для поисковых систем это сигнал: лучшие сайты они начинают показывать большему количеству пользователей, а худшие опускают в поисковой выдаче.

Таким образом, тексты, написанные и оформленные для людей, а не для отчета, выше котируются и у людей, и у поисковых систем. У подобного контента больше шансов подняться вверх и завоевать широкую аудиторию, чем у скучного текста, созданного для отписки.

### СБОР МАТЕРИАЛА

Когда мы говорим о сборе материала, имеем в виду следующее:

- **цифры;**
- **факты;**
- **даты;**
- **свидетели;**
- **тексты;**
- **фотографии.**

**Цифры и факты** — ваши надежные помощники. Собирайте их, фиксируйте и опирайтесь на них.

**Даты** — ваши подсказки. К описанию многих событий, таких как праздники, круглые даты, дни рождения, юбилеи можно и нужно готовиться заранее.

**Свидетели** — задействуйте всех, кто может оказать вам помощь. Попросите алтарников записать на диктофон проповедь. Поговорите с участниками паломнической поездки. Узнайте детали у руководителей воскресной школы или кураторов направлений социальной, молодежной, миссионерской работы. Вовлекайте во взаимодействие всех, кто согласится вам помочь. Ваша задача — зафиксировать все, что происходило. Лучше иметь материал в запасе, чем оказаться без него.

Редактор сайта сам не может поспевать везде. Вот почему необходимо делегировать сбор материала другим. Чтобы облегчить себе работу, дайте своим «корреспондентам» список вопросов, на которые хотите получить ответ. Покажите образец текста, задайте направление мысли. Если просто попросить человека написать что-нибудь, он и напишет «что-нибудь». Конкретизируйте свою просьбу: подскажите объем текста, дайте наводящие вопросы, сформулируйте главные тезисы, подготовьте шаблон.

Кстати, о **фотографиях и ведении архива**. Очень часто новый сотрудник, получая задание заняться сайтом или приходской газетой, приходит на «пустое» место. Словно до него ничего не происходило. Введите у себя систему учета информации и событий. Фиксируйте, что происходит. Уделяйте особое внимание фотоархиву. Съемку удобно нумеровать следующим образом: год, месяц, число, тема. Например, 2015\_10\_14\_Литургия\_Покров. Такие папки в архиве будет легче найти. Отчеты и презентации очень страдают от того, что просто пропали фото. Важно приучить коллег и сотрудников к тому, что информация имеет значение, и ее надо правильно хранить.

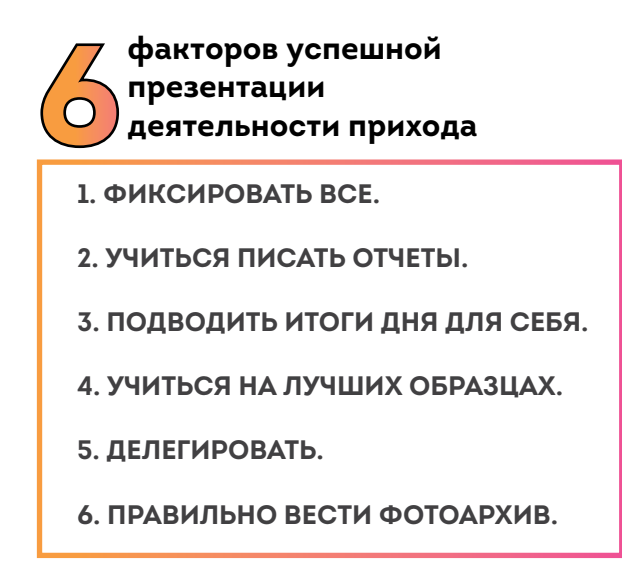

## ОФОРМЛЕНИЕ

Старайтесь сделать пространство текста более живым и воздушным. Используйте легко читаемые шрифты, разбивайте текст на абзацы, группируйте перечни в нумерованные списки. При подготовке текста всегда важно помнить об иллюстрациях, мысленно представлять, где они будут стоять в тексте, какие фотографии и графики войдут в финальный вариант опубликованного в интернете материала. Без них шансы текста на интерес аудитории резко снижаются.

## $\mathbf x$  and  $\mathbf x$

- 
- изолированные фото выделение идей
- фото плохого качества качественные фото
- «простыни» текста
- цифры, данные
- стоковый клипарт форматированный текст
	-
	-

**Работа над ошибками.** Не используйте в оформлении стандартных безликих человечков — они выглядят очень старомодно. Также избегайте изолированных фотографий людей и предметов на белом фоне. Они хороши в полиграфии, но не на сайте.

Хотим мы того или нет, но мы живем в эпоху переизбытка информации. Люди ждут новых впечатлений. Создатели контента должны помнить, что однотипная, скучная подача мгновенно утомляет, а значит сразу становится неактуальной.

## **ЭТО ИНТЕРЕСНО**

**Если у вас нет фотографий события — задействуйте старые фото из фотоархива. Подберите что-то близкое по смыслу в бесплатном фотобанке. Превратите в иллюстрации красиво оформленные цитаты.**

**Помните о возможности смены точки зрения, ведь одно событие можно подать в разной форме, как:**

- • **отчет;**
- • **новость;**
- • **пост в соцсетях;**
- • **презентация;**
- • **фоторепортаж.**

**Фоторепортаж — это отличная возможность рассказать о событии. Чтобы сделать его интересным, используйте разные ракурсы и планы: общий, а затем крупный план предмета или детали. Чтобы понять, как улучшить свои снимки, поищите подсказки в интервью церковных фотографов: протоиерея Игоря Палкина, Сергея Власова, Владимира Ходакова, Кирилла Новотарского и других.**

**Ваш рассказ выиграет, если вы задействуете видео. Небольшой видеоролик, а не часовая запись, без монтажа и обработки выложенная на YouTube, может привлечь больше внимания посетителей, чем многостраничный текст.** 

## **ЭТО ИНТЕРЕСНО**

#### **ПОЛЕЗНЫЕ ССЫЛКИ: 1. TED http://www.ted.com/. Как доносить до других свои идеи. 2. «Мастерство презентации». Книга Алексея Каптерева. 3. Сервис и соцсеть для размещения презентаций. http://www.slideshare.net/ 4. Список бесплатных фотобанков. https://vc.ru/p/free-photo 5. Удобное построение графиков, схем и диаграмм в таблицах. https://docs.google.com**

**6. Современные шаблоны, совместимые с Google Docs. http://www.slidescarnival.com/**

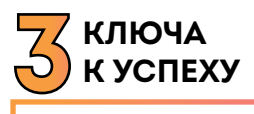

- **1. ФОРМУЛИРОВКА ЦЕЛИ.**
- **2. ИЗУЧЕНИЕ АУДИТОРИИ.**
- **3. ХОРОШАЯ ПОДГОТОВКА.**

Лучший показатель успешной презентации — желание ею поделиться. Обратите внимание, какие посты и ссылки «расшаривает» аудитория в социальных сетях.

## КАК ПОПАСТЬ В СМИ?

СМИ бывают не только светскими, но и церковными. Если многие светские СМИ живут в основном за счет ярких, эпатажных новостей, с удовольствием рассказывают о проблемах и катастрофах, выискивают скандалы; церковная пресса испытывает недостаток хороших историй.

Интересная новость, размещенная на приходском сайте, имеет высокий шанс привлечь внимание редактора более крупного православного издания. «Лифт» способен поднять новость наверх – на уровень епархиальных и общецерковных сайтов, а значит, захватить большую аудиторию.

**TEPCTB** 

# **ВЫ И ЧИТАТЕЛЬ. РАБОТА С АУДИТОРИЕЙ**

Как находить информацию о своем читателе и узнавать его среди тысяч других интернет-пользователей? Как понимать его потребности, и зачем это нужно тем, кто знакомит аудиторию с деятельностью своего прихода? Какие инструменты помогают редактору и журналисту повысить качество своего контента?

### КАК УЗНАТЬ, КТО НАШ ЧИТАТЕЛЬ?

Когда мы начинаем свою деятельность в интернете, мы словно оказываемся в бескрайнем океане. Наших читателей не видно. Вдалеке идут корабли других изданий и информационных площадок, а мы словно парим в пустоте: нет никаких сигналов, связи с землей. Делай, что хочешь. У наших читателей идет своя жизнь: они заходят на наш сайт, что-то читают, но мы не получаем обратной связи. Что делать, когда мы еще не наладили связь с читателем или вовсе ее не чувствуем?

Для человека пишущего получение отклика – одна из важных задач. Сегодня мы живем в мире коммуникации. Коммуникация же не мыслима без обмена, без реакции. Нельзя пытаться рассказать о себе и при этом не понимать, кто наш читатель.

Начать можно с того, чтобы установить на сайт систему аналитики **Яндекс.Метрика** или **Google Analytics**. Последняя, например, позволяет в режиме реального времени смотреть, как посетители заходят на сайт, наблюдать, как на карте мира зажигаются точки, обозначающие посетителей. Сегодня все заточено под удобство, поэтому начать пользоваться этими сервисами можно как самостоятельно, так и при участии системного администратора (программиста).

Из стандартных отчетов систем можно получить данные о демографии: поле, возрасте читателей, о том, как часто они воз-

## **ЭТО ИНТЕРЕСНО**

**Если ваша задача – быстрее донести свою новость до читателей, и у вас большая хорошая группа – можно разместить новость в группе целиком. Если ваша личная задача – привести людей на сайт – то дайте краткий интересный анонс, картинку и ссылку.**

вращаются на сайт и сколько времени здесь проводят. Даже если эти данные не точны на 100%, они покажут общую картину и помогут приблизиться к пониманию своего читателя.

Ключевые метрики для сайта – время, проведенное на нем и глубина просмотра. Необходимо понимать эти показатели. Например, если человек находится на сайте очень долго – это не всегда хорошо. Возможно, он просто не может найти то, что искал.

Яндекс.Метрика имеет инструмент Вебвизор, который дает возможность отслеживать, что конкретно человек делал на сайте. Карта кликов и карта скроллинга покажут, какие материалы на вашем сайте популярны. Вы увидите, какие материалы действительно привлекают людей.

Свою аналитику предоставляют и социальные сети. Если вы – администратор страницы в Facebook, во ВКонтакте или в Одноклассниках, вам будет доступна некоторая информация о ваших подписчиках: динамика роста подписчиков, их пол/возраст, география. Здесь вы увидите, кто составляет ядро вашей аудитории.

Допустим, вы находитесь на этапе активного развития и пытаетесь расширить аудиторию. Вы хотите, чтобы вас «читали все». Кто такие эти «все»? Какие материалы для них готовить? Аналитика помогает приземлить полет фантазии и понять, что мы существуем в реальном мире. Нам очень хочется охватить всех. Но когда мы распыляемся, то перестаем делать качественные публикации для тех, кто реально готов нас читать.

Помочь представить своего читателя помогает работа с ним как с персонажем. Вы начинаете описывать его образ жизни, поведение, и тут можете натолкнуться на полезные идеи. Например, в мегаполисе молодежь все чаще предпочитает не автомобиль, а самокат. Это уже другой образ жизни и мышления. Если такой человек приходит в храм, ему нужно где-то поставить свой транспорт. Когда вы представляете человека в деталях, вам и текст легче для него написать.

## ЗАЧЕМ ЛЮДЯМ ВАШИ ТЕКСТЫ?

При подготовке публикации важно представлять своего адресата: зачем он зашел на сайт храма, что захотел бы узнать. Предлагаем поразмышлять над несколькими примерами.

#### **Люди посещают сайт храма, чтобы:**

• узнать расписание богослужений и особенности совершения богослужений (в частности, когда совершаются молебны с акафистами покровителю храма, или когда молятся о благополучии в семьях, или о зависимых и их родственниках);

- познакомиться с тем, что произошло в приходе за месяц, неделю;
- посмотреть фото-, видеоматериалы о приходских мероприятиях;
- получить совет священника или помощников настоятеля;
- решить свои проблемы.

#### **Таким образом, посетители хотят:**

- узнавать любые новые факты;
- узнавать что-то полезное для себя (вопросы «как», «что», «когда», «сколько», «почему»).

Удовлетворяя свою потребность в информации, они могут приобщаться к чему-то большему, чувствовать себя частью приходской общины и находить подтверждение своим мыслям и ценностям. Соответствовать запросам аудитории можно несколькими способами. Например, размещая материалы разных жанров. Ленту приходских новостей стоит разбавлять интервью духовенства и активных прихожан.

Полезный материал – проповеди священников вашего храма. Их отличительная черта в том, что они постоянны, актуальны, связаны с праздниками и их всегда можно актуализировать. Если нет возможности ставить на сайт расшифровки в литературной обработке, можно попробовать загружать аудио- или видеозаписи. С развитием мобильной техники делать и публиковать подобные материалы становится делом обычным.

## **ЭТО ИНТЕРЕСНО**

**Стратегия «следовать трендам» подходит тем, кто пытается работать на опережение. Она идеальна, когда собран большой редакционный портфель, когда на сайте выложен большой объем информации по разным темам.**

## **ЭТО ИНТЕРЕСНО**

**Про троллинг. Допустим, вы разместили публикацию, на которую пошла волна откликов на сайте или в соцсетях. Смотрим, насколько адекватен человек, который с нами спорит. Стоит ли скрыть и заблокировать его комментарии или оставить? Блокировка может вызвать волну дополнительного негатива. Даже в негативных комментариях есть своя специфическая польза, потому что любой отклик повышает видимость наших публикаций в соцсетях. Анализируйте, какие аргументы приводят ваши оппоненты, и будьте готовы им отвечать. Необходимо продумать способы взаимодействия с аудиторией: через комментарии на сайте, через форму «обратной связи», через социальные сети. Не надо рассчитывать на большую активность, но стоит всегда быть готовым к диалогу.**

## КАК ИСКАТЬ ИНТЕРЕСНЫЕ ТЕМЫ?

Сайт может иметь как обновляющуюся новостную часть, так и статичные публикации. Когда вы работаете на долгосрочную перспективу, необходим план публикаций на несколько недель вперед, а, значит, нужны темы. Вам помогут:

1) календарный план (актуальные материалы можно приурочить к календарным событиям и праздникам); 2) поисковые запросы Яндекса (сервис https://wordstat.yandex.ru может подсказать, что люди ищут, когда хотят узнать о Церкви, Православии, вашем приходе);

3) анализ популярных статей в больших СМИ (иногда интересны обзоры мнений духовенства и прихожан по актуальным проблемам);

4) ленты новостей (Яндекс.Новости, социальные сети, мессенджеры);

5) установленная на приходском сайте система аналитики (поисковые запросы помогут выявить интересы аудитории).

### ПОИСКОВЫЕ ЗАПРОСЫ

Человеку, ответственному за наполнение приходского сайта, полезно посмотреть, что и в какой формулировке ищут люди в сети. Например, задайте запросы «просфора», «храм» и посмо-

## **ЭТО ИНТЕРЕСНО**

**Если вы найдете повод связать чужую публикацию со своей, это может пойти на пользу. Например, при подготовке к паломнической поездке вы ссылаетесь на материалы других сайтов. Или вы лично были участником конференции или иного мероприятия и берете дополнительные факты и цифры из официальной хроники. Но читателя цепляет то, что имеет отношения лично к нему. На сайт прихода он придет за приходскими, а не общецерковными новостями. При републикациях важно соблюдать правила цитирования: указывать автора, первоисточник, ставить гиперссылки на него.**

**Как передать другому свое настроение? Когда вы говорите человеку, что вы смеялись, ему становится смешно? Как передать чувство радости другому? Мы должны так рассказать историю, чтобы и наш собеседник рассмеялся. Например, вы хотите описать состояние большого количества людей, вдохновленного одной идеей. Но что именно у вас вызвало эмоцию? Необходимо попытаться пересказать это состояние. Реконструкция подчас вызывает определенный эмоциональный настрой.**

> **Для этого хорошо учиться на текстах классиков – как они передавали ощущения падения, воскресения? А явлений приро-**

**ды? Но типичная ошибка авторов, когда они пытаются просто пересказать эмоции. Эмоции передаются образами и метафорами. Пишите короткими фразами, старайтесь дробить текст на максимально ясные и понятные фразы. В интернете люди читают быстрее. Интернет-тексты требуют визуализации.**

трите на результаты. Аналогичный инструмент есть у Google – это **https://www.google.ru/trends/.** Здесь меньше российской тематики, больше международной, но там тоже можно отслеживать церковные темы. Для этого достаточно ввести запрос и увидеть список связанных слов: в какой формулировке и что ищут люди. Удачные формулировки вы можете использовать как тему или заголовок для своей публикации. При этом важно обратить внимание на динамику популярности запросов во времени.

## ПОПУЛЯРНЫЕ СТАТЬИ

Многие крупные сайты предоставляют статистику просмотров своих публикаций. Сравнивая число просмотров, можно сделать выводы, какие материалы вызывают у читателей больший интерес. Этим же инструментом полезно пользоваться и администраторам приходских сайтов. Максимальное количество просмотров покажет неподдельный интерес аудитории. Минимальное количество просмотров подскажет новую – более удачную форму подачи непопулярного материала.

## ВНИМАНИЕ И КРИТИКА АУДИТОРИИ

Вы никогда не узнаете, как распределяется интерес читателей к текстам сайта прихода на самом деле. Аудитория делится на три неравных части, и реагирует на публикации самая небольшая из них. Как правило, это будет несогласие с излагаемым.

- 1. Первая часть небольшая скажет, что вы не правы.
- 2. Вторая часть поддержит: лайкнет и перепостит без комментария.
- 3. Третья основная просто промолчит.

Мы имеем дело с большим молчаливым большинством. Оно нас воспринимает, но не готово делиться своими мыслями о приходских публикациях. Чаще всего в океане интернета приходится работать вслепую. Не стоит ждать от аудитории быстрого и однозначного ответа.

Редактор приходского сайта может сделать попытку познакомиться с читателем в офлайне. Но желательно в реальной жизни организовать встречи на площадке, которая хорошо знакома людям. Вероятно, в храме или в известном в данном населенном пункте месте (библиотеке, книжном магазине, Доме культуры).

Еще один способ узнать свою аудиторию – это анкетирование. Однако при неправильно составленных вопросах можно обмануть себя. Читатели ответят «да», но не будут читать то, за что проголосовали. Любому редактору – вне зависимости, это редактор приходского сайта, епархиального сайта или газеты, – нужно выбрать две стратегии:

1) следовать трендам:

следить за актуальными темами и быстро реагировать на запрос аудитории;

2) вести за собой:

быть первопроходцем и предлагать свое видение темы.

### КАК ОТНОСИТЬСЯ К КРИТИКЕ

Если вы подписываете свою статью своим именем, будьте готовы к тому, что придет кто-то и скажет, что вы не правы. Если критика поступает, правильным ответом будет поиск рационального зерна. При этом важно отделять критику от указания на недочеты. Например, опечатка относится к недочету редактора. За помощь в выявлении ее правильным будет благодарность. Претензии к форме изложения или поднятой теме без апелляции к фактам целесообразно снять разъясняющим вопросом: «Где, в каком конкретно моменте я не прав?».

При общении с теми, кто высказывается в отношении публикации, конструктивные предложения по улучшению текста целесообразно принять, а с субъективными мнениями можно только ознакомиться. Критика, к сожалению, более заметна, чем хорошее отношение. Творческие люди особенно к ней чувствительны. На критику реакция острее, чем на молчание благодарных читателей, которые прочли текст и не сказали ни слова. Если автора кто-то расстроил, нужно вспомнить о тех, кто молчаливо публикацию поддерживает.

### ТИПИЧНЫЕ ОШИБКИ В РАБОТЕ С ТЕКСТАМИ

На приходском сайте следует избегать:

#### • **Поучений**.

Не берите на себя роль проповедника.

Автор не должен принуждать человека делать выводы, роль нравственного обличителя редко когда исполняется убедительно

#### • **Повторов**.

Не увлекайтесь чужими материалами.

Републикации чужих текстов только повышают популярность первоисточника. Когда читатель увидит, что на сайте нет авторского контента, он уйдет на те ресурсы, откуда заимствованы материалы.

#### • **«Воды».**

Много слов, мало смысла.

Лишние слова и обороты там, где можно выразиться яснее и проще.

#### • **Сухих официальных текстов.**

Однотипные материалы о богослужениях и официальных встречах. В церковной прессе есть тенденция следовать официальным образцам, однако приходские сайты могут позволить себе свободное изложение. Официоз подчас здесь смотрится искусственно и неинтересно.

## **ЭТО ИНТЕРЕСНО**

#### **ВАРИАНТЫ КОНТРАСТОВ:**

- • **старость и молодость;**
- • **богатство и бедность;**
- • **скупость и щедрость.**

**Жизнь богата такими историями. Для журналиста важно, к счастью или сожалению, находить контрасты и показывать их более ярко. Не перегибая палку явно и агрессивно, но выбирая те эпизоды, которые показывают человека с лучшей стороны.**

**Есть два типа житий святых. Благостные и драматические. Вспомните, какое движение разворачивается в типичном житии, написанном до революции. Есть ли там борьба? А теперь вспомните, почему нас так задевают за живое жития новомучеников. Здесь есть важный вывод. Жития святых в древности имели определенный канон и структуру. А жития новомучеников – обращены лично к нам. Когда человек читает старые жития святых, ему сложно научиться святости. А когда читает жития новомучеников, он понимает, что это близко и могло произойти с ним.**

**В современной приходской летописи, отображением которой можно считать сайты, можно стараться придерживаться не только благостного описания, но и показывать примеры восстаний после падений. Когда человек видит, что другие падали и подымались, он понимает, что и сам может достичь высот.**

## ЧТО МОЖНО ПОЗАИМСТВОВАТЬ У СВЕТСКИХ СМИ?

Популярны жанры, раскрывающие личность человека, рассказывающие о жизненном пути. Чтобы сайт читали, нужно рассказывать о людях. В сухой новости акцент можно сместить с фактов на людей. Если говорить о фото- и видеопубликациях, то здесь раскрыть событие иногда получается через контраст. Например, если на фоне духовенства запечатлен один ребенок – это контраст. Такой контраст позволяет оживить фотографию и придать ей глубину.

## **Таблица 2. ШПАРГАЛКА ДЛЯ ПОДГОТОВКИ ТЕКСТА**

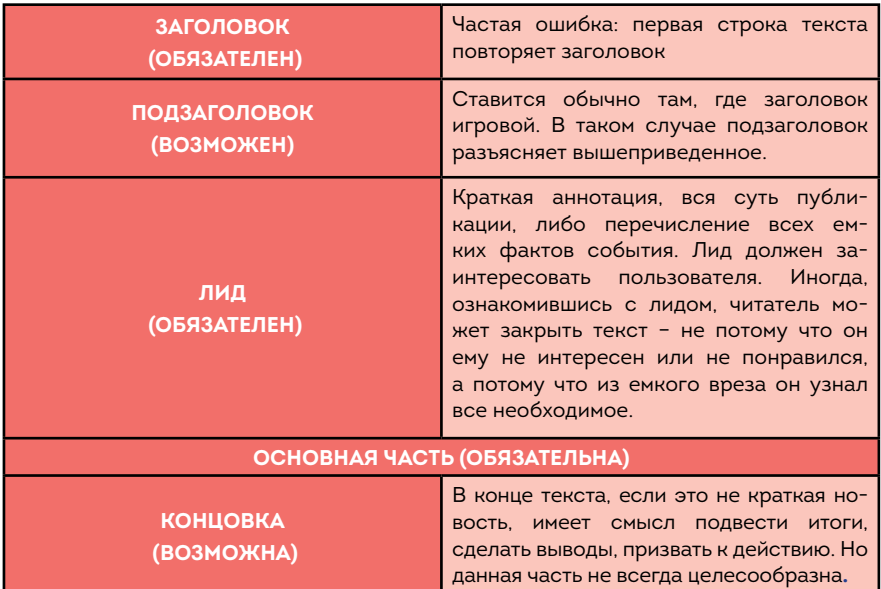

## ПРИЕМ «БЫЛО/СТАЛО»: ПРИМЕРЫ

**Пример первый.** В приходе идет реставрация. Можно сделать фото и заметку. Без фото публикация будет беднее. Тандем фото и текста помогут продемонстрировать, к каким изменениям приводит происходящее

**Пример второй**. Воскресная школа. Кажется, что каждый год повторяется одно и то же. А ведь можно взять истории повзрослевших выпускников: вот они учились, вот венчаются. Было столько-то прихожан, а сейчас так. Даем цифры, сравнение и получаем глубину приходской жизни.

**Пример третий.** Событийный. Нужно привлечь внимание к работам по благоустройству территории. Был мусор – навели порядок и разобрали завал. Было пусто, а посадили цветы.

**Пример четвертый**. Привлечение людей к активности. Можно не просто написать «приглашаем на уборку», а показать: «За 15 минут мы успели столько». Людям на примерах легче проассоциировать эти действия с собственными.

### ИДЕЯ СЕРИАЛА

Это циклы публикаций, объединенных одной идеей. Смысл в том, что аудитория привыкает и ждет продолжение.

**Архивы** – это золотое дно. Найдите в них объединяющую историю. Перечень имен настоятелей. Символику икон, облачений. Например, на портале «Приходы» была публикация про символику розы. Это может стать сериалом про флористику. В газете «Лампада» московского прихода в Ховрине была рубрика, посвященная храмам Москвы – тоже своего рода сериал. На сайте Московской епархии публиковался цикл статьей по иконографии. Цвета облачений, истории православных народов, таинства, семья – это бесконечный сериал.

### РЕЦЕПТЫ

Интересно информацию публиковать в виде рекомендаций и рецептов. Например, как готовиться к причастию (с иллюстрациями, с полезными списками). Как подготовиться к паломнической поездке, что с собой взять.

## СПИСКИ И ПОДБОРКИ

Это хороший выход, когда у вас сложности с материалом: ничего не происходит и невозможно куда-то поехать. Если читателю что-то полезно, то оно будет востребовано. Составляя список, мы, казалось бы, не создаем нового текста, но у нас есть готовый материал. Компилируем информацию в новом ключе.

# **ПРОДВИЖЕНИЕ ПРИХОДСКОГО САЙТА В СОЦСЕТЯХ**

Социальные сети завоевали в интернет-пространстве значимое место, и сегодня их можно назвать одним из самых популярных средств массовой коммуникации. Какие задачи стоят перед приходом, у которого открыты аккаунты в социальных сетях, и нужна ли здесь особая стратегия обновления ленты? Существуют ли правила размещения публикаций о жизни приходских общин, и известно ли самое лучшее время для постинга? Каким способом можно оценить эффективность контент-стратегии, и органичны ли православным страницам конкурсы для повышения активности пользователей?

Создание в соцсетях представительств приходов Русской Православной Церкви или приходского сайта – это не только очень важная миссионерская задача, но и способ достучаться до той аудитории, которая слабо вовлечена в приходскую жизнь, которая пытливо ищет ответы на свои вопросы. Группы в соцсетях становятся для мирян еще одной площадкой, где они могут напрямую участвовать (не только виртуально) в жизни того или иного прихода.

Духовенство не должно отстраненно и безучастно подходить к продвижению своего прихода или приходского СМИ в соцсетях, священникам можно посоветовать активно общаться с паствой и в виртуальном пространстве, завести профиль в одной-двух популярных соцсетях, поддерживать инициативу мирян в онлайн-мероприятиях.

#### **Важно! Только сообща, с помощью приходских активистов и при участии духовенства, можно строить эффективную стратегию присутствия прихода в социальных сетях.**

Продвижение прихода, приходского сайта в социальных сетях – это системная и регулярная работа, требующая серьезного и профессионального подхода. Конечно, не у всех приходов есть ресурсы для ее ведения, но минимальная работа может вестись даже очень ограниченными силами. Рассмотрим, из каких этапов состоит продвижение приходского сайта (контента) в социальных сетях.

## СТРАТЕГИЯ ПРОДВИЖЕНИЯ ПРИХОДА В СОЦИАЛЬНЫХ СЕТЯХ

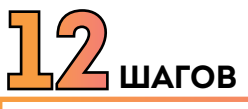

- **1. ОПРЕДЕЛЕНИЕ ЗАДАЧ ПРИСУТСТВИЯ В СОЦСЕТЯХ.**
- **2. АНАЛИЗ ЦЕЛЕВОЙ АУДИТОРИИ (ЦА).**
- **3. АНАЛИЗ СОЦСЕТЕЙ.**
- **4. ВЫБОР ПРИОРИТЕТНОЙ ПЛОЩАДКИ.**
- **5. ВЫБОР ТОНАЛЬНОСТИ И СТИЛИСТИКИ ОБЩЕНИЯ.**
- **6. ПРОПИСЫВАНИЕ ПРАВИЛ.**
- **7. СОСТАВЛЕНИЕ КОНТЕНТ-СЕТКИ С ТАЙМИНГОМ**

**(периодичность выхода постов).**

- **8. СОСТАВЛЕНИЕ КОНТЕНТ-ПЛАНА.**
- **9. ВЫБОР ЕДИНОГО ОФОРМЛЕНИЯ ГРУППЫ.**
- **10. ВИЗУАЛИЗАЦИЯ (БРЕНДИРОВАНИЕ) КОНТЕНТА.**
- **11. ОБРАБОТКА ОБРАТНОЙ СВЯЗИ.**
- **12. ПРОДВИЖЕНИЕ ГРУППЫ В СОЦСЕТЯХ**

**(бесплатные и платные методы).**

## 1. ОПРЕДЕЛЕНИЕ ЗАДАЧ

**ПЕРВЫЙ ШАГ** – это определение целей/задач присутствия прихода в соцсетях.

#### **Задачи групп приходов в социальных сетях:**

- получение обратной связи от прихожан;
- PR (донесение новостей, в т.ч. до СМИ);
- вовлечение в общение с ЦА (прихожане, миряне);
- улучшение узнаваемости, доверия у мирян;
- проведение приходских активностей (онлайн-и офлайн-мероприятий);
• привлечение молодежи, волонтеров, меценатов, спонсоров;

• трафик на сайт прихода или приходского СМИ.

**СОВЕТ. Если вам важны хотя бы четыре задачи, значит, вам пора создавать группу в соцсетях.**

# 2. АНАЛИЗ СОЦСЕТЕЙ И ЦЕЛЕВОЙ АУДИТОРИИ (ЦА)

Это второй шаг, когда вы смотрите, для кого вы будете писать контент в социальных сетях, кто ваши читатели, где они живут, что их волнует и т.д. – описание портрета вашей целевой аудитории.

**СОВЕТ. Опишите типичного представителя вашей ЦА. Самые важные характеристики – пол, возраст, местожительство, интересы.** 

Первоначально важно понимать, для каких целей и, соответственно, для какой аудитории вы планируете создавать группу в соцсетях.

Если вы создаете группу для общения прихожан (закрытую группу) – это одна аудитория, если вы планируете сделать группу для широкой аудитории мирян, ориентированную на внешний мир – это совсем другая аудитория, если ваша задача – собрать молодежь или привлечь волонтеров на какое-то мероприятие – это третья аудитория.

Допустим, с целями и аудиторией вы определились. Встает второй вопрос – в каких соцсетях она присутствует, где ее искать, в каких соцсетях надо иметь свою группу.

### 3. ГДЕ ИСКАТЬ ВАШУ ЦА В СОЦСЕТЯХ

#### **ЭТАПЫ:**

#### **1. Смотрим статистику соцсетей**

Аудиторию соцсетей России регулярно анализируют всевозможные исследовательские кампании, например, TNS Web Index или Brand Analytics http://br-analytics.ru/statistics/author?. Последние данные по статистике соцсетей появляются накануне крупных конференций (Russian Interactive Week, РИФ+КИБ).

**СОВЕТ. Как правило, статистика соцсетей публикуется в отраслевых СМИ (www.cossa.ru, www.roem.ru, www.likeni. ru, www.vc.ru, ) или выкладывается в виде презентаций (на https://mediascope.net/) – рекомендуем следить за этими ресурсами.**

По одним из последних на сегодня данных, в России самой популярной соцсетью среди всех возрастных групп продолжает оставаться ВКонтакте. Наиболее активна здесь группа авторов в возрасте 25-34 лет, но при этом 23,3% авторов – пользователи в возрасте от 18 до 24, и еще 20% — младше 18 лет.

Второе место среди людей в возрасте 12-24 и 25-34 года занимает Instagram. Здесь превалируют авторы женского пола, доля девушек более 76%.

Второе место в возрастной группе 25-34 и 35-44 лет занимает Facebook, социальная сеть «Одноклассники» популярна среди людей старше 55 лет.

В Youtube распределение аудитории по полу: 54,8% (мужчин), 45,2% (женщин).

Подробнее с отчетом можно ознакомиться по ссылке https://br-analytics.ru/blog/wp-content/uploads/2018/12/Sotsseti-Rossiya-osen-2018.pdf

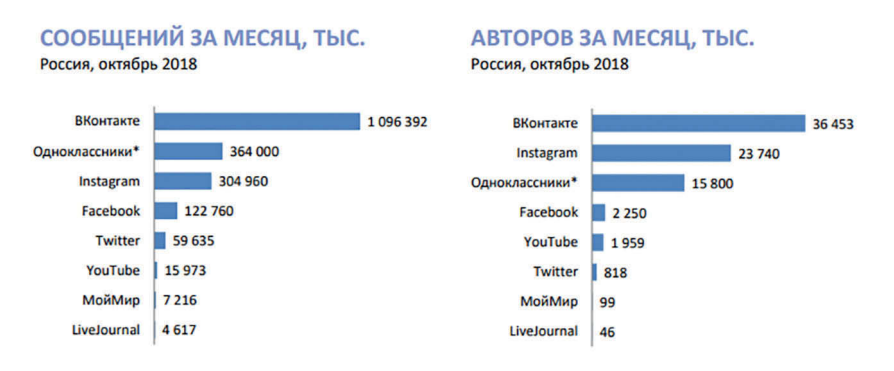

\* Данные подготовлены по методологии Brand Analytics самой социальной сетью ОК. **Brand Analytics, октябрь 2018** 

**2. Ищем аналогичные группы в соцсетях** (кто общается, как активно). Посмотрите, как развиваются в соцсетях другие приходы, кто комментирует их посты, что вызывает наибольший интерес у их аудитории.

**СОВЕТ. Составьте для себя список из 10 аналогичных групп и напишите, какие плюсы и минусы вы видите в ведение их сообществ.** 

### 4. ВЫБОР ПРИОРИТЕТНОЙ ПЛОЩАДКИ

Следующий шаг – это выбор приоритетной площадки для создания группы прихода.

**Важно! Не стоит создавать группы во всех соцсетях и вести их нерегулярно, от раза к разу, «когда есть время», либо активно развивать только одну площадку, а другие забросить. Создайте группу в одной-двух соцсетях, в которых присутствует ядро вашей ЦА (самая активная часть ЦА), и ведите их полноценно.**

### 5. ВЫБОР ТОНАЛЬНОСТИ И СТИЛИСТИКИ ОБЩЕНИЯ

В соцсети люди приходят, в первую очередь, общаться и развлекаться. Никто не хочет читать сухие новости, скучные пресс-релизы и неинтересные репортажи из приходской жизни.

**СОВЕТ. Пишите эмоционально, простым и легким языком, любую новость адаптируйте под формат соцсетей.**

#### **ОСНОВНЫЕ ТРЕБОВАНИЯ К ПОСТАМ В СОЦСЕТЯХ:**

1. Пишите яркий, интригующий заголовок.

2. Не дублируйте заголовок статьи в тексте поста (превью анонса статьи)

3. Подкрепляйте текст интересными цифрами.

4. Разбавляйте текст цитатами и прямой речью.

5. Не используйтесь КАПСЛОК и много «эмодзи» !!!!))))?????

6. Подбирайте красочную или качественную картинку, фото.

7. Разбивайте большой текст на абзацы.

8. Члените длинные предложения на короткие фразы.

9. Пишите грамотно (люди в соцсетях очень щепетильны к русскому языку и обязательно укажут на вашу ошибку).

10. Не пишите, если можете показать. Сделайте тизер к тексту в виде картинки с текстом (важная цитата, тезис) – в соцсетях люди сначала обращают внимание на изображение к посту, если оно их заинтересовало, начинают читать текст поста.

11. Меньше репостов. Контент должен быть уникальным, не надо дублировать контент (ВКонтакте есть алгоритм «Немезида», который уменьшает охват заимствованного контента).

12. Пишите для себя, так, чтобы вы сами захотели поделиться этим постом с друзьями.

13.Добавляйте красочные детали и эмоции, личные истории.

Приход в медиамире **75**

Приход в медиамире

14. В конце – призыв к действию (что должен сделать человек после прочтения: поставить лайк, поделиться, присоединиться, поделиться мнением)

### 6. ПРОПИСЫВАНИЕ ПРАВИЛ

Этот пункт не стоит оставлять без внимания – так вы убережете себя от выяснения отношений с людьми, которые будут стараться вызывать у вас и участников негативные эмоции, «троллить», размещать спам в вашей группе и пр. Сделайте отдельный пост с правилами общения и модерации постов и участников группы.

#### **НАПРИМЕР:**

**В нашей группе запрещено: переходить на личности, обсуждать в негативном контексте все, что связано с Православием, обсуждать личную жизнь священников и мирян, разжигать межнациональные и межрелигиозные диспуты и т.д.**

**В нашей группе приветствуется: задавать вопросы священникам, спрашивать о жизни прихода и пр.**

**В группе есть администратор, который может ответить на ваши вопросы.**

### 7.СОСТАВЛЕНИЕ КОНТЕНТ-СЕТКИ С ТАЙМИНГОМ (ПЕРИОДИЧНОСТЬ ВЫХОДА ПОСТОВ)

После того как вы определились с площадкой, необходимо продумать, о чем писать в ваших группах. Для этого рассмотрим основные типы контента в соцсетях и соответствующие им тематические рубрики.

**Важно! Тематические рубрики должны соотноситься с задачами вашего присутствия в соцсетях (см. выше).**

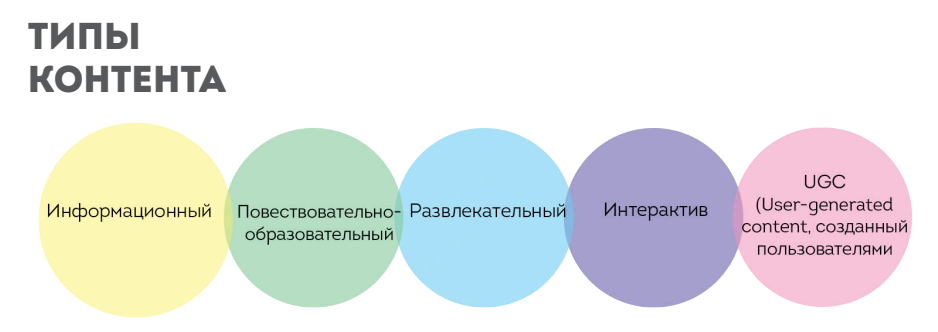

**К каждому типу контента относятся определенные рубрики.**

#### **ИНФОРМАЦИОННЫЙ ОБРАЗОВАТЕЛЬНЫЙ**

- • **Новости прихода, интервью, репортаж;** • **Инсайд (внутриприходские мероприятия, даты, праздники);** • **Официальные**
- **документы,**
- **распоряжения;**
- • **Задача: информирует**
- **о приходских событиях.**

# **ПОЗНАВАТЕЛЬНО-**

- • **Обучающие материалы (советы, инструкции, листовки);**
- • **Инфографика;** • **Статья, блоги.**

**СОВЕТ. Просите прихожан делиться фотографиями с приходских праздников, служб, мероприятий в группе (заведите альбомы в группах для таких фото, позволяйте людям самим выкладывать фото), ищите фото с приходских событий по геотегам (в Instagram) и делайте репост себе в приходской аккаунт (в Instagram) или в другие соцсети (с указанием авторства).**

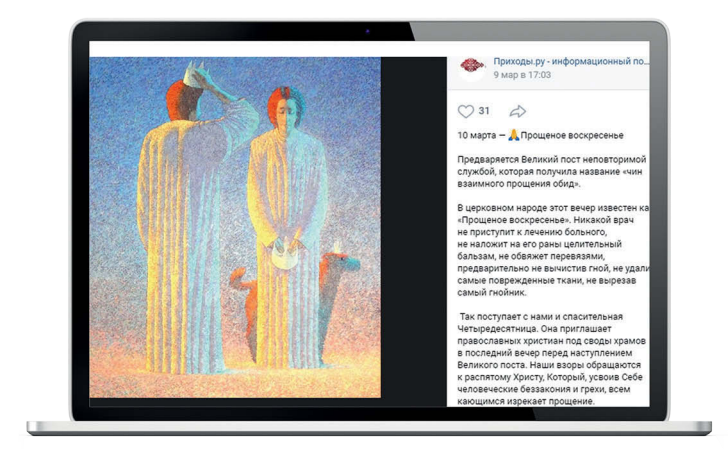

**СОВЕТ. Не бойтесь добавлять к тексту современную иллюстрацию, не обязательно идти по пути стереотипов и вставлять в посты церковные фотографии со свечами и иконами. Чем привле-** **кательнее иллюстрация, тем больше людей захотят прочесть и поделиться вашим постом.**

#### **ПОЗНАВАТЕЛЬНО-ОБУЧАЮЩИЙ КОНТЕНТ (ИНФОГРАФИКА)**

Инфографика – один из самых распространяемых постов в соцсетях, интернет-аудитория очень любит делиться инфографикой. Это самый наглядный и популярный способ для распространения статистической информации.

**СОВЕТ. Создание инфографики – довольно кропотливый и финансово затратный процесс, но простую инфографику можно создать и бесплатно (см. список сайтов далее в «Памятке»).**

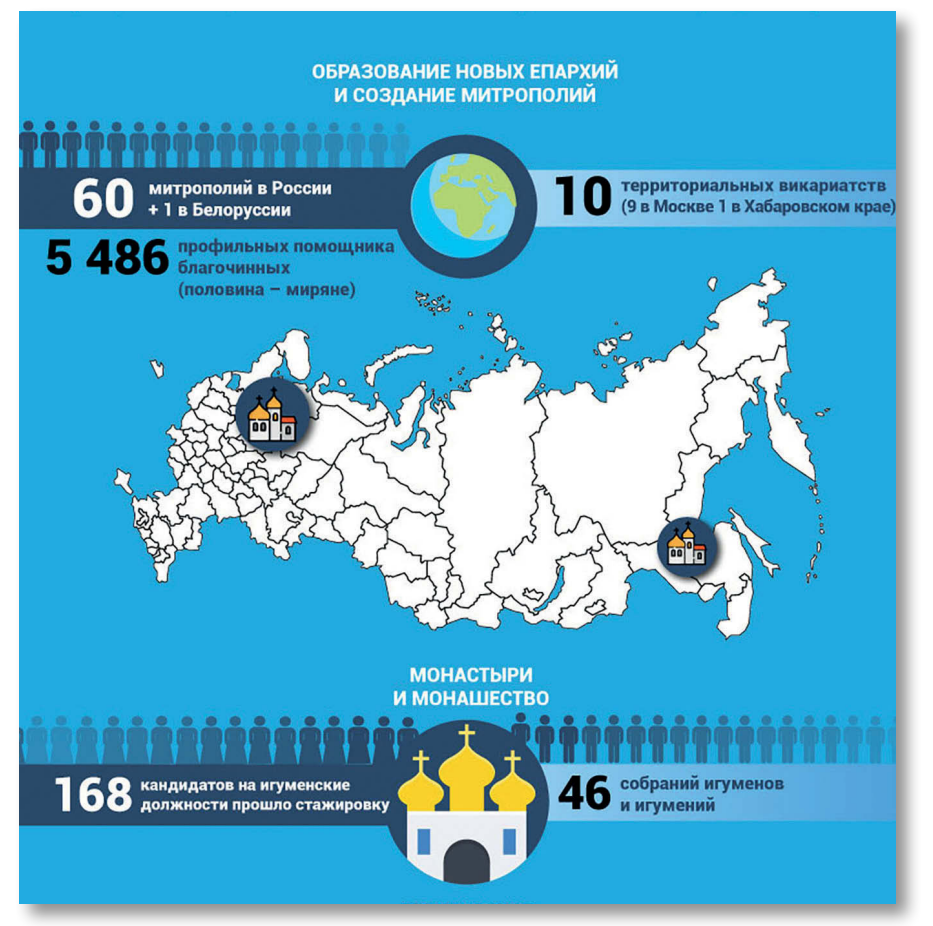

**ı** Инфографика — Это самый наглядный и популярный способ для распространения статистической информации.

#### **ОБУЧАЮЩИЙ МАТЕРИАЛ (ЛИСТОВКА)**

Такой формат поста особенно хорошо использовать к праздникам, таинствам, к памятным датам, к дням святых.

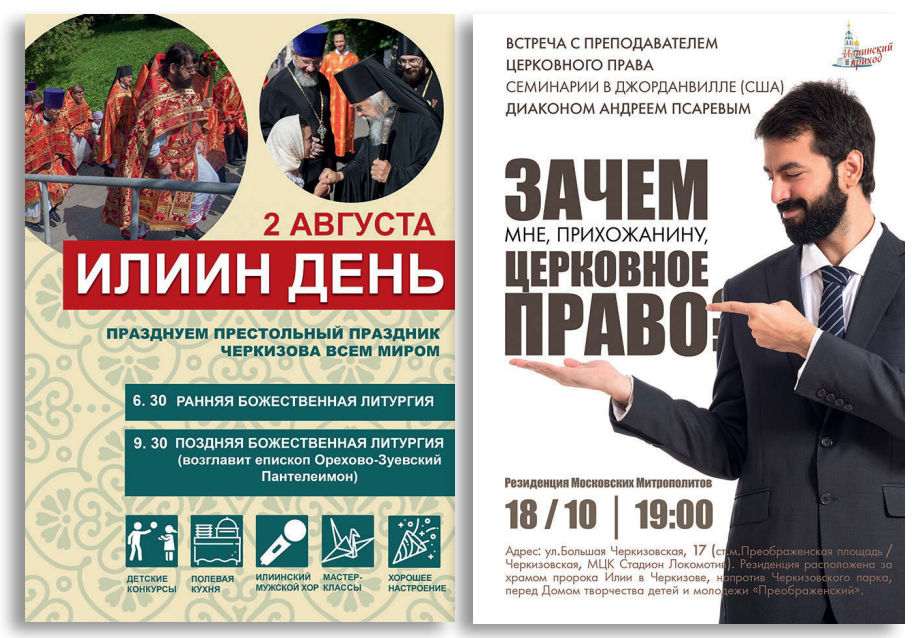

**ı** Листовки и афиши хорошо использовать к праздникам, таинствам, памятным датам.

#### **Следующие два типа контента: развлекательный и интерактив**.

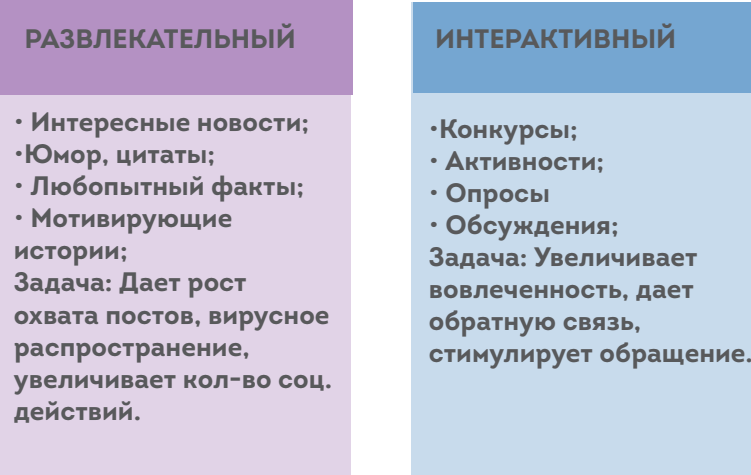

Списки, листинги, подборки (фото- или видеоподборки) – это самый востребованный у читателей вид контента.

### ВИДЫ КОНТЕНТА В ПОРЯДКЕ УБЫВАНИЯ ПОПУЛЯРНОСТИ:

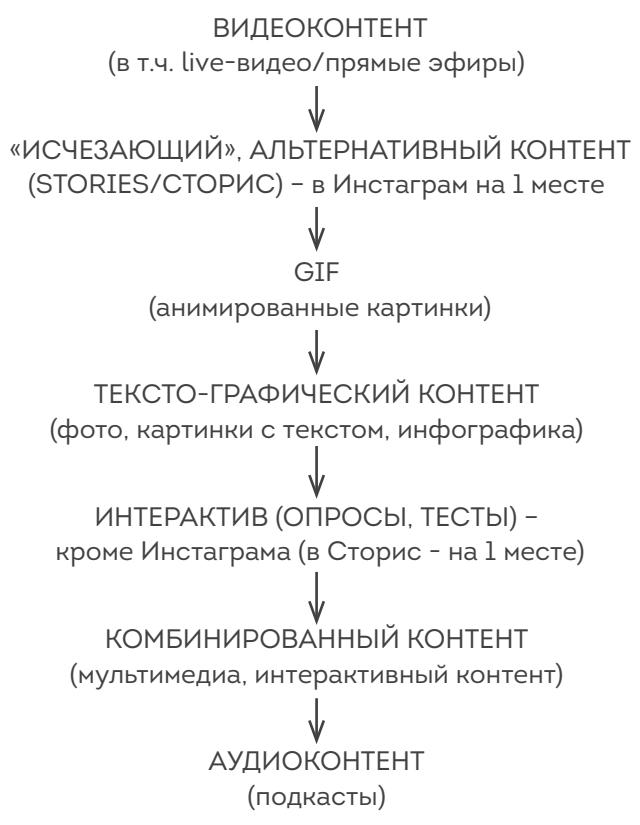

#### **ВИДЕОКОНТЕНТ**

Видео – сейчас самый популярный вид контента.

Снимайте короткие видео и размещайте в соцсетях: проповеди, мероприятия, важные события приходской жизни, ответы на вопросы священника, обучающие видео, интервью.

Оптимальная продолжительность видео – не более 3 минут (для Instagram – до 1 минуты, для IGTV – аналог канала на Youtube – до 10 минут).

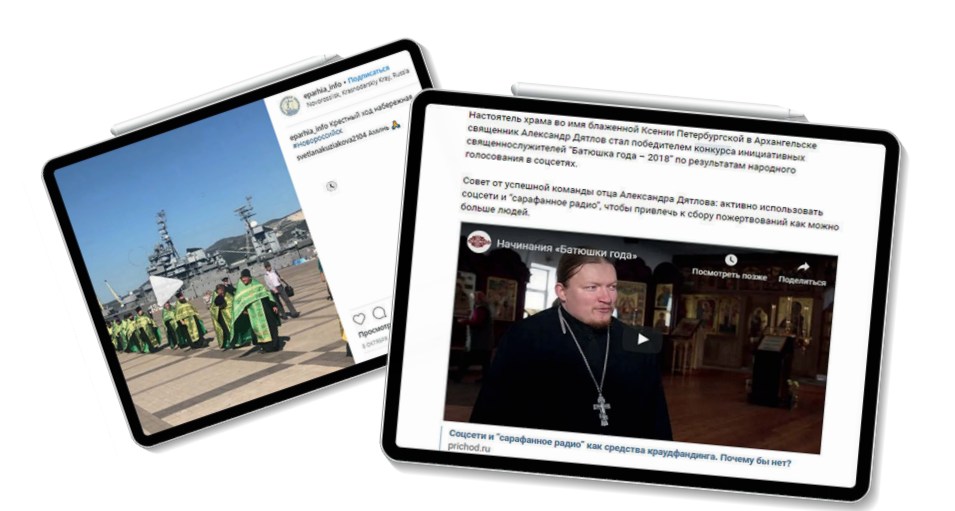

**ı** Настоятель храма по имя блаженной Ксении Петербургской в Архангельске священник Александ Дятлов стал победителем конкурса инициатив священнослужителей «Батюшка года -2018» по результатам народного голосования в соцсетях. Совет от успешной команды отца Александра Дятлова: активно использовать соцсети и «сарафанное радио», чтобы привлечь к сбору пожертвований как можно больше людей.

#### **ПРЯМОЙ ЭФИР**

Прямой эфир – вид интерактивного контента, возможность общения лицом к лицу, без купюр и монтажа. Позволяет очеловечить общение, получить комментарии и вопросы подписчиков. Рекомендуем попробовать провести прямой эфир (не более часа) в Instagram и сохранить его потом в IGTV. Можно пригласить интересного человека или специалиста в какой-то области и провести совместный прямой эфир.

**ı**Темы для прямого эфира: «закулисье», жизнь прихода изнутри, ваши праздники, события, встречи – все то, что будет интересно смотреть широкой аудитории.

Анонс эфира<br><sup>Затех</sup>изател нонс эфира<br>атехизаторо

prichod.ru AHOHC чинаем Предрод

Предрожде

<sup>о</sup>ственский

TBOLIVE

#### **РАЗВЛЕКАТЕЛЬНЫЙ КОНТЕНТ (ЮМОР)**

Кто сказал, что юмору в православных сообществах не место?! Добрый юмор, не лишенный самоиронии, всегда находит отклик у читателей.

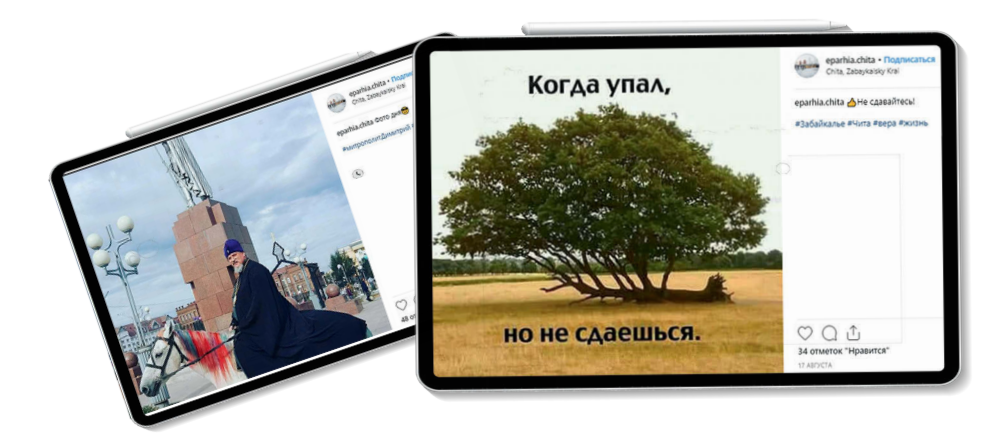

#### **ИНТЕРАКТИВ (КОНКУРСЫ, ВИКТОРИНЫ)**

Помимо постов развлекательного характера, люди любят делиться ответами на викторины/тесты, демонстрирующими их собственные достижения.

Включите в контент-план интерактив: конкурсы и активности – поощряйте своих участников, вовлекайте их в общение, привлекайте новых участников.

#### **Виды конкурсов:**

- Творческие (проявить свою творческую фантазию: конкурс рисунков, стихов)
- Познавательные (викторины) на знание определенной области знаний.
- Фотоконкурсы (на лучшее фото).

#### **Активности**

- Развлекательные (игры, загадки, ребусы, «Найди отличия», «Придумай подпись», «Продолжи фразу»)
- Опросы

#### **Отличие конкурсов от активностей:**

В конкурсах обязательно присутствуют:

- Соревновательный дух (в активностях люди участвуют ради удовольствия)
- Призы (в активностях нет призов или они виртуальные диплом, подарок, оценка)
- Победитель/ли (в активностях нет победителей)
- Прописанные правила (в активностях есть только простые условия игры)
- Ограниченный срок (активности проводят бессрочно, пока не пропадет запал у игроков).

У развлекательных активностей основная цель – активизация участников, развлечение, проявление чувства юмора. Как правило, у активностей простые условия в одно действие. Активности могут проводиться чаще конкурсов – 1-2 раза в неделю. Можно одновременно запускать две разные активности в неделю.

#### **Примеры фотоконкурсов:**

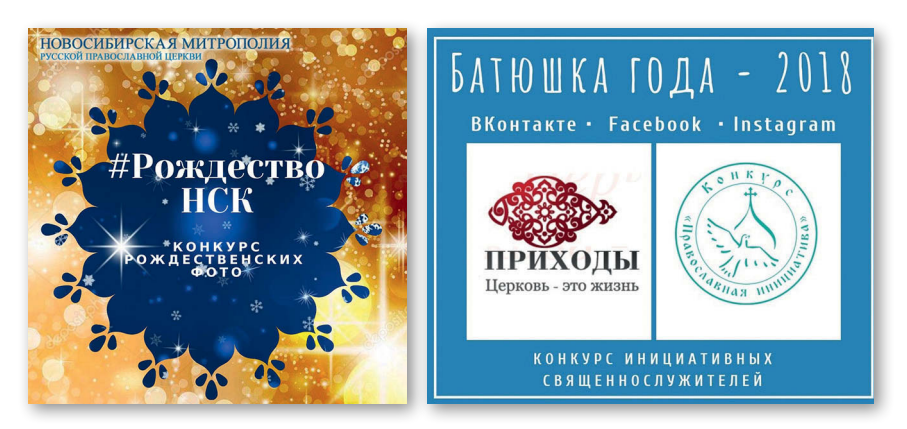

**ı** Фотоконкурс на тему Рождества организованный Новосибирской Епархией и уже традиционный фотоконкурс «Батюшка года» от портала «Приходы».

Одним из этапов конкурса можно сделать голосование – дополнительный способ вовлечь аудиторию в активность и сделать итоги конкурса более справедливыми, а выбор победителей – более прозрачным.

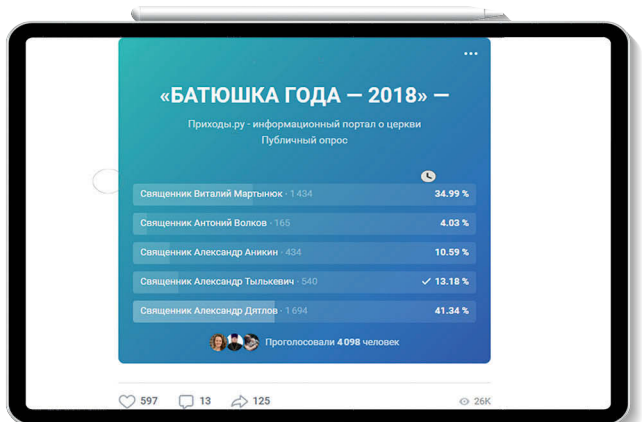

**ı** Голосование – дополнительный способ вовлечь аудиторию в активность и сделать итоги конкурса более справедливыми.

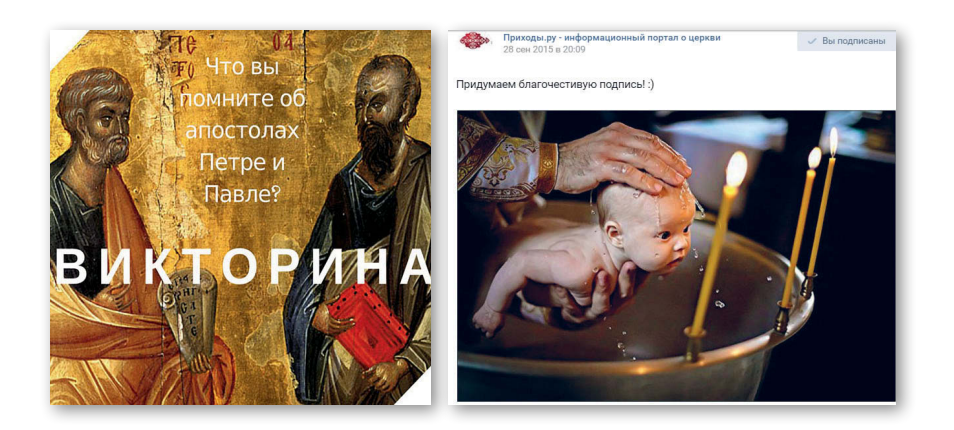

**ı** Пример викторины и активности.

### СОСТАВЛЕНИЕ КОНТЕНТ-СЕТКИ

Когда вы определились с рубриками (выберите минимум одну-две из каждого типа контента), можно распределить их в контент-сетке и прописать периодичность выхода постов (тайминг). Удобно сделать это в табличном виде.

### **Таблица 3. ПРИМЕР КОНТЕНТ-СЕТКИ**

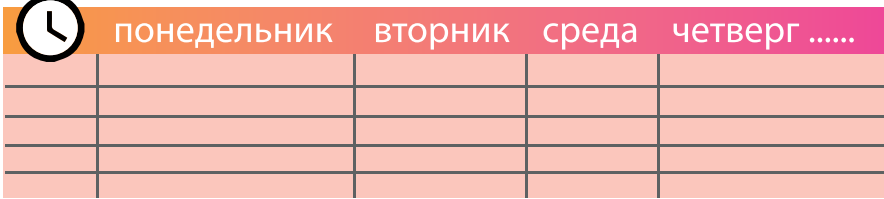

Оптимальное время публикации постов можно определить на основе:

1. Статистики сайта (времени посещения сайта).

2. Статистики соцсетей (изучать пики присутствия вашей аудитории).

3. Тестирования время (размещать только вечером или наоборот сместить выход постов на первую половину дня).

4. Наблюдений за коллегами (в какое время больше взаимодействий с контентом).

**Важно! Количество постов в неделю не так важно, главное – качество контента: лучше реже (2-4 поста в неделю), но интересный и полезный материал, чем постить каждый день копипаст или нагружать читателей скучной информацией.**

# 8. СОСТАВЛЕНИЕ КОНТЕНТ-ПЛАНА

Подготовка контент-плана – это написание постов для определенных рубрик, подготовка к ним иллюстративного материала, простановка ссылок на источник, добавления хэштегов (по необходимости).

Обычно контент-план готовится на неделю вперед (самый оптимальный срок).

Часто задаваемый вопрос: можно ли дублировать контент в разных соцсетях? Конечно, в идеале – лучше писать контент для каждой площадки, но вполне допустимо, если вы будете писать одинаковый контент для всех соцсетей. Только желательно адаптировать его под разные соцсети: например, в «Одноклассниках» не работают хэштеги, а в Instargam и Twitter без них не обойтись, в Фейсбуке и Instargam сейчас очень востребован видеоконтент, прямые эфиры и Сторис, а в Вконтакте очень удобно проводить опросы и фотоконкурсы.

В каждой соцсети есть удобные инструменты отложенного постинга, когда вы можете заранее запланировать посты на несколько дней или недель вперед. Но есть и специальные сервисы, которые упрощают кросспостинг (размещение контента сразу на всех площадках) – список ниже в «Памятке».

### 9. ВЫБОР ЕДИНОГО ОФОРМЛЕНИЯ ГРУППЫ И ВИЗУАЛИЗАЦИИ КОНТЕНТА

Обязательно продумайте оформление вашей группы: горизонтальная обложка и маленькая миниатюра.

#### **Правила оформления постов в соцсетях:**

- Текст на картинке не должен дублировать заголовок поста
- Яркая картинка (лучше с людьми, не абстрактная)
- Крупный план лучше мелких деталей
- Тизер (картинка с текстом) лучше фото
- Форматируйте текст с помощью абзацев, нумерованных списков, подзаголовком и эмодзи.

**Важно! Все картинки должны быть четкими, качественными, соответствовать размерам. Желательно для рубрик сделать свои шаблоны (например, для цитат, поздравлений, новостей)**

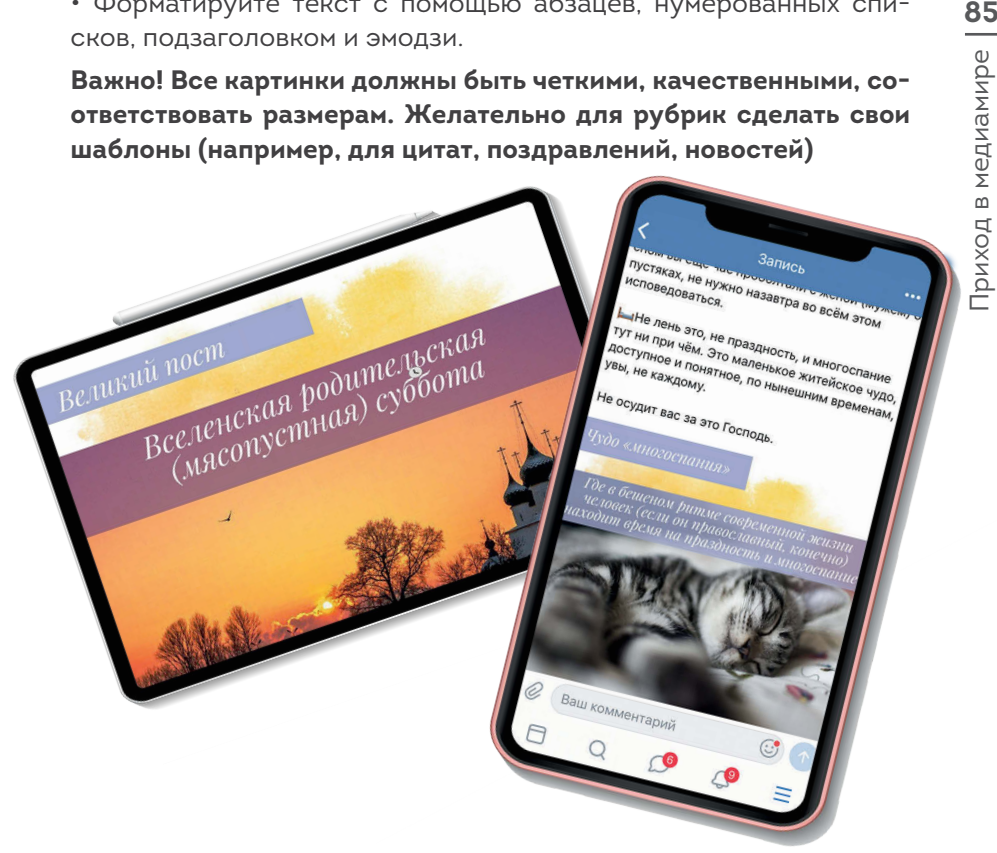

Размеры для оформления группы (аватары, обложки, размеры картинок к постам) можно найти в интернете **(http://www.likeni. ru/events/Infografika-SHpargalka-po-razmeram-graficheskikhelementov-v-sotsialnykh-setyakh/).**

### ПРИМЕРЫ ОФОРМЛЕНИЯ ГРУППЫ В СОЦИАЛЬНОЙ СЕТИ

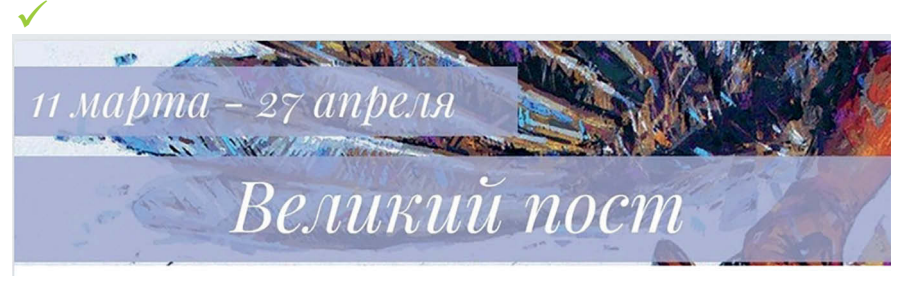

**ı** Обложка в Фейсбук (текст – инфоповод).

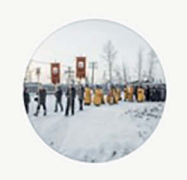

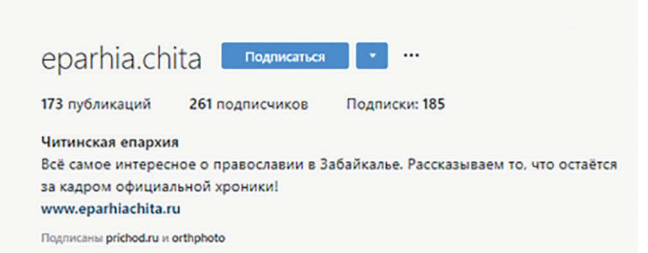

**ı** Обложка в Instagram (сюжетная + цепляющее описание).

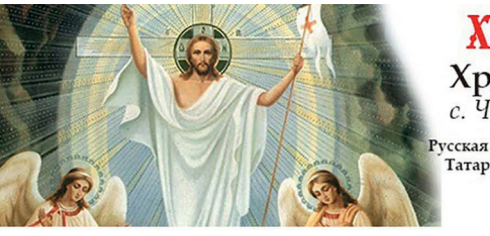

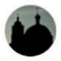

**ı** Обложка в ВКонтакте.

Храм во имя Пресвятой Троицы Официальный паблик

# ХРИСТОС ЕОСКРЕСС! Храм Пресвятой Троицы

с. Чистопольские Выселки

Русская Православная Церковь • Московский Патриарх. Татарстанская митрополия • Чистопольская епархия

ЧИСТОПОЛЬ-ТРОИЦА.РФ

Написать сообщение

Подписаться

 $\cdots$ 

**86** Приход в медиамире Приход в медиамире

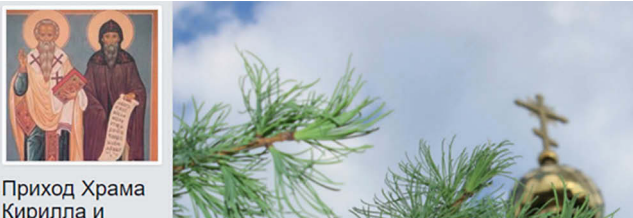

Храм

- в воскресные и праздничные дни - в 7.00 и 10.00;

Кирилла и Мефодия в Михалково

 $\equiv$  Богослужения:

частные требы. Показать полностью...

Информация Материалы группы

- будние дни - в 9.00 и 18.00;

- вечернее богослужение - в 18.00.

 $\overline{\mathbf{x}}$ 

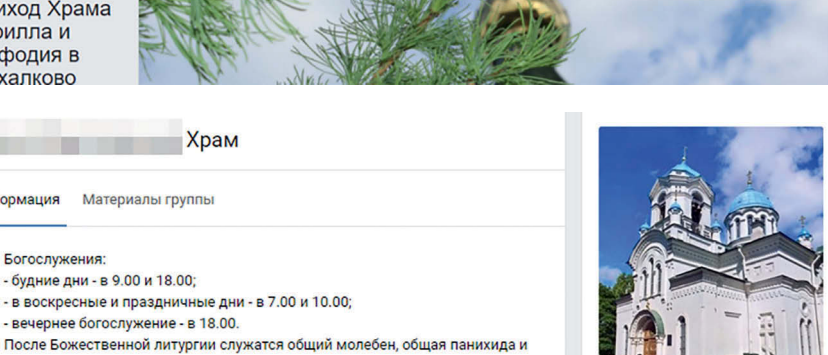

**ı** Не очень удачные (невыразительные или безликие фото, фото не под размер новой обложки).

Пасхальный крестный ход

 $\oplus$ 

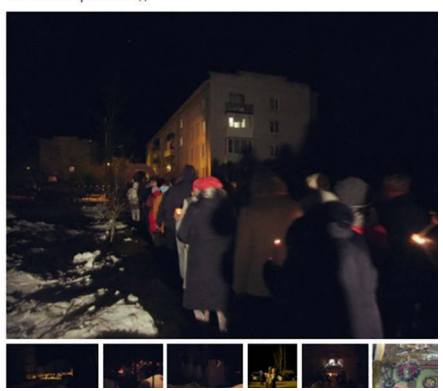

В День памяти святого праведного Иоанна Кронштадтского.

<mark>©</mark> Родился 19 октября 1829 года в селе Сура Пинежского уезда Архангельской<br>губернии, в семье бедного сельского дьячка Илии Сергиева и жены его Феодоры.<br>Показать полностью...

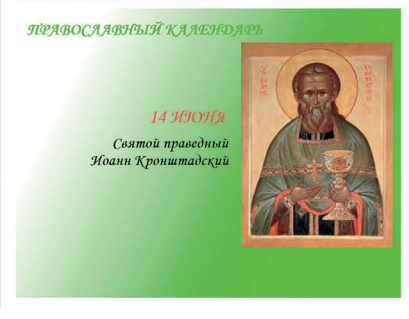

**ı** Много однотипных фото плохого качества и плохо сочетаемые цветовые решения.

# 11. ОБРАБОТКА ОБРАТНОЙ СВЯЗИ

Администратор группы всегда должен оперативно отвечать на вопросы участников, благодарить за оставленный комментарий, инициировать дискуссию, вовлекать в нее новых участников. Ведь люди приходят в группу, в том числе, чтобы получить ответы на свои вопросы.

#### **ВАЖНЫЕ ПРАВИЛА:**

1. Всегда отвечайте на вопросы

2. Не оставляйте комментарии без ответа

3. Заведите ветку обсуждений для приема вопросов (священнику), высказываний пожеланий, предложений по новым рубрикам.

## 12. ПРОДВИЖЕНИЕ ГРУППЫ В СОЦСЕТЯХ (БЕСПЛАТНЫЕ И ПЛАТНЫЕ МЕТОДЫ)

Как увеличить численность группы при скромном бюджете? Существуют ли бесплатные методы продвижения? Да, конечно.

#### **БЕСПЛАТНЫЕ МЕТОДЫ ПРИВЛЕЧЕНИЯ АУДИТОРИИ В ГРУППУ В СОЦСЕТЯХ:**

1. Пригласить прихожан, духовенство

2. Разместить анонс о новой группе на приходском сайте

3. Разместить виджеты на сайте (кнопки иконки соцсетей, лайк-боксы «Мы в соцсетях»)

4. Договориться с администратором релевантного сообщества (городского или православного) о размещении интересного для его аудитории поста (если вы продвигаете общетематическую группу, не группу конкретного прихода – в этом случае попросите, например, администратора епархиального сообщества).

4. Размещайте потенциально вирусный контент (конкурсы, активности, инфографику) и сами делитесь им в соцсетях, просите своих прихожан распространить его.

5. Напишите объявление о появлении группы на приходском стенде.

6. Укажите адрес группы в приходских листовках, газете.

Конечно, с помощью бесплатных методов большую аудиторию в короткий срок не собрать, но это будет целевая и лояльная аудитория. Ни в коем случае не гонитесь за цифрами и не покупайте «мертвые души» – можете попасть под бан.

#### **ПЛАТНЫЕ МЕТОДЫ**

#### 1. Таргетированная реклама

Если у вас есть задача – привлечь как можно больше людей, распространить важный пост и есть рекламный бюджет, то советуем вам изучить таргетированную рекламу в соцсетях. Она не так дорога, если подойти к процессу создания рекламной кампании с умом, но очень эффективна.

В сети выложено много бесплатных обучающих видероликов, как создавать рекламу в соцсетях. Можно поучаствовать в открытых вебинарах, поискать советы по настройке рекламных кампаний в тематических группах ВКонтакте, посмотреть записи семинаров на Youtube.

2. «Посев» – размещение рекламы в тематических сообществах. Вы можете договориться напрямую или с помощью сервисов (например, sociate.ru или plibber.ru) с администратором крупного сообщества о размещении вашего поста или репоста из вашей группы.

### КАК ОЦЕНИТЬ ЭФФЕКТИВНОСТЬ ВЫБРАННОЙ СТРАТЕГИИ ПРОДВИЖЕНИЯ В СОЦСЕТЯХ

### **Таблица 4. ЗАМЕР ЭФФЕКТИВНОСТИ**

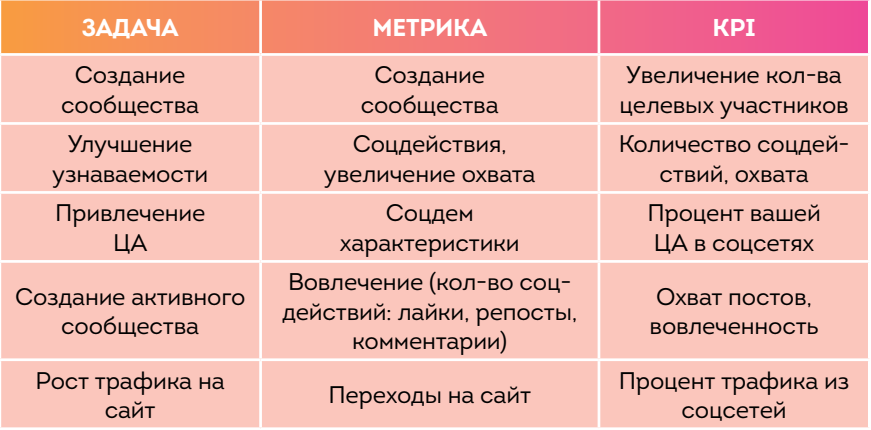

Обязательно анализируйте важные показатели развития группы в соцсетях в соответствии с вашими задачами: изучайте статистику соцсетей и сайта, динамику рост аудитории, ее качество и активность.

### ПАМЯТКА РАБОТА С ИЛЛЮСТРАЦИЯМИ:

https://www.canva.com/

сервис создания дизайна для соцсетей

https://crello.com/ru/ сервис создания дизайна для соцсетей https://infogr.am/ конструктор диаграмм http://www.fotor.com/ бесплатный онлайн-инструмент для создания фотоколлажей http://Easel.ly сервис для создания инфографики

# ГДЕ ИСКАТЬ ФОТО:

https://search.creativecommons.org/ фотографии без и с разрешением для некоммерческого использования

https://pixabay.com/ база бесплатных фотографий

http://ru.freeimages.com/

http://freestocks.org/

http://streetwill.co/

https://stocksnap.io/

Поиск в Google по такой схеме: free stock photo + искомая тема фото.

# СЕРВИСЫ ДЛЯ РАБОТЫ В СОЦСЕТЯХ

#### **1. Отложенный постинг**

#### https://smmplanner.com

сервис отложенного постинга во всех соцсетях (в т.ч. Telegram)

#### **2. Сервисы для анализа контента**

#### http://popsters.ru

(анализ популярных постов в любых сообществах во всех соцсетях, поиск постов по темам и хэштегам, сравнение сообществ)

#### http://feedspy.net

аналог.

#### **Сервисы для проверки грамотности, подготовки постов:**

Главред http://glvrd.ru/ сервис, предназначенный для создания текстов в инфостиле, новостей

Орфограммка http://orfogrammka.ru лучший в Рунете сервис для автоматической проверки текста на предмет орфографических, пунктуационных, грамматических ошибок и типографского мусора.

Типограф http://typograf.github.io автоматически исправляет некоторые типографские ошибки в форматировании текста

https://advego.ru/text/

http://synonymonline.ru/

поиск синонимов

http://ru.readability.io/

проверка читаемости текста

# **КОМУ НУЖНЫ СЕГОДНЯ ПРИХОДСКАЯ ГАЗЕТА И ПРИХОДСКОЙ ЛИСТОК?**

Именно такой вопрос нередко задают в приходе, пытаясь минимизировать расходы, которых, увы, немало. Да и тарифы растут постоянно. Но та ли эта статья расхода, на которой стоит экономить? Попробуем разобраться.

### ЭКОНОМИЯ НА СПИЧКАХ

Путешествие по храмам, даже московским, показывает, что далеко не во всех есть информация на стендах о жизни прихода. Как правило, обходятся объявлениями о предстоящих мероприятиях или паломнических поездках, из чего практически невозможно понять, есть ли какая-либо приходская жизнь, и вообще сформировался ли здесь приход.

Из уст приходских активистов можно услышать похожий вопрос: зачем нужна приходская газета, если есть сайт? И в этом вопросе просматривается одно существенное упущение: наша страна всегда считалась самой читающей страной в мире, а основная доля прихожан сегодня представляет выходцев именно из того времени, когда газета, журнал, книга были неотъемлемой частью жизни. И остаются для них до сих пор. И потом... интернетом пользуются не все, особенно в маленьких населенных пунктах.

Кто-то любит «бумагу»: взять ее в руки, полистать, почитать – возможно, сразу после службы.

Газета может стать отличным «лицом прихода». Зашел новый человек в храм, но он не найдет здесь на стене монитор с сайтом прихода… А газета расскажет о том, чем живет община. Кто знает, но нередко такие люди остаются в приходе навсегда.

Приходская газета имеет потенциал стать миссионерской: ее можно принести в школу по соседству, в библиотеку, в социаль-

# **ЭТО ИНТЕРЕСНО**

**В Петербурге есть удачный опыт взаимодействия с районными структурами у храма иконы Божией Матери «Живоносный источник». По инициативе настоятеля протоиерея Евгения Шогенова в районной поликлинике было предоставлено помещение для бесед священников с родителями, там же были организованы занятия с детьми. В таком помещении весьма уместно распространять и приходскую газету, рассказывая людям о храме, находящемся неподалеку.**

ные центры – и тем самым рассказать, что происходит с ними рядом, и о чем они даже не подозревают.

Но хочется сразу оговориться – печатное СМИ нужно далеко не всем приходам. Если община небольшая, у нее мало денег или нет деятельности вне богослужения, свое печатное издание здесь вряд ли оправданно. «Рассказать о нашей жизни» – вот необходимое и достаточное условие для создания в приходе газеты или листка.

Итак, для чего нужна сегодня приходская газета?

#### **1. ОБЪЕДИНЯТЬ ПРИХОЖАН**

Мы живем в эпоху всеобъемлемой и всеохватывающей информации, которая моментально растекается по миру, мы моментально узнаем все, что происходит в собственном приходе. Как же об этом рассказывать? Например, по направлениям: молодежное служение, социальное служение, катехизация или просвещение, миссионерское служение, воскресная школа. Это и упорядочивает информацию (а значит, ее легче будет воспринимать), и при условии регулярного выпуска газеты формирует приходской архив.

#### **2. ИНФОРМИРОВАТЬ ОБЩЕСТВО**

Опыт показывает, что информация на приходе нужна как самим прихожанам, так и:

• Соседним храмам – чтобы поддерживать межприходское общение.

• Епархиальному управлению – священноначалию и информационному подразделению епархии важно знать, что происходит в приходах.

• Библиотекам, школам и другим учебным заведениям; социальным центрам – ведь именно так налаживаются контакты.

• Органам муниципального управления – чем больше люди знают о Церкви, тем большим доверием проникаются, в результате появляются новые возможности для сотрудничества.

# **ЭТО ИНТЕРЕСНО**

**Делится редколлегия Санкт-Петербургской газеты «Спасо-Парголовский листок»:**

*«Важная составляющая газеты* — *это краеведение: знакомство с историей нашего района Шувалово-Озерки, с семейными традициями коренных жителей (привезенных в эти места графом Шуваловым и императрицей Елизаветой Петровной) – людей долгой, трудной и очень достойной жизни. А также с участниками Великой Отечественной войны, блокадниками, которые жили и живут в нашем районе».*

#### **3. ХРАНИТЬ ИСТОРИЮ**

Всегда интересно узнать историю своего храма, особенно если в силу различных обстоятельств она была забыта или утеряна. Сколько уникальных исторических документов было смыто в ходе революционных событий и советского атеистического прошлого! И если на приходе есть энтузиасты, готовые докопаться до исторических корней, до артефактов, то почему бы не придать их, пусть и скромные на первых порах изыскания, огласке? Подобный исторический материал (желательно, написанный интересно) можно опубликовать один раз, и лучше – в красочном буклете, который должен находиться в свечной лавке. Периодика же отлична от буклета.

В каком формате публиковать исторические сведения о храме?

• Текст должен быть написан современным языком, репринты неприемлемы.

• Важна динамика изложения.

Необходимо знакомить читателей с лицами прихода – теми, кто «сделал» его историю. Всегда интереснее читать о людях, нежели о зданиях.

Какие тут можно найти интересные подходы?

Если с вашим храмом связана история новомученика или исповедника Церкви Русской ХХ века, тогда можно совершить какие-то посильные архивные изыскания (кстати, это может стать заданием для краеведческого кружка при храме).

Можно собирать сведения о священниках прихода, служивших здесь на протяжении всей приходской истории. Читателям будут интересны личные свидетельства об этих пастырях как их родственников, так и самих прихожан.

Об истории храма можно рассказать и описанием святынь: например, из номера в номер, двигаясь по кругу, редакция повествует о храмовых иконах: как они появились в приходе, в какой технике созданы, чем одна икона отличается от другой. Прихожанам будет интересно узнать о том дорогом, что они видят перед собой каждое воскресенье.

Историческая перспектива позволит познакомиться с простыми прихожанами прошлого и настоящего и увидеть в соседе по молитве личность.

#### **4. СРЕДСТВО КОММУНИКАЦИИ, А НЕ ДОСКА ОБЪЯВЛЕНИЙ**

Приходской листок может стать своеобразным изданием «Из рук в руки», в редакцию которого со своими нуждами обращается каждый член общины. Это позволит наладить внутриприходскую коммуникацию и сплотить верующих. Кроме того, посредством газеты сообщается о богослужениях на предстоящую неделю или месяц, а также об особенностях богослужебного круга. Но важно помнить, что периодическое издание не должно быть сплошной таблицей с расписанием богослужений. Подобные материалы лучше публиковать в интернете и вывешивать отдельно на стенде в притворе храма.

#### **5. СВЯЗУЮЩЕЕ ЗВЕНО С ВНЕШНИМ МИРОМ**

Если газета уже осилила перечисленный выше минимум, в нее целесообразно включать и какие-то новости о храмах благочиния, а также некоторые епархиальные новости, оперативно собранные с сайтов.

#### **6. ЛИЦОМ К ЛЮДЯМ, А НЕ К ЛИЧНОСТИ**

Приходская газета - это не личный «рупор» настоятеля, поэтому совсем необязательно давать в каждом номере либо его выступление, либо интервью с ним. Крен в сторону личности настоятеля избыточным. Это ошибочный подход к созданию приходской газеты. Так она быстро потеряет своего читателя..

Если настоятелю хочется регулярно быть представленным в своем приходском СМИ, предлагается использовать несколько способов:

- сделать на первой полосе «колонку главного редактора»;
- публиковать проповедь настоятеля к празднику месяца.

Основное правило редактора: есть что сказать – делаем материал.

# **ЭТО ИНТЕРЕСНО**

**Большая часть приходов сегодня не может своими силами выпустить интересное, качественное издание: не хватает средств и профессионалов. В Большеохтинском благочинии Санкт-Петербурга нашли выход, пригласив на страницы «Ильинского вестника» – лучшей приходской газеты округа – другие, не имеющие своих изданий приходы. Десять храмов выразили готовность участвовать в объединенном информационном проекте, в перспективе – охват всех входящих в благочиние храмов. Там, где храмы не могут выпустить собственную газету в одиночку, это получится сделать, по–соседски объединив усилия.**

Если проповедь – это «копипаст» чьих-то умных мыслей, а не оригинальный текст настоятеля, то лучше отдать место в газете под более полезные материалы.

#### **7. НЕ ТОЛЬКО ПРАЗДНИЧНЫЕ ВЫПУСКИ**

Нередко приходские газеты превращаются лишь в праздничные выпуски. Почему повествования только о церковных праздниках нежелательны. На то есть целый ряд причин:

• информацию о них без труда можно найти в печатных церковных календарях, в брошюрах, в интернете;

• увлечение месяцесловами зациклит годичный круг выхода издания на одном и том же, газета станет повторением себя самой.

#### **8. ОБ ОСНОВАХ ВЕРОУЧЕНИЯ ПО МИНИМУМУ**

Порой приходская газета представляет сборник лекций по катехизису, что быстро отвращает от нее читателя.

Нецелесообразно выделять в газете отдельную рубрику для изложения катехизиса, догматического богословия, канонического права и других базовых курсов о православной вере. Для этого ежегодно выпускается достаточное количество брошюр и пособий. Если в храме появились наработки в области катехизической деятельности, их правильнее издать самостоятельной брошюрой, а не подстраивать материалы под формат периодики.

#### **9. ДЕТСКИЕ СТРАНИЦЫ**

Они должны быть высокого полиграфического качества. В противном случае они никому не интересны: детям вряд ли нужны черно-белые иллюстрации плохого качества на плохой бумаге, когда сегодня в продаже столько ярких изданий! Качественно созданные детские страницы могут стать объединяющим фактором всей семьи.

#### **10.СТИХИ И ПРОЗА УМЕСТНЫ, НО...**

Литературному творчеству можно уделить место в приходской газете при условии, что на приходе есть свои начинающие пушкины и достоевские.

Однако в подавляющем большинстве случаев это просто удобный случай напечатать то, что больше нигде никогда не опубликуют. Этим творениям место в личных интернет-блогах, а не в приходском издании, выкраивающем из бюджета храма средства на выпуск газеты.

#### **11. ПОЗДРАВЛЯТЬ ЛУЧШЕ УСТНО**

Поздравления с днем рождения клириков и сотрудников храма важны в связи со знаменательными датами. Ежегодное повторение одних и тех же пожеланий одним и тем же людям превращают газету из СМИ в календарь памятных дат.

#### **12. С БЛАГОГОВЕНИЕМ К СИМВОЛАМ**

Надо понимать, что опубликованные в газете священные символы могут быть поругаемы.

Редактору необходимо все обстоятельно взвесить, прежде чем напечатать в газете икону, крест, вид храма. Несмотря на слова «просьба не использовать для хозяйственных нужд», лучшая участь любой газеты – это печка. О вере важно уметь рассказать иначе – и лучше всего именно публикациями о жизни прихода, его деятельности, его людей.

#### **13. БЕЗ МЕСТНОГО КОЛОРИТА НИКУДА**

Любая перепечатка статей с других ресурсов - это зря потраченные деньги.

Газета должна быть оригинальным изданием, наполненным местным приходским колоритом, позволяющим увидеть уникальное лицо общины. Если СМИ не справляется с данной задачей, правильнее прекратить его выпуск и сохранить средства, которые храм тратит на него.

### СОБСТВЕННОЕ ИЗДАНИЕ: ЭТАПЫ ВЫПУСКА

Итак, вы решили создать приходскую газету. С чего начать? Приготовьтесь к тому, что ваша работа будет полностью относиться к расходной части бюджета: благовестие не может приносить дохода. Кроме того, сегодня любая бумажная пресса убыточна, если только у нее нет крупных рекламодателей.

#### **I. ФОРМАТ И ЗАТРАТЫ**

Прежде, следует определить, какие ресурсы приход выделяет на издание (причем под «ресурсами» понимаются не только деньги, оборудование, но и люди). Исходя из этого просчитываются следующие критерии: периодичность, тираж, качество бумаги, количество страниц, цветность, формат (А2, А3, А4).

Стартовый вариант для небольшого прихода: газета на офсетной бумаге (или облегченной мелованной) 70-80 гр., периодичность раз в месяц, тираж 500 экземпляров, формат А4 или А3, объем 4 или 8 полос, на скрепке или без нее. Самое минимальное оборудование, которое требуется для выпуска приходского листка — компьютер с интернетом и недорогая множительная техника.

#### **ЗАТРАТЫ НА ИЗДАНИЕ ГАЗЕТЫ СКЛАДЫВАЮТСЯ ИЗ:**

- редакционных (оплата труда сотрудников);
- типографских (если малотиражная газета будет размножаться на ризографе – затраты на ризограф);
- доставки тиража в храм.

#### **ОРГАНИЗАЦИЯ РЕДАКЦИИ**

Для приходской газеты достаточно одного ответственного за ее выпуск, допустим, выпускающего редактора. В медиахолдингах издания готовятся большими командами. Приход, конечно, не холдинг, но небольшая, а иногда средняя и даже крупная организация с многочисленными сотрудниками. Не каждый из них способен стать редактором СМИ. Если такого человека нет, то затея с собственной газетой может стать провальной. Исходя из самого скромного планирования деятельности, состав редакции должен состоять хотя бы из трех человек: редактор, дизайнер, корректор.

#### **III. ПЕРВОЕ ЗАСЕДАНИЕ РЕДАКЦИИ**

Когда сформировалась редакция, необходимо всем собраться и обсудить несколько концептуальных моментов.

a) Название.

**СОВЕТ. Не мучайтесь долго, ведь главное, какова начинка газеты, а не как она называется! Допустимо отобразить местность или привычное всем наименование храма. Например, уже упомянутый «Спасо-Парголовский листок» Спасо-Парголовского храма в Петербурге. Но ошибочным будет название «Никольский листок», потому что Никольских храмов очень много.**

b) Сроки и ответственные.

Из состава редакции необходимо выделить ответственных за подготовку материалов, разработать график выхода издания, условия формирования «редакционного портфеля», найти ответственных за каждое направление и тему (возможно привлечение внештатных сотрудников)..

c) Рубрикация.

Рубрики – это как графы таблицы, которые будет проще заполнять (наполнять), причем, возможно, на несколько месяцев вперед. Рубрики – это запрос редакции на тематику публикаций, на героев, они помогают сориентироваться в объеме информации и определить специфику издания.

Рубрикация – это «изюминка» газеты. Например,можно публиковать советы по вопросам воспитания детей многодетной матушки

### **Таблица 5. ШТАТНОЕ РАСПИСАНИЕ ПРИХОДСКОЙ ГАЗЕТЫ**

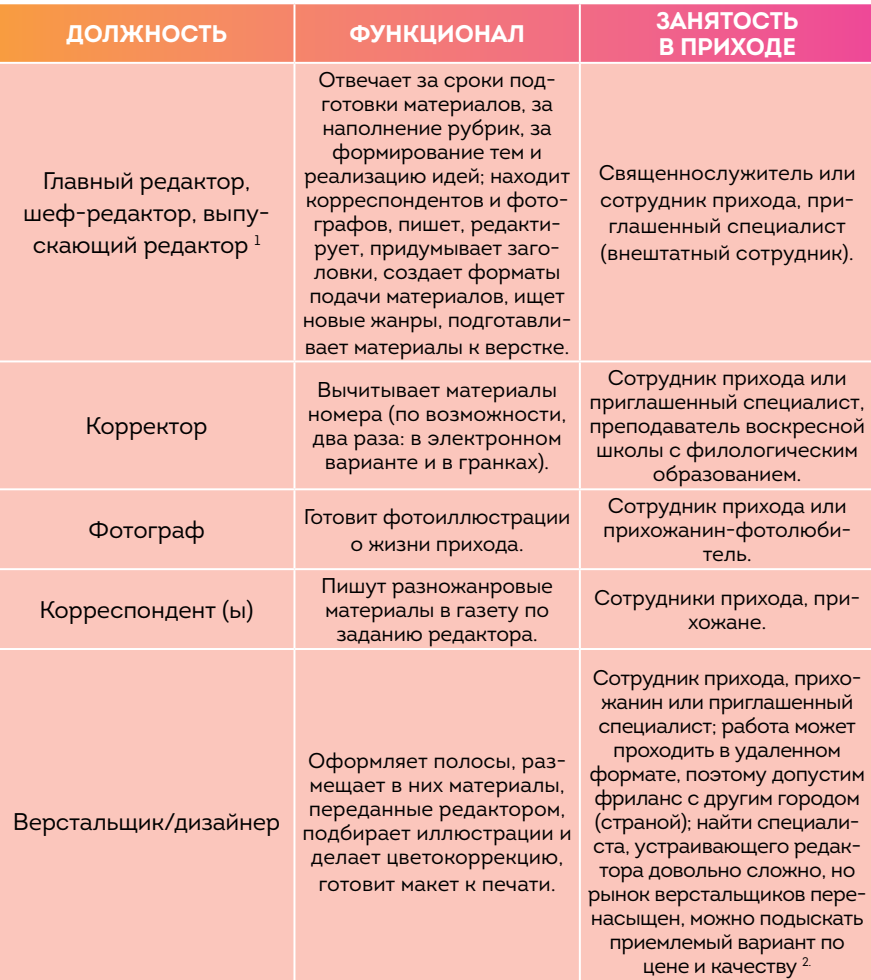

 $^1$ Нередко настоятель становится главным редактором издания. В таком случае возникает необходимость определить шеф-редактора или выпускающего редактора, который будет собирать и готовить материалы к выпуску, взаимодействовать с авторами, дизайнерами, верстальщиками.

2 Довольно распространен вариант, когда макет заказывается профессионалу один раз, он со всеми техническими требованиями и шрифтами передается в редакцию приходской газеты, а затем материалы в него из номера в номер распределяет верстальщик-любитель. Также возможен вариант сотрудничества с информационным подразделением епархии. Если в епархии выпускается свое издание, то в нем трудятся профессиональные верстальщики, к помощи которых за небольшую доплату можно прибегать при создании приходской газеты.

(если приход густо населен молодыми семьями); пособие по вязанию крючком с продолжением (если в приходе много пожилых людей); ответы на вопросы прихожан; рассказы о новопрославленных святых, связанных с данным храмом; воспоминания священнослужителей об этом приходе; архивные изыскания о прихожанах храма.

#### **IV. ПЛАНИРОВАНИЕ НОМЕРА**

Создание номера необходимо начать с четкого планирования и распределения ответственных. Эти документы отображают рубрикацию, названия материалов, сроки и ответственных. Пример приводится для четырехполосного издания, однако данная модель применима и в отношении как меньших, так и больших по объему изданий.

Планирование материалов в полосах помогает редактору видеть весь номер, определять жанр и объем необходимого материала, позволяет определить техническое задание для авторов точнее. Важно учитывать специфику газетной верстки, неправильно размещать один текст на одной полосе, желательно делать разбивки по нескольким полосам, разнообразить статьи, интервью, новости, репортажи иллюстрациями. Это способствует лучшему восприятию информации читателем.

### КАК НАЙТИ КОРРЕСПОНДЕНТОВ/АВТОРОВ ДЛЯ ПРИХОДСКОГО ИЗДАНИЯ?

Как правило, редактор приходской газеты - это «и швец, и жнец, и на дуде игрец». Он сам придумывает темы статей, потом сам их пишет, сам редактирует. И так во многих приходах и происходит. Но рано или поздно человек устает, «исписывается», а тексты становятся похожими друг на друга а тексты. Выпуск газеты – процесс коллективный, поэтому со временем, чтобы читатель не потерял интереса к изданию, важно «обрасти» разными авторами и даже профессиональными корреспондентами.

Во-первых, начиная «газетное» дело, нужно повесить в храме объявление об этом; очень важны анонсы настоятеля – пусть он с амвона расскажет приходу о начинании и попросит людей, желающих писать и быть полезными, сотрудничать с редактором газеты. Редактору же в ответ необходимо придумать задания и попробовать волонтеров в нескольких жанрах.

Во-вторых, на помощь могут прийти подростки и старшеклассники. Писать сочинения все-таки еще в школах учат, а еще сегодня ребят нацеливают на создание портфолио, так что в публикациях они очень заинтересованы.

Конечно, над всеми материалами новичков редактору придется поработать. Но тут хорош принцип: «Были бы кости, мясо нарастет». Если собраны сведения, написан репортаж, переданы впечатления – дело редактора привести все это к надлежащей форме. Постепенно внимательный автор начнет анализировать правку и впоследствии будет стараться оформлять мысли и факты в заданный редактором стиль.

В-третьих, можно обойти близлежащие школы и иные просветительские центры и узнать, нет ли в них кружка журналистики (или фотоклуба). Если повезет, то может получиться совместный проект, когда слушатели получат возможность публиковать свои опусы, а редакция – новых авторов и бесплатные публикации.

**СОВЕТЫ КОРРЕСПОНДЕНТАМ. Как это ни банально звучит, но перед тем, как приступить к написанию статьи, ее автор должен четко представлять, каков посыл статьи, что он хочет в ней сказать, что выразить. Если это не сформулировать, то вряд ли за него это сделает редактор и, тем более, читатель. Вот почему, особенно начинающему журналисту, полезно перед подготовкой материала создать его план. Он, как и школьное сочинение, должен содержать «завязку, кульминацию, развязку», либо «мнение, контрмнение, коду». Это позволит избежать в тексте смысловых повторов и логических нестыковок.**

При работе над статьей старайтесь группировать темы/ высказывания по смыслу. Главный принцип – не бояться сокращать. Если читатель не понял мысли автора с первого раза, вряд ли он ее поймет со второго. Не нужно проговаривать одно и то же другими словами (что присуще устной речи).

Нужно помнить, что газета – не литературный журнал, в котором публикуются романы и повести. Здесь все должно быть просто, ярко, лаконично. В периодическом издании сложные словесные конструкции читаются с трудом.

Кроме того, не следует допускать «завоцерковленности», «елейности», «лубочности». Авторы подчас желают поделиться с читателями своей верой. Но правильнее, когда она проявляется не в православном лексиконе, а в смысле статей.

#### **ТЕМЫ И ЖАНРЫ ПРИХОДСКОЙ ГАЗЕТЫ**

- **• Опрос.** Например, в месяц, связанный с праздником Жен-мироносиц, опрос матушек прихода о роли женщины в Церкви. Или в сентябре – опрос детей прихода: с каким настроением они идут в школу, чего ждут, чего опасаются. Или опрос учителей из прихода, либо близлежащих школ: какие в этом году нововведения, к чему они могут привести.
- **• Интервью.** Например, тема номера «Церковь и наука». Раскрывая ее, можно сделать интервью с человеком, который связан с научным миром (в идеале – интервью с клириком или прихожанином). Важно при этом избежать превращения интервью в изложение биографии человека, необходимо раскрыть его личность через специфику деятельности и точку зрения на происходящие в его профессии процессы.
- **• «Прямая речь».** Готовится интервью, а оформляется в виде прямой речи героя. Сложность: отредактировать текст так, чтобы он был связанным. Подобный жанр подходит для исторической рубрики, для публикаций-воспоминаний. Например, в майском номере в виде «прямой речи» можно дать рассказ прихожанина о Великой Отечественной войне. Жанр позволяет передать личный рассказ, переживание, ощущение о событии или личности.
- **• Аналитическая (проблемная) статья.** Текст-размышление о проблеме, в которой доводы автора основаны на конкретных фактах и мнениях специалистов.
- **• Очерк.** Художественное описание мест, событий, личностей, – часто через собственные переживания. Информационные заметки. Новости, фотофакты, справочные материалы небольшого объема, в которых изложение основано на следующих вопросах: «что, где, когда, как, почему/зачем, с какой целью». Например, собираются прихожане в мае в совместную поездку к святыням Греции – отчего бы не сделать заранее материал о греческих достопримечательностях и опубликовать его в майском номере. Или собирается приход в Карелию – интересно опубликовать очерк на тему «Пять интересных мест, где стоит побывать».

Главный посыл всех публикаций газеты – показать людей прихода или написать о том, что им интересно.

Открывает номер, как правило, сообщение о самом главном или рассказ о чем-то, изложенный главным спикером издания (Патриархом, правящим архиереем, благочинным, настоятелем). Если слово/колонка занимают всю первую полосу, желательно ее дать по частям: начало на первой полосе, а продолжение – на второй или третьей, но не дальше четвертой полосы.

Также на первой полосе целесообразно поставить анонсы других материалов номера или небольшие тексты, рассказывающие о том, что произошло в приходе со времени предыдущего номера. Первая полоса задает всю динамику издания. Когда она оформлена однообразно, скучно, читатель может не захотеть заглянуть внутрь газеты и не заинтересуется ее содержимым.

**СОВЕТ**. **Слово главного редактора или выдержки из проповеди Патриарха, правящего архиерея, благочинного или настоятеля могут быть посвящены ближайшему двунадесятому или храмовому празднику. Если привязывать эти материалы к церковному календарю, то отдельно информацию с месяцесловом или описанием праздников можно не ставить. Таким образом, для материалов другой тематики в газете выделяется свободное место.**

### **РАБОТА НАД ОШИБКАМИ**

• **Необязательно в конце каждого материала подчеркивать: «Бог вел этого человека», «это было промыслительно». Опишите события так, чтобы читатель понял это сам.**

• **При представлении героя в интервью важно помнить, что лицом текста является тот, с кем общается корреспондент, а не интервьюер. Нередко в интервью гигантские вопросы содержат и размышления, и ответы… Корреспондент не должен забывать, что внимание нужно фокусировать на герое, а не на себе.**

• **Вопрос корреспондента: Батюшка, скажите, пожалуйста, а как Вы относитесь к тому, что уже и в младших классах вводят экзамены? Не опасна ли такая большая нагрузка?». Предложение по редактуре вопроса: «В младших классах начали вводить экзамены. Не опасна ли такая нагрузка?»**

Слово или колонка от лица священноначалия или редакции можно посвятить одной проблеме.. В ней обращается внимание на какие-то происходящие в приходе процессы, вопросы жизни прихожан. Главное – чтобы не прописывались очевидные вещи, чтобы рубрика не была тривиальной. Она должна цеплять «за живое» читателя, заставлять задуматься о сказанном, провоцировать обсуждение как на страницах издания, так и в реальной жизни.

Первая полоса также может посвящаться социально-значимой теме. Для ее раскрытия редакция готовит интервью со специалистом или заказывает текст сведущему человеку, способному посмотреть на проблему сквозь церковное миропонимание. Скажем, в сентябре можно больше места в номере отвести теме о школе и воспитании детей, в октябре – в связи с праздником Покрова, поговорить о заступничестве в жизни людей… Тематический свод должен формироваться редакцией на полгода-год вперед, чтобы «редакционный портфель» наполнялся нужными материалами не в последний момент, а постепенно.

### ВТОРАЯ И ТРЕТЬЯ ПОЛОСЫ (РАЗВОРОТ)

Поскольку эти две полосы смотрятся вместе, сюда можно поместить большой репортаж о каком-нибудь приходском событии с фотографиями. Интересно опубликовать подборку текстов и фото о разных мероприятиях прихода (назвав рубрику, например, «хроника», «летопись», «событие»). Материалы целесообразно распределять по направлениям деятельности: молодежное, социальное, миссионерское служения,катехизическая работа, воскресная школа, семейный клуб. Иногда красноречивее

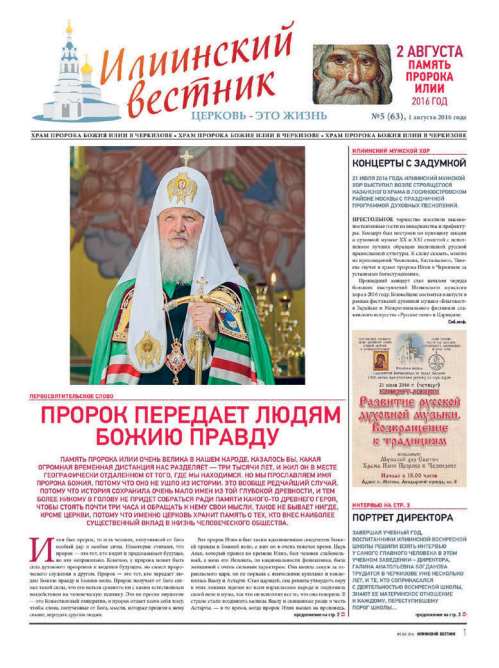

**ı** Первая полоса газеты «Илиинский вестник» храма пророка Илии в Черкизове.

текстов иллюстрации, поэтому на развороте хорошо смотрятся фоторепортажи с небольшими подписями-комментариями под фотографиями.

### ЧЕТВЕРТАЯ ПОЛОСА

Сюда можно запланировать материалы исторического плана: рассказы о прежних священнослужителях и мирянах прихода, интервью с нынешними клириками и сотрудниками храма. Уместны тематические серии «молодежь», «многодетные», «служители», «старики». Такие материалы могут чередоваться из номера в номер.

**СОВЕТ. Рубрики, не привязанные ко времени (главная статья, «люди»), лучше делать загодя. Например, летом – на полгода вперед. Как правило, перед сдачей газеты на верстку срочно приходится формировать рубрику «хроника» и объявления на последней странице. Но если остальное готово, то создание номера будет существенно облегчено.**

Если газета четырехполосная, то на этой последней полосе могут публиковаться объявления приходского совета или прихожан, анонсы предстоящих мероприятий, другая справочная информация.

Согласно классическим правилам выпуска газеты, на последней полосе указываются выходные данные. Для приходских изданий они следующие: юрисдикция – митрополия, епархия, благочиние; местонахождение прихода, телефон, сайт, страницы в социальных сетях, контакты дежурного священника; имя и фамилия главного редактора, шеф-редактора (выпускающего редактора, редактора), состав редакции, в том числе имя и фамилия дизайнера и верстальщика, фотокорреспондента; адрес типографии, тираж; партнеров (организации, люди), помогающих в выпуске газеты.

### ПОДГОТОВКА ОРИГИНАЛ-МАКЕТА

Лучше один раз потратить время, чтобы навсегда разработать удобную и понятную всем систему, позволяющую ничего не перепутать и больше не тратить время на прохождение «квеста» под названием «отыщи материал», ведь в редакции может возникнуть несколько проблем при сборе номера:

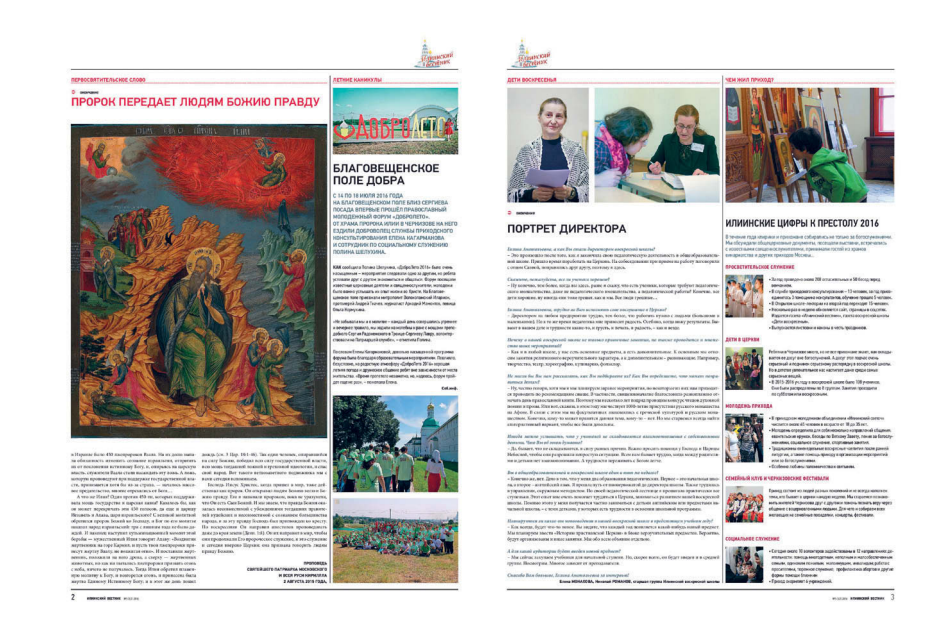

**ı** Разворот второй и третьей полосы газеты «Илиинский вестник» храма пророка Илии в Черкизове.

- нахождение нужного материала нужной версии;
- хранение подборки материалов;
- архив номеров.

После каждого прочтения текста можно давать файлам внятные имена с добавляемым «наращением» в конце. Допустим «2015-09-Основная статья-ред-согл-наст» означает, что материал сентябрьского номера вычитан редактором, согласован и просмотрен настоятелем. Все материалы номера лучше определять в специальную папку с указанием номера и даты (года) его выхода. Например, «2(17)-2016», где «2» –

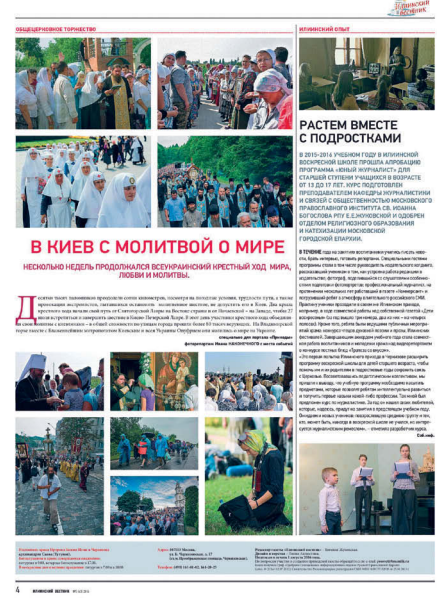

**ı** Четвертая полоса газеты «Илиинский вестник» Храма Пророка Илии в Черкизове.

второй выпуск, «17» – семнадцатый выпуск от начала издания газеты, «2016» – год выхода второго в 2016 году и семнадцатого от начала издания номера газеты.

В целях всеобщего удобства и возможного сотрудничества с удаленными работниками нужно заранее продумать систему хранения файлов. Сегодня существуют сервисы удаленного доступа к документам, с ними можно работать как на рабочем компьютере в храме, так и дома, а также на мобильных устройствах. Системы интернет-хранения материалов: Google-диск, Dropbox, Trello.

Быстро увидеть внесенные правки корректора, автора или настоятеля, можно с помощью «режима исправления» программы Word – в этом случае правки выделяются цветом, а также есть возможность оставлять в тексте комментарии и вопросы, если они появляются.

Для ускорения работы верстальщика важно внятно «синхронизировать» тексты и фотографии, чтобы в газете фотография Иванова не оказалась в интервью Петрова.

Верстка и вычитка приходской газеты может занять от одного до трех дней – в зависимости от занятости редактора, корректора, верстальщика.

#### **Перед отправкой номера в типографию редактор должен:**

• Просмотреть заголовки и подзаголовки, рубрики. Часто обнаруживаются повторы одних и тех же слов в нескольких заголовках номера, а также опечатки.

• Проверить нумерацию страниц, колонтитул, номер выпуска.

• Проверить, та ли версия материала попала в издание (особенно если было много поправок в тексте в процессе редактуры и согласования).

• Проверить подписи к текстам. У каждого материала должен быть автор или указан источник, откуда взят текст. Допустима подпись «Редакция журнала», «Соб.инф.».

• Проверить подписи к фото. Кроме смысловой подписи под фото (или сбоку) должна стоять и фамилия фотографа.

• Проверить, стоят ли в верстке фото в нужном разрешении (нередко верстальщики ставят в верстку экранную копию фото, а в типографию отсылается фото в высоком разрешении, или хайрез).
## ЦИКЛ СОЗДАНИЯ ПРИХОДСКОЙ ГАЗЕТЫ (ПРИХОДСКОГО ЛИСТКА):

 РЕДАКТИРОВАНИЕ ТЕКСТОВ ПОДБОР ИЛЛЮСТРАЦИЙ КОРРЕКТУРА ТЕКСТОВ ОТПРАВКА МАТЕРИАЛОВ НА ВЕРСТКУ ВЕРСТКА КОРРЕКТУРА / СВЕРКА УТВЕРЖДЕНИЕ НОМЕРА ГЛАВНЫМ РЕДАКТОРОМ ПОДПИСЬ НОМЕРА В ПЕЧАТЬ

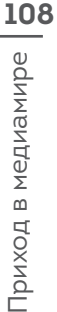

Приход в медиамире

## **ЭТО ИНТЕРЕСНО**

#### **Пример памятки для авторов журнала «Вода живая»:**

1.1. В материале обязательно должен быть заголовок. Основные функции – привлечение внимания, постановка проблемы. Заголовок должен быть небанальным и нескучным. Для печатного издания желательно делать заголовки из двухтрех слов (возможны поясняющие подзаголовки или «анонсы»). Необходимо избегать стандартных и «завоцерковленных» выражений. В качестве заголовка интервью может быть использована фраза интервьюируемого – с сокращением и в афористической форме. Для новостных материалов можно применять и более длинные заголовки с глагольной формой.

1.2. В большинстве материалов должен присутствовать лид (вводка). В лид-абзаце должно содержаться описание интриги, о которой читатель узнает из статьи. Краткое и емкое. Это описание не должно быть скучным и наполненным официальными словами. Лид-абзац не должен содержать «трехэтажных» названий госорганов, документов, длинных титулов и званий действующих лиц (это можно дать в сноске или в биографической справке). Цель лида – заставить людей читать дальше. Поэтому лид должен не только информировать читателя о содержании статьи, но и заинтересовывать его. Удобно для верстки, когда лид может «вписаться» в стандартный размер, например, от 300 до 500 знаков (с пробелами).

2.1. Общий стиль материала должен быть прост и понятен широкому читателю. Все необходимые термины и иностранные слова журналист должен сопровождать сносками (либо примечаниями в скобках).

2.2. Постарайтесь начать свой материал с чего-то интересного и захватывающего. Для этого иногда достаточно просто поменять местами абзацы. Начало материала должно заинтересовать читателя.

2.3. Не надо в интервью задавать вопросы типа «о чем ваша выставка» или «расскажите свою биографию». Вернее, вопрос такой задать можно – но лучше оформить потом ответ в сухой краткий информационный врез. В интервью нам интересны живое свидетельство, мнение, эмоции.

2.4. «Краткость – сестра таланта» - неустаревающее выражение. Если ваше интервью или колонка, записанная с чужих слов, составляет 20 тыс. знаков, это означает, что ее прочитают только до середины. Попробуйте вычи-

тать готовый текст еще раз – если есть смысловые параллели, перенесите их друг к другу, создав один блок и удалив повторения. Если герой говорит о пении в храме, а через две подглавки о других проблемах снова возвращается к пению, – для устранения этого служит клавиша Delete или Copy-Past. Если вы добьетесь, что интервью станет 12-13 тыс. знаков – то сами удивитесь, каким внятным и динамичным оно получится. 2.5. Лучше использовать минимальное число придаточных предложений. Точка – лучший знак препинания. По возможности следует избегать скобок, точек с запятой и тире, если последнее не является авторским знаком усиления.

**NEWS** 

# **ОФОРМЛЕНИЕ СТЕНДОВ И АЗЫ ВЕРСТКИ РАЗДАТОЧНЫХ МАТЕРИАЛОВ**

Несмотря на обилие виртуальных форм знакомства общественности с приходской деятельностью, основным способом оповещения о самом важном и актуальном остаются информационные стенды, которые устанавливают при входе на храмовую территорию или в притворе храма. Иногда их бывает несколько: здесь история прихода, летопись дня нынешнего, расписание богослужений, контакты духовенства или других сотрудников, анонсы предстоящих событий. Чтобы привлечь внимание и не впасть в безвкусицу, важно знать основные правила оформления информационного стенда.

## КАКАЯ ИНФОРМАЦИЯ ПРИГОДНА ДЛЯ СТЕНДА?

Мы должны сразу увидеть, когда подходим к стенду, лучше даже в заглавии, наименование храма. Кроме того, важно указать имя настоятеля и можно ли с ним побеседовать (пообщаться по телефону). Помимо этой информации дополнением будут иллюстрации: фотографии средних размеров, которые не нужно разглядывать под лупой.

Отдельного внимания заслуживает расписание совершения богослужений с желательным указанием клириков, их совершающих (если приход многоклирный). Необходимо разместить информацию о внебогослужебных направлениях работы прихода, если такие направления существуют: о воскресной школе, о возможности ее посещения, на какой возраст она ориентирована. Или, скажем, о социальном, молодежном служении, совершаемом общиной. Обязательна информация о проведении огласительных бесед: их график, телефон катехизатора или иного сотрудника (а иногда и клирика), ответственного за него. Стенд - это площадка представления всего спектра деятельности прихода. Причем, в отличие от интернета и других средств информирования, к стенду подходят и те, кто уже вошел внутрь церковной ограды, то есть это максимально лояльная аудитория, потенциально расположенная к Церкви, и те, кто к храму подошел впервые, вот именно для них эта информация будет еще более полезной и ознакомительной.

#### Вся информация должна быть четко структурирована:

- богослужебная;
- внебогослужебная;
- контактные данные (телефоны, точный адрес, адрес сайта, адреса групп в социальных сетях).

### ОСОБЕННОСТИ ДИЗАЙНА

Можно посоветовать обратиться к профессиональным дизайнерам и верстальщикам, если таковые есть на приходе, и подготовить материалы в специальной программе InDesign или, допустим, Illustrator корпорации Adobe.

В шаблоны «заливаются» картинки, они снабжаются текстом, распечатываются и вставляются в специальные карманы на стенде. В результате афиша защищена от непогоды на продолжительное время. Чтобы дольше сохранить объявление невредимым, можно также использовать ламинатор - это прибор, который защищает изображение от различных внешних воздействий. Необязательно покупать его, во многих населенных пунктах, на почте и в копировальных центрах, они имеются. Услуга не очень дорогая.

В продемонстрированном примере мы видим, что стенды могут быть перегружены информацией. Так, в левой части сложно прочитать информационный текст.

Справа размещены правильно сверстанные фотографии: они занимают определенный процент афиши и заглавия; в них есть пространство для того, чтобы отдохнуть нашему глазу и в целом почувствовать настроение автора. А в этом блоке речь идет о внебогослужебной инициативе, о походе приходской общины, совместном отдыхе и приходском общении.

Если у нас информация без фотографий, то необходимо делать акцент на заголовок, чтобы привлечь внимание, и чтобы было понятно, о чем будет говориться в этом объявлении. Важно правильно структурировать информацию - по пунктам или с подзаголовками, с «оттенением» уточнений.

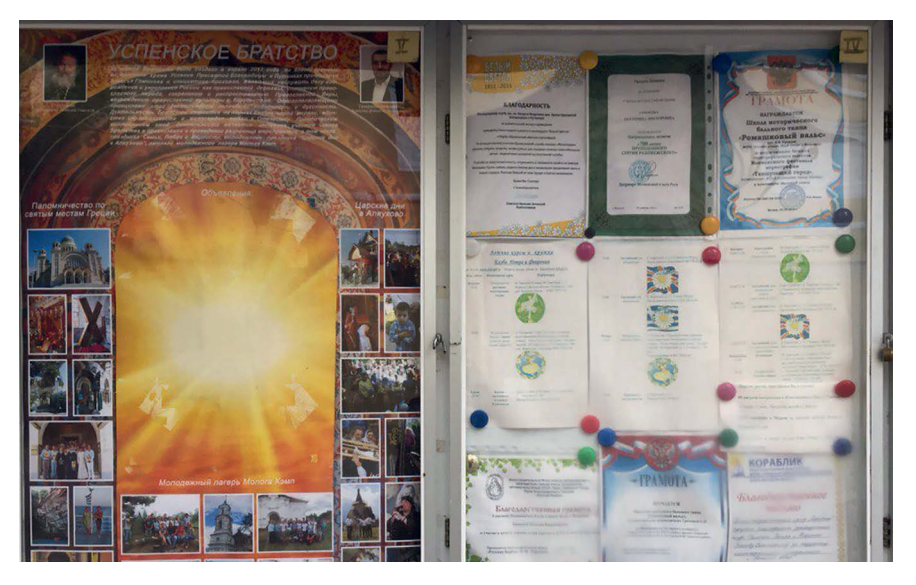

**ı** Стенды могут быть перегружены информацией. Так, в левой части сложно прочитать информационный текст.

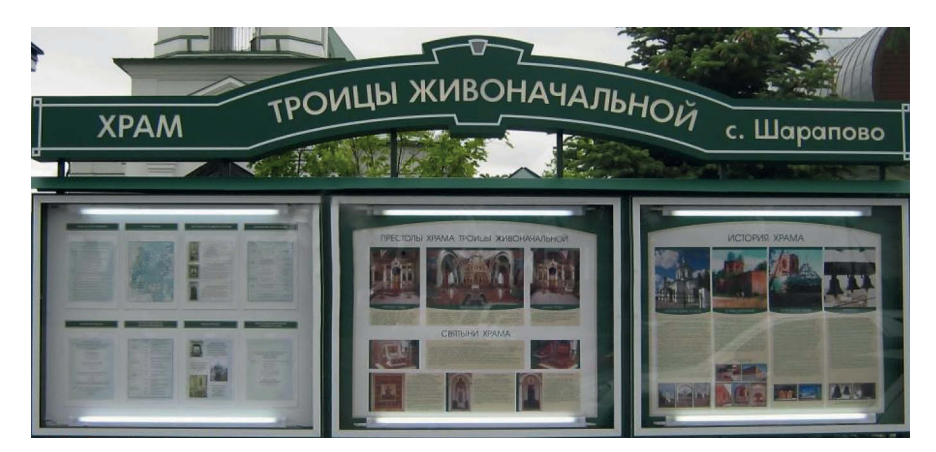

**ı** Справа изложена история храма, когда и как созидался приход. В середине дается информация о престольных праздниках и святынях храма. Слева мы видим сведения о текущей деятельности: расписание богослужений, объявления о воскресной школе. Привлекает внимание и сам стенд: все размещенное на нем хорошо защищено стеклом, установлены светодиодные лампы, которые позволят нам рассмотреть информацию в темное время суток. Причем данный стенд установлен за церковной оградой, и все проходящие мимо знакомятся с его информацией.

При размещении большого количества фотографий лучше разнести их на несколько листов, иначе на постере возникнет мельтешение, и трудно будет сосредоточенно их рассмотреть. Правильнее акцентировать внимание на одной, самой информационной, фотографии.

Допустим, вы решили распределить на стенде фотографии прихожан с Пасхального или Рождественского богослужения. В таком случае важно сделать акцент на большую фотографию, чтобы она занимала 30% от афиши. Перед ней разместить заголовок. «Наш приход, Пасха 2016». Внизу можно сделать расшифровку с какими-то маленькими фотографиями, но не перенасыщать стенд ими. На стендах, расположенных в храме снаружи, можно разместить информацию о богослужениях, во дворе или притворе – стенд о внебогослужебной работе: воскресная школа, духовные беседы и кружки, информация о детских православных лагерях, паломнических поездках.

## **ФИРМЕННЫЙ СТИЛЬ – БРЕНДБУК**

Повышает качественный уровень представления прихода в реальной жизни создание единого фирменного стиля. Однако не все храмы могут позволить себе личного дизайнера или обращение в агенство, которое разработало бы шаблоны афиш, бланков. Тем не менее, на примере екатеринбургского храма Спаса-на-Кровипознакомим вас с основными элементами брендбука.

Что значит словосочетание «фирменный стиль»? Это дизайнерская разработка, позволяющая повторять основные графические элементы в самых разных изданиях: на информационных стендах, на бланках, на свидельствах о крещении и венчании, благодарственных грамотах, объявлениях, подарочных пакетах и др. Для формирования фирменного стиля подбираются графические образы, определенные цвета и выбирается приемлемый шрифт. И принятые графические символы используются повсеместно. В зависимости от надобности, они могут усложнять композицию.

Очень важно, чтобы фирменный стиль печатной продукции сочетался со стилем сайта храма. Это все – один пакет документов, поэтому настоятелю, перед тем, как принять выполненный заказ по брендбуку, необходимо посоветоваться со всеми, кто отвечает за работу сайта, за стенды, за представительские функции прихода. Если, конечно, настоятель не находится в ситуации, когда он делает все один.

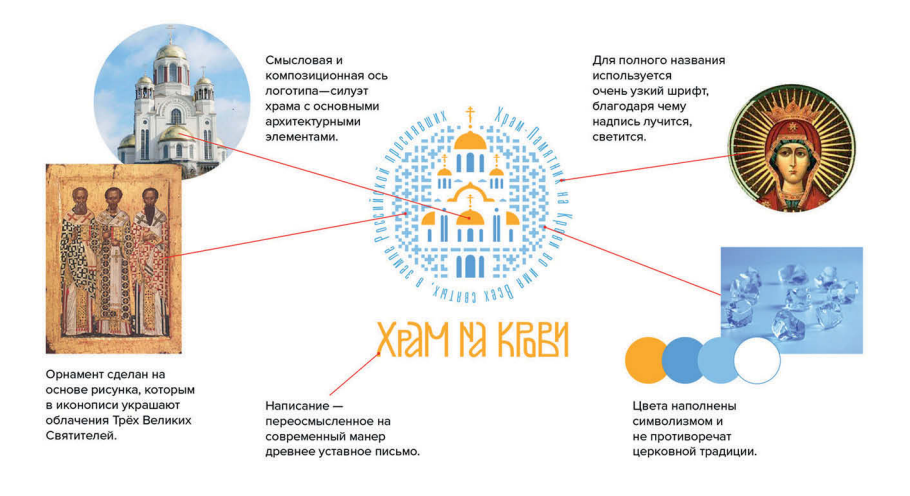

**ı** Дизайнерской студией был разработан фирменный стиль для Храма Спаса-на-Крови в г. Екатеринбурге. В брендбуке объясняется смысл и значение каждого разрабтоанного элемента.

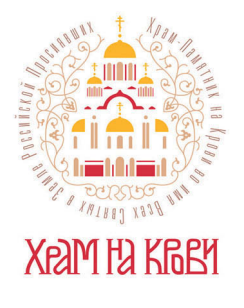

**ı** Как правило логотип предоставляется в нескольких цветовых вариациях.

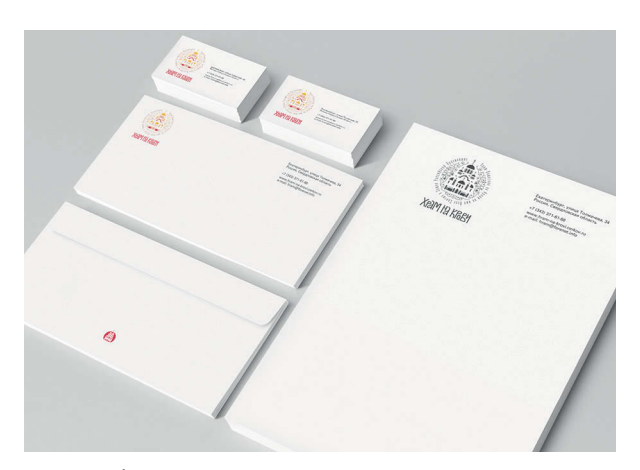

**ı** Брендбук предполагает предложения по дизайну полиграфии.На данном примере представлены макеты визиток, фирменного бланка и конверта.

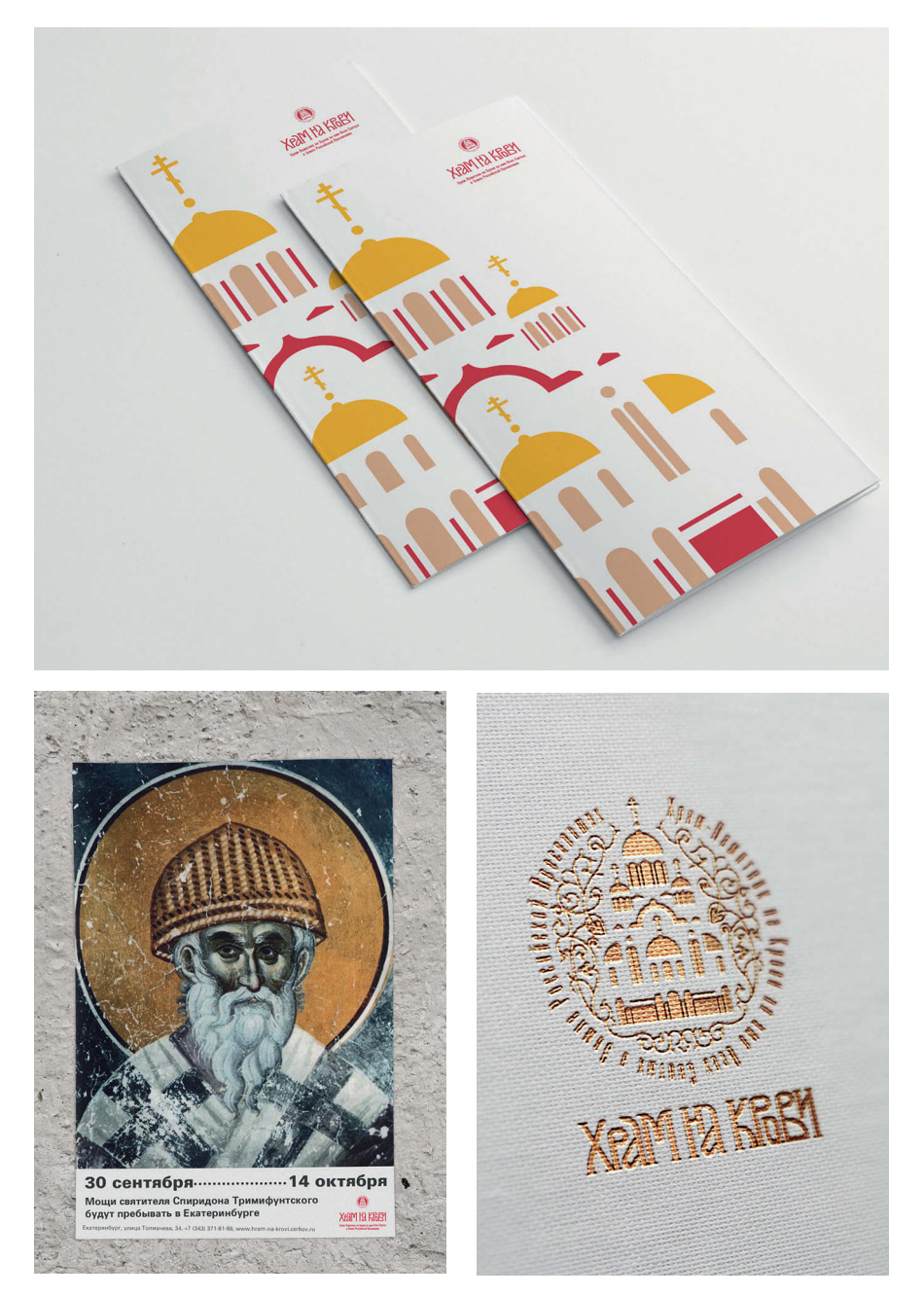

**ı** Вариации оформления полиграфической продукции. Справа логотип воспроизведен способом высокой печати и тиснение фольгой.

## **ЭТО ИНТЕРЕСНО**

**Фирменный стиль приводимого выше примера формировался из ряда деталей. Перечислим основные из них.**

**1. Шрифты, цвета и основные элементы. Если дизайнер самостоятельно ведет храмовый проект, он должен объяснять нюансы работы над брендбуком, но ему не нужно что-то прописывать отдельно, давать памятки с пояснениями. Если же храм заказал фирменный стиль у рекламного агентства или у конкретного дизайнера, то по итогам его утверждения ответственному лицу прихода нужно получить у исполнителя файл в печатном или электронном виде, в котором будут прописаны цвета, шрифты, особенности их использования при печати. В противном случае деньги могут быть потрачены впустую, приход не сможет пользоваться брендбуком в полном объеме.**

**2. Что приходу можно оформить, используя фирменный стиль? Бланки для тех, кто прошел огласительные беседы, обложки для свидетельства о Крещении или Венчании, письма и конверты, афиши и буклеты, конверты, визитки, сувениры (блокноты, ручки, магниты, закладки, календари).**

**При заказе брендбука дизайнеру, нужно четко озвучить свои предпочтения, чтобы заранее сориентировать специалиста в нужном направлении, подобрать так называемые** «**референсы**» **- позитивные и негативные примеры. Это можно сделать путем простого поиска в интернете или посредством личного общения со знакомыми из других приходов. Это очень важно, поскольку многие берут гонорары за количество предоставленных вариантов эскизов. В любом случае, заказ изначально должен быть скреплен договором. Важно помнить, что лаконичность, пространство, воздух обязательно должны быть в дизайнерской продукции. Невозможно все и сразу собрать в одном месте – в одном конкретном бланке для благодарственного письма, например.**

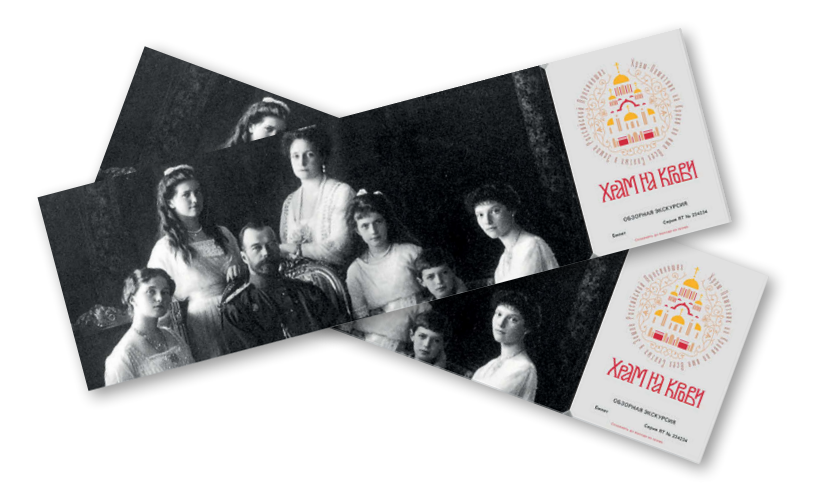

## ШАБЛОНЫ ОБЪЯВЛЕНИЙ

Тем, кто занимается оформлением стендов прихода, очень облегчит работу создание шаблонов для объявлений. Шаблон - это дизайнерский канон, подсказывающий, какого кегля и какого шрифта должен быть заголовок, как нужно оформить основной текст, куда вставить иллюстрацию. Кому-то покажется, что люди быстро привыкнут к шаблонам и не будут обращать внимания на объявления. В этом мнении есть доля правды.

Однако, пусть лучше у вас все грамотно будет структурировано из раза в раз, чем постеры будут пестреть излишними деталями, за которыми человек вообще не дойдет до сути вашего призыва. Кроме того, шаблоны могут быть разными. Под каждый формат они могут быть выполнены в своем стиле. Например, если разместить на стенде одно объявление формата А3, то рядом целесообразно прикрепить два горизонтальных постера формата А4. Стенд может быть привлекательным за счет разноформатности.

Основными недостатками большинства печатной продукции, выполненной дизайнерами-новичками, является отсутствие контраста и иерархии в представлении информации. Создайте ярко выраженную точку фокуса и обеспечьте контраст, чтобы вести взгляд читателя по странице, это может быть броский яркий заголовок, иллюстрация, графический элемент. Более подробно о «фишках» дизайна можно прочесть в книге Робин Уильямс «Дизайн для недизайнеров».

## ЭТО ИНТЕРЕСНО

Цветопередача на экране - цветовая модель RGB, то есть наша картинка состоит из трех точек. В печатной же продукция используются краски по шкале СМҮК. Говоря проще: RGB - режим свечения экрана. СМУК схема наложения красок в полиграфии.

Так, подготавливая логотип компании для публикации на сайте, мы используем RGB-модель. Подготавливая тот же логотип для печати в типографии (например, на визитках или фирменных бланках), мы используем СМҮК-модель, и цвета этой модели на экране визуально могут немного отличаться от тех, которые мы видим в RGB, например, быть немного тускнее, так как цветовая модель СМҮК имеет меньший цветовой охват.

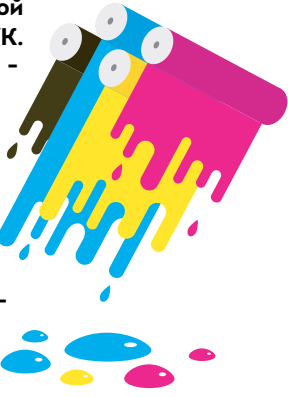

### ПРИМЕРЫ АФИШ

Афишу необходимо жестко структурировать. На ней должны присутствовать: важное послание, менее значительное, а уже потом второстепенная информация. Повсеместная проблема афиш: слишком много текста при существенном ограничении свободного пространства. Необходимо помнить, что постер должен быть читабельным. Для этого содержание подчиняется структурной логике. Значительный акцент - это указание на праздник, дату и место проведения мероприятия. К второстепенной информации относится благословение архиерея и последующие слова, они обращены уже только к тем, кто заинтересовался основным содержанием.

Что важно для афиши? В афишах прихода часто используются церковнославянские шрифты, что стало уже своеобразным клише. Если имеется потребность испльзовать такой шрифт, можно найти модернизированный, осовремененный вариант, наиболее удобочитаемый. Зачастую такие шрифты имеют свободную лицензию, они свободны для личного пользования и в ассортименте представлены в сети Интернет. Желательно использовать не более 2-3 разных шрифтовых гарнитур в пределах одного макета.

Важна «точка фокуса» - главный смысловой акцент афиши, позволяющий читателю моментально уловить смысл и выделить наиболее важную информационную составляющую.

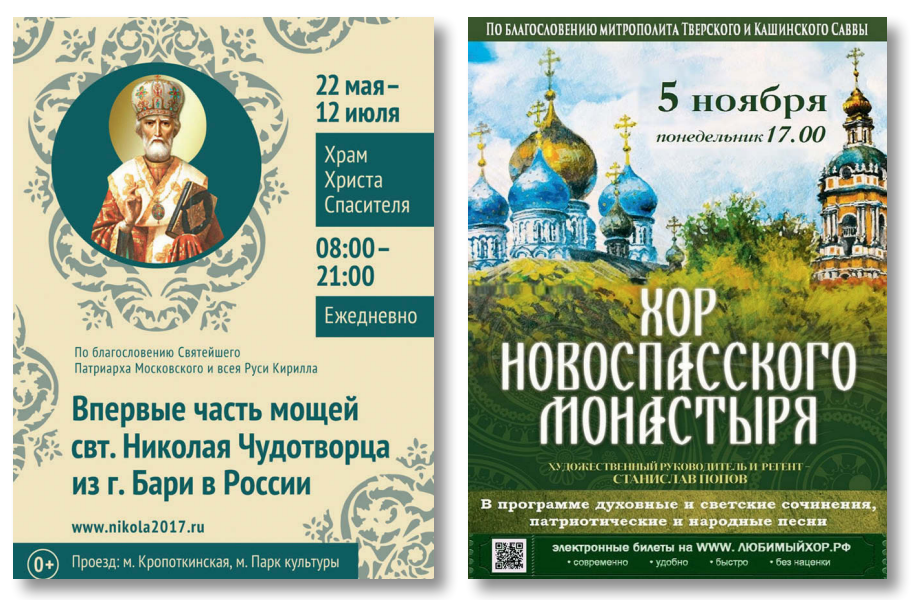

I Данные примеры хорошо иллюстрируют значение акцента, цвета и шрифтового сопровождения афиш. Здесь достаточно «воздуха» и понятная структура.

## ОШИБКИ ВЕРСТКИ АФИШ И РАЗДАТОЧНЫХ МАТЕРИАЛОВ

Верстка - отдельная специализация в дизайне, и не всякий приходской сотрудник может ее освоить. Однако важно знать основные правила, чтобы в таком важном деле, как представление прихода общественности посредством оформления печатных материалов, не допускать очевидных ляпов.

• Ни в коем случае не должно быть «висячих» предлогов. Их надо обязательно переставлять на следующую строчку неразрывным пробелом. Это правило относится как к тем, кто верстает в InDesign, так и тем, кто делает это в Word. Если у нас короткое слово, то лучше его переправить на следующую строку, чтобы избежать переноса.

• Первый абзац текста (после заголовка) никогда не начинается с абзацного отступа. Можно использовать буквицу, в этом случае действует то же правило.

• Тире никогда не ставится в начало строки. Его следует убирать либо в середину, либо в конец. Размер кегля и шрифт должны быть читаемыми. Лучше не использовать светлый шрифт на темном фоне. Правильнее брать темный шрифт на белом фоне. Если используется шрифт с засечками, то лучше его укрупнить. Если выбран брусковый, без засечек, то он может быть среднего размера.

• Выберите тип выравнивания и придерживайтесь его. Так вы сможете придать всему информационному стенду более эффектный и профессиональный вид.

• Не допускайте «висячих» строк (концевых строк, стоящих первыми на следующей полосе), это считается дурным тоном в типографике и визуально уродует полосу.

### ИНТЕРНЕТ-ИСТОЧНИКИ

1. https://www.freepik.com - сток векторной графики и фотографий, большое количество бесплатного материала.

2. https://www.flaticon.com - сток иконок, большое количество бесплатных.

3. http://allfont.ru - база бесплатных и лицензированных шрифтов, много кириллических.

- 4. http://www.pinterest.ru для вдохновения и поиска идей.
- 5. http://all-free-download.com картинки и иконки без фона.

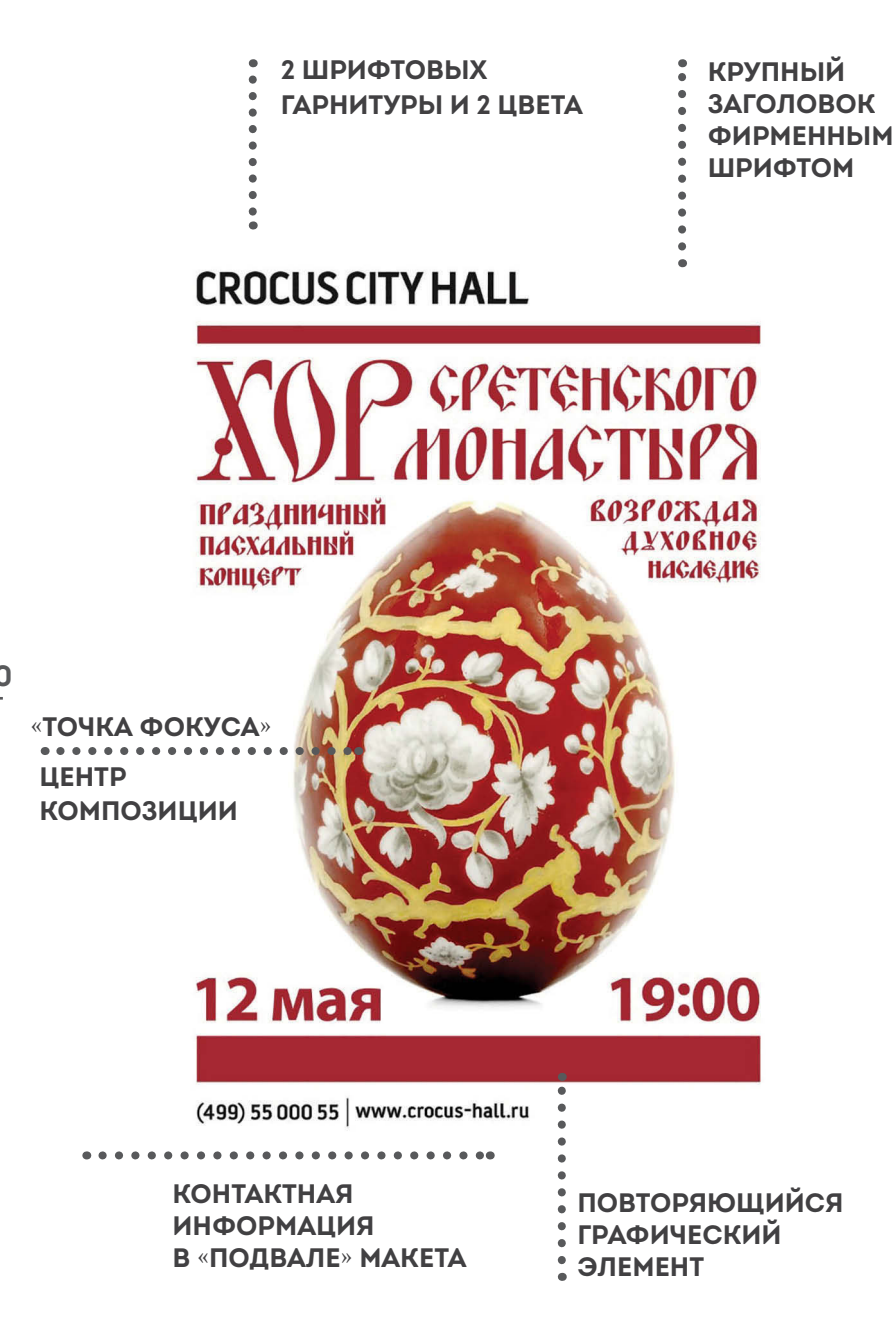

**120**Приход в медиамире Приход в медиамире

## ЭТО ИНТЕРЕСНО

Если вы занимаетесь версткой буклетов или флаеров, вы должны обязательно прочитать правило использования фотографий, а точнее их обработки.

Фотография, которую нужно вставить в InDesign, должна иметь необходимое разрешение (300 dpi, тогда как в среднем изображение скаченное из Интернета имеет 72 dpi). В Adobe Photoshop изображение лучше кадрировать (обрезать до необходимого размера) и перевести в цветовую модель СМҮК, дабы обеспечить правильное отображение при печати. Для печати недопустимы макеты формата .jpeq .pnq .qif так как они имеют высокую степень компресии (сжатия). Полиграфическим стандартом предусмтрен формат PDF (Press Quality или High Quality Print), .tiff. В некотрых случаях типография готова принять «коллект» (упакованный файл со шрифтами и используемыми изображениями) из программы верстки.

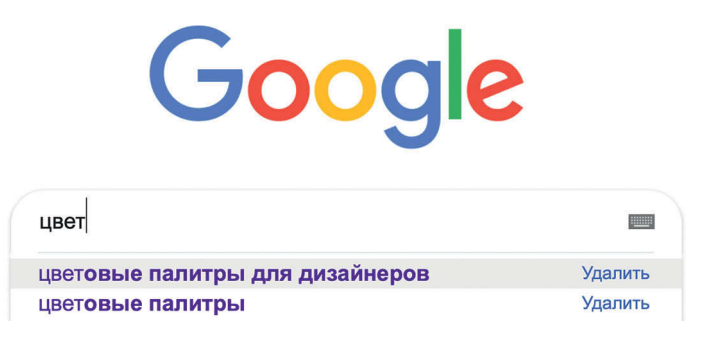

Как сочетать цвета? Наиболее подходящие для печатной продукции - светло-теплые тона. Сложно сочетаются красный и розовый. Всегда наиболее выигрышными будут акцентные цвета, которые несут психологические посылы, основанные на психологии цвета. Такие, к примеру, как красный - всегда бросается в глаза. Самый простой и беспроигрышный способ сочетать цвета использовать предоставленные в Интернете цветовые схемы и палитры, благо достаточно разнообразных ресурсов предоставляет такую возможность.

# **АВТОРСКОЕ ПРАВО НА КОНТЕНТ, ФОТО, ВИДЕО**

Каждый сотрудник прихода, отвечающий за информационное освещение, сталкивается с авторским правом. Как защитить свою интеллектуальную собственность? Как не украсть в информационном поле и соблюсти интересы других авторов?

Правообладатель может по своему усмотрению разрешать или запрещать другим лицам использование результата интеллектуальной деятельности или средства индивидуализации. Отсутствие запрета не считается согласием (разрешением). Хищением авторского материала не является использование трудов с указанием ссылки на первоисточник или упоминанием правообладателя. Об этом гласит главный закон о защите интеллектуальной собственности (авторского права) — пункт 1 статья 1229 Гражданского кодекса РФ.

#### **Ваш материал скопировали без вашего согласия, указания авторства и ссылки на источник?**

 Потребуйте удаления материала или указания авторства и ссылки на источник. Но, сущетствуют некоторые нюансы. К примеру, страницу в соцсети, которую ведут фрилансеры (без оформления официальных договоров), защитить довольно трудно.

Если владелец заказывает текст для своего сайта у сторонней организации / фрилансера — автора можно не указывать, но если используется чужая интеллектуальная собственность, указывать авторство обязательно по закону.

#### **Как защитить свое авторство?**

Отправить текст себе по электронной и обычной почте и НЕ ВСКРЫВАТЬ ЕГО!

В случае возникновения споров эти письма с указанными датами будут доказательством того, что у вас текст был раньше, чем в других источниках. А, следовательно, вы — автор.

## ПЕРЕВОДЫ И АВТОРСКИЕ СБОРНИКИ

Рассмотрим основные статьи закона, регулирующие данные ситуации в случае с переводными материалами и составительскими проектами.

В Гражданском кодексе РФ ст. 1260 «Переводы, иные производные произведения. Составные произведения» говорится:

1. Переводчику, а также автору иного производного произведения (обработки, экранизации, аранжировки, инсценировки или другого подобного произведения) принадлежат авторские права соответственно на осуществленные перевод и иную переработку другого (оригинального) произведения.

2. Составителю сборника и автору иного составного произведения (антологии, энциклопедии, базы данных, интернет-сайта, атласа или другого подобного произведения) принадлежат авторские права на осуществленные ими подбор или расположение материалов (составительство).

### КОГДА НЕ НУЖНО РАЗРЕШЕНИЕ АВТОРА?

Спрашивать разрешения на копирование не обязательно (ст. 1273- 1280 ГК РФ). Без согласия автора допускается цитирование в научных, полемических, критических, образовательных или информационных целях.

В Гражданском кодексе РФ статье 1274 «Свободное использование произведения в информационных, научных, учебных или культурных целях» указывается:

1. Допускается без согласия автора или иного правообладателя и без выплаты вознаграждения, но с обязательным указанием имени автора, произведение которого используется, и источника заимствования:

а) цитирование в оригинале и в переводе в научных, полемических, критических, информационных, учебных целях, в целях раскрытия

творческого замысла автора правомерно обнародованных произведений в объеме, оправданном целью цитирования, включая воспроизведение отрывков из газетных и журнальных статей в форме обзоров печати:

б) использование правомерно обнародованных произведений и отрывков из них в качестве иллюстраций в изданиях, радио- и телепередачах, звуко- и видеозаписях учебного характера в объеме, оправданном поставленной целью;

## ЭТО ИНТЕРЕСНО

ВАЖНО! В России не существует законодательно установленных правил цитирования из интернета!

Что обязательно надо указывать, цитируя то или иное произведение:

- имя автора,
- название,
- дату публикации (если она указана),
- привести ссылку на источник (название сайта, адрес произведения в интернете).

в) воспроизведение, распространение, сообщение в эфир и по кабелю, доведение до всеобщего сведения в обзорах текущих событий (в частности, средствами фотографии, кинематографии, телевидения и радио) произведений, которые становятся

## ЭТО ИНТЕРЕСНО

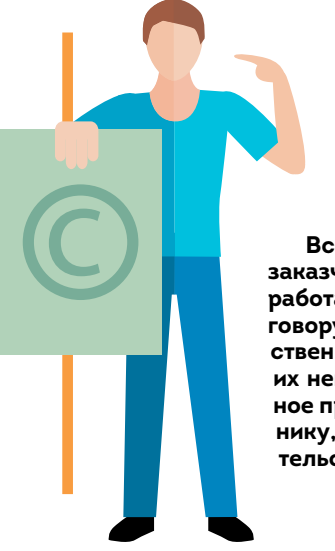

#### КАК УБЕРЕЧЬ СЕБЯ ОТ ПРЕТЕНЗИЙ?

Разместите правила регулирования спросов с авторами на сайте. В случае если необходимо выйти за пределы свободного использования произведений, доступных на интернет-сайте, следует найти на сайте правила использования (внизу страницы или на отдельной странице) или связаться с владельцем сайта.

Все права на контент принадлежат не работодателю, заказчику, а автору/сотруднику, кроме случаев, когда эта работа входила в трудовые обязанности по трудовому договору (Закон: п.1 и п.3 ст.1228 ГК РФ). Личные неимущественные права всегда принадлежат работнику-автору, их невозможно кому-либо передать. А вот исключительное право на объект АП может принадлежать либо работнику, либо организации - в зависимости от ряда обстоятельств.

увиденными или услышанными в ходе таких событий, в объеме, оправданном информационной целью;

2. Допускаются без согласия автора или иного правообладателя и без выплаты вознаграждения тифлокомментирование, снабжение произведения сурдопереводом в целях облегчения восприятия произведения лицами с ограниченными физическими возможностями (п. 3 в ред. Федерального закона от 12.03.2014 N 35-ФЗ).

3. Создание произведения в жанре литературной, музыкальной или иной пародии либо в жанре карикатуры на основе другого (оригинального) правомерно обнародованного произведения и использование этих пародий либо карикатуры допускаются без согласия автора или иного обладателя исключительного права на оригинальное произведение и без выплаты ему вознаграждения.

### **Таблица 6. ВИДЫ АВТОРСКОГО ПРАВА**

### **АВТОРСКОЕ ПРАВО**

**Личные права**  (неимущественные), в том числе:

- право авторства;
- право на имя;
- право на

неприкосновенность произведения;

• право на обнародование произведения.

**Исключительное право** (имущественное), которое означает:

• право использовать объект АП по своему усмотрению;

• право разрешать или запрещать использование объекта АП другим лицам;

• право распорядиться исключительным правом (например, продать его).

#### **Таблица 7.**

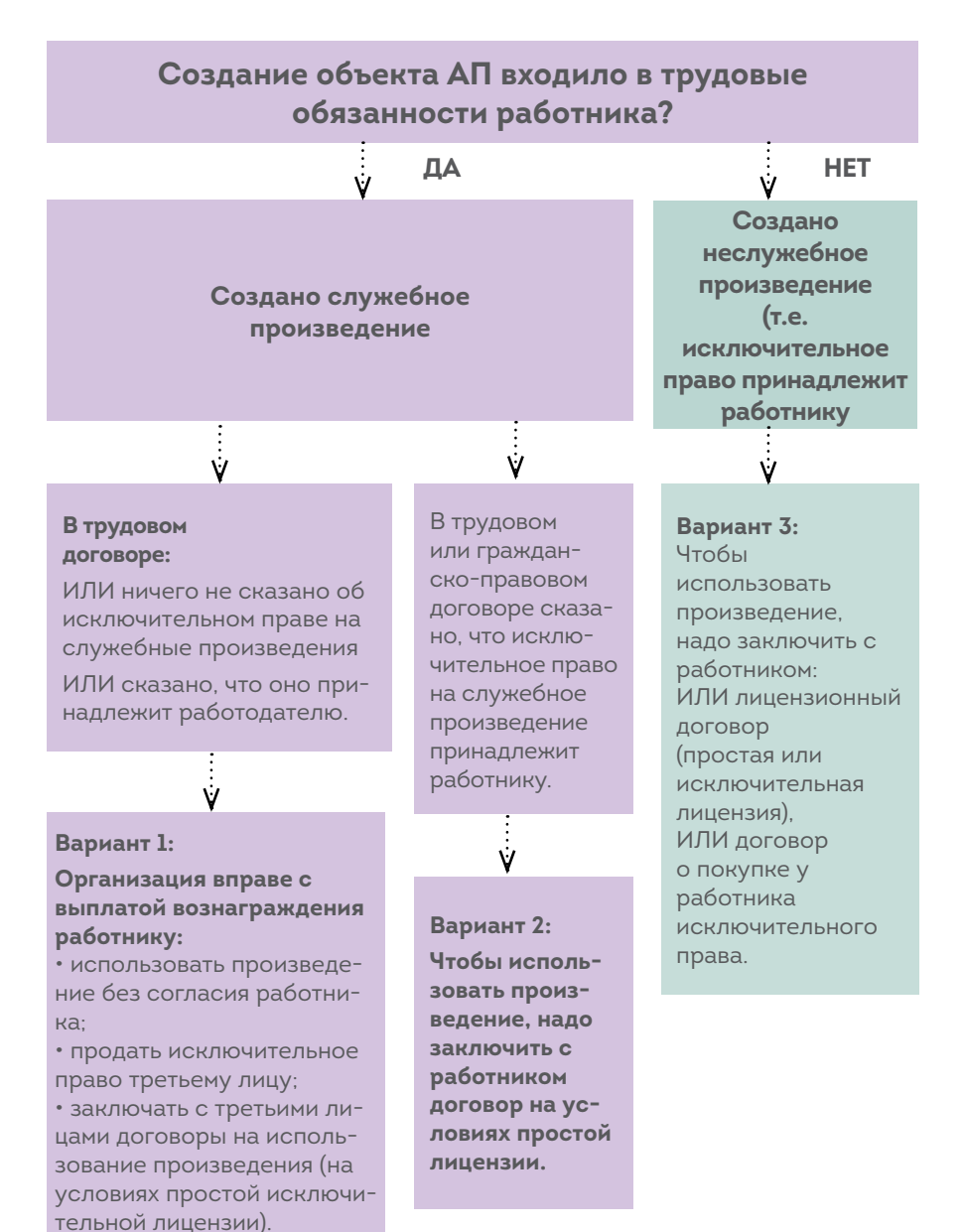

Если произведение создано сотрудником на рабочем компьютере, то оно принадлежит работодателю. Если работодатель в течение трех лет со дня, когда служебное произведение было предоставлено в его распоряжение, не начнет использование этого произведения, не передаст исключительное право на него другому лицу или не сообщит автору о сохранении произведения в тайне, исключительное право на служебное произведение возвращается автору.

#### Не являются объектами авторских прав:

• Рекламные тексты (сложно защитить в суде).

• Если текст, фото, блог не соответствует критериям творческого труда, он не становится объектом авторского права.

• Нет творческого вложения - нет авторского права.

• Авторские права не распространяются на идеи, концепции, принципы, методы, процессы, системы, способы, решения технических, организационных или иных задач, открытия, факты, языки программирования, геологическую информацию о недрах.

• Технические характеристики.

• Сообщения о событиях и фактах, имеющие исключительно информационный характер (сообщения о новостях дня, программы телепередач, расписания движения транспортных средств и тому подобное).

Является ли рерайт объектом авторского права? Да! Доказательством тому служит статья 1259 Гражданского кодекса РФ: «производные произведения, то ест ь произведения, представляющие собой переработку другого произведения;»

Таким образом, составные произведения, то есть произведения, представляющие собой по подбору или расположению материалов результат творческого труда.

#### Согласовывать ли текст интервью со спикером?

По закону вы не обязаны это делать, но лучше согласовать. Если автор неправильно поймет смысл сказанного или эксперту что-то не понравится, он может обратиться в суд и потребовать удалить текст, выплатить компенсацию за моральный ущерб. Это репутационные и финансовые риски автора и издания, где текст размещен.

Если вы хотите защитить свое право на какую-то часть произведения (заголовок статьи, слоган, название бренда) - лучше зарегистрировать его в качестве товарного знака.

Срок действия авторского права - вся жизнь автора и 70 лет после его смерти. А срок действия товарного знака неограничен. Правами на товарный знак могут пользоваться потомки неограниченное время.

#### Не требуют разрешения на публикацию и не нарушают авторское право:

1. Фото/видео общественных и политических деятелей.

2. Фото/видео объекта (человека или продукта), который не является главным в кадре при съёмке публичных мероприятий.

3. Фото/видео, где человек позировал за плату (в том числе по бартеру на продукцию).

4. Размещение ссылки на чужой ролик из YouTube.

5. Изображения из бесплатных медиабанков.

6. Фото/видео из медиабанка организации, с которой вы работаете.

«Допускается без согласия автора или иного правообладателя и без выплаты вознаграждения воспроизведение... фотографического произведения, которое постоянно находится в месте, открытом для свободного посещения, за исключением случаев, когда изображение произведения таким способом является основным объектом этого воспроизведения... либо когда изображение произведения используется в коммерческих целях» (статья 1276 Гражданского кодекса РФ).

#### Нарушение авторских прав:

1. Использование чужих изображений без устного или письменного разрешения автора (даже если это личные непрофессиональные фото/видео обычных пользователей Инстаграма).

2. Публикация без имени автора и/или источника.

## ПОИСК ПО ФОТО

#### Как устанавливать источник фотографии?

Для этого понравившуюся картинку открываем по правому клику в новой вкладке, жмем на «поиск по картинке» и пытаемся выяснить, где эта картинка еще встречается и как ее подписывают.

Если картинка растиражированная, в сети часто встречается (частота использования видна в поиске по картинке), может оказаться, что это фото, например, РИА-Новости или Getty images (это зарубежное фотоагентство). Такие фотографии трогать нежелательно.

**Важно: если используется видео или фото с «водяным знаком» или иным логотипом, это не освобождает от обязанности указать автора и источник заимствования надлежащим образом.**

#### **Нарушение авторских прав:**

1. Любые изменения фото без разрешения автора.

2. Загрузка чужого видео из YouTube, даже в ваш личный аккаунт.

#### **Как правильно вставлять фото на сайт?**

**Хотлинк** (in-line linking), — разместите ссылку на картинку и вставьте изображение с другого ресурса, не копируя его.

Это не требует разрешения, согласования, не нарушает авторские права и является автоматическим указанием автора/ресурса.

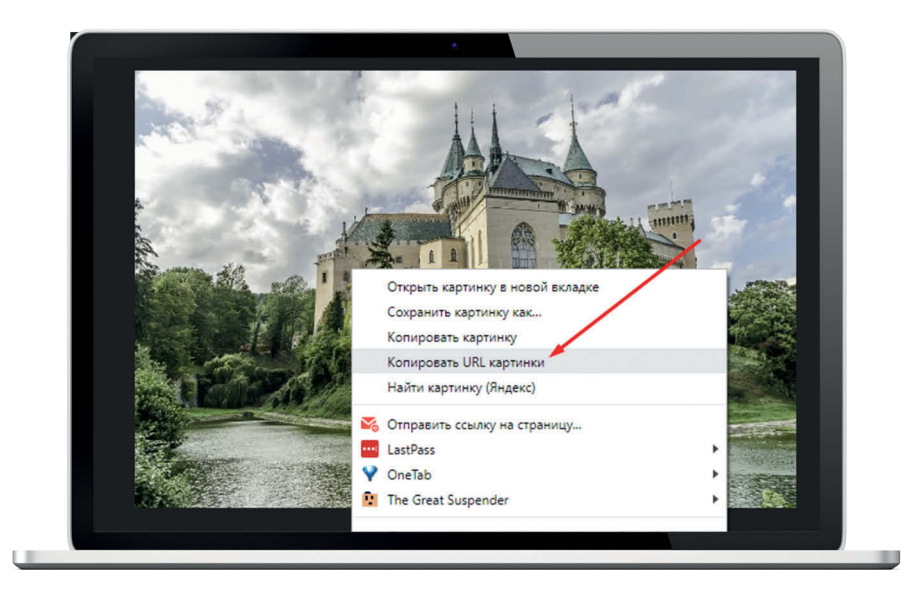

**ı** Данные примеры хорошо иллюстрируют значение акцента, цвета и шрифтового сопровождения афиш. Здесь достаточно «воздуха» и понятная структура.

#### http://www.flickr.com.

Здесь идет поиск по картинкам, которые можно копировать, публиковать, распространять, не спрашивая разрешения фотографа. Такой тип лицензирования фотографий называется Creative Commons license. Фото с Фликра надо обязательно подписывать.

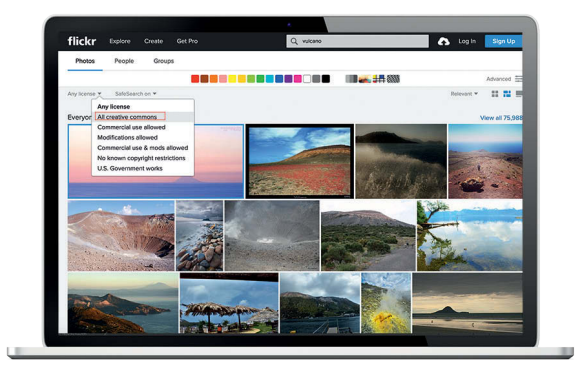

I Лицензия Creative Commons подразумевает свободное копирование и распространение изображения только при условии обязательной атрибуции.

Необходимо указывать также и тип лицензии. Подпись к фотографии, взятой из Фликра по этой лицензии, должна выглядеть так:

Фото Username(здесь ник или имя-фамилия фотографа)/Flickr/ **CC BY 2.0** 

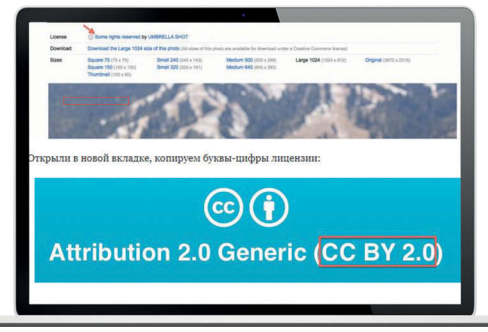

## ГДЕ БРАТЬ ФОТО?

1. Лицензия Creative Common http://search.creativecommons.org/

2. Эмбеды (вместо картинки - код). Если нужно взять фото из Instagram. - http://www.gettyimages.com/resources/embed 3. Фотобанки/фотостоки https://photobucket.com/

## **ЭТО ИНТЕРЕСНО**

**ТОП ЛУЧШИХ РЕСУРСОВ С БЕСПЛАТНЫМИ ФОТОГРАФИЯМИ**

**https://pxhere.com (хороший ресурс, требуется регистрация, можно через Фейсбук в один клик, авторство подписывать не нужно, бесплатно)**

**https://www.dreamstime.com (стоковые бесплатные фотографии в разделе Free Images, требуется регистрация с логином-паролем, авторство нужно подписывать)**

**https://pixabay.com (бесплатно, авторство подписывать не нужно)**

**http://www.freeimages.com (бесплатно, авторство подписывать не нужно)**

**https://unsplash.com (бесплатно, авторство подписывать не нужно)**

**http://www.splitshire.com (бесплатно, авторство подписывать не нужно)**

**https://freerangestock.com (стоковые бесплатные фотографии, требуется регистрация с логином-паролем, авторство подписывать не нужно)**

**ВАЖНО! Для покупки платного фотоконтента оформите лицензионный договор или договор отчуждения исключительных прав.**

## ИСТОЧНИКИ:

1. М.Г. Мошкович **https://glavkniga.ru/elver/2016/5/2253-kogda\_ rabotnik\_i\_avtor.html** 

2. Ксения Хирвонина, PublBox **https://www.cossa.ru/ PublBox/220066/**

### ОБ АВТОРАХ ВТОРОГО ИЗДАНИЯ

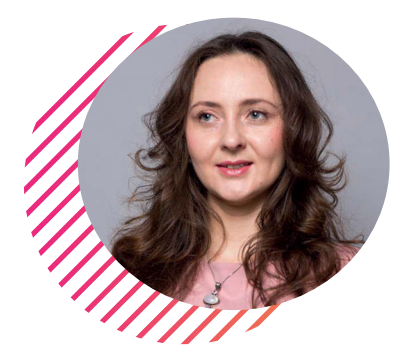

## **ЕВГЕНИЯ ЖУКОВСКАЯ**

**Редактор-составитель сборника, автор статьей:**

**«Церковь в медиасреде:», «Информационная деятельность прихода: как рассказать обо всем в разных формах?» «Приходской сайт: что, зачем и почему?» «Особенности организации приходской страницы в интернете для строящегося прихода» Соавтор статьи «Приходская газета и приходской листок»**

Выпускница Российского православного университета.. Защитила кандидатскую диссертацию на кафедре социологии Московского государственного института международных отношений (университета) Министерства иностранных дел Российской Федерации, тема исследования «Управление рисками в информационной политике института Церкви (на примере Московского Патриархата)».

Кандидат социологических наук, член Межсоборного Присутствия Русской Православной Церкви, сотрудник информационно-аналитической службы Управления делами Московской Патриархии, главный редактор интернет-портала «Приходы», член Союза журналистов России.

Автор пособий по церковной коммуникации и информационной деятельности епархий: «Методические указания по организации работы епархиальных пресс-служб» (2010), «Церковная информация. Рекомендации по освещению в епархиях решений органов церковного управления» (2013) , «Приход в медиамире» (1-е издание, 2016), монографии «Информационные риски и информационная политика Церкви XXI века» (2018).

Разработала учебные специализированные курсы для высших учебных заведений: «Пресс-служба в Церкви», «Информационная деятельность прихода», «Социальное проектирование в жизни православного прихода XXI века», «Русская Православная Церковь и медиасфера», «Информационная деятельность православного прихода», а также программу для воскресных школ «Юный журналист».

Автор около тридцати докладов и статей по проблематике информационного присутствия Церкви в публичном пространстве сложного социума, информационной рискологии, информационной политике, специфике церковной медиаработы, в том числе включающей управление информационными рисками.

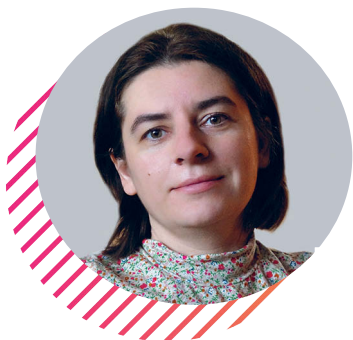

## **ВАЛЕРИЯ ЕФАНОВА**

#### **Автор статьей:**

**«Презентация деятельности прихода в интернете», «Вы и читатель – кто ваша аудитория?»**

Контент-маркетолог, эксперт в области продвижения проектов, продуктов и услуг в интернете.

С 2004 по 2009 год – сотрудник службы коммуникации Отдела внешних церковных связей Московского Патриахата; четыре года занимала пост главного редактора православной газеты «Лампада»; руководила пресс-службой Донского монастыря и Синодального комитета по взаимодействию с казачеством.

Журналист, автор публикаций в журналах «Фома», «Нескучный сад», «Отрок», на интернет-порталах «Приходы», «Православие и мир».Работала контент-маркетологом в центре онлайн-образования «Нетология». Менеджер интернет-проектов в издательстве «Индрик». Автор проекта «Написать, издать, найти читателя».

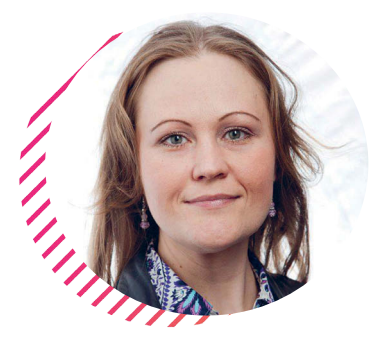

## **ЮЛИЯ ДЕНИСОВА**

#### **Автор статьей:**

**«Аудит приходского сайта», «Продвижение приходского контента в социальных сетях» «Авторское право»**

Эксперт в области разработки и продвижения интернет-проектов с опытом работы более 10 лет. Была главным редактором православного информационного портала «Православие и книга» (более 3 лет), ставшего одним из лидеров православного Рунета, получившего премию Издательского Совета за просветительскую деятельность.

Работала как специалист по продвижению порталов «Православие и мир», «Азбука веры», как консультант порталов «Милосердие», «Матроны», исследовательского центра «Среда», сотрудничает с порталом «Приходы.ру» и журналом «Фома». Работала руководителем проектов в digital-агентстве «Редкая марка» (топ-10 среди digital-агентств России).

Ведет онлайн-курсы и обучающие семинары по продвижению в соцсетях (спикер на мероприятиях Общественной палаты РФ, Международных Рождественских образовательных чтений).

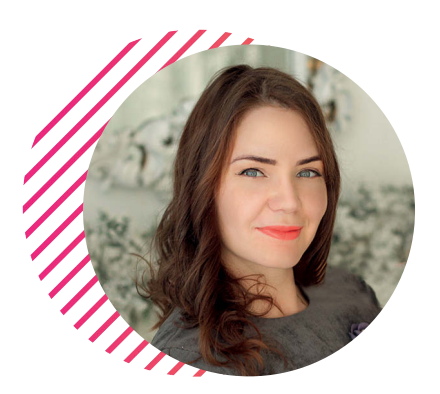

## **АННА КУЛЕШОВА**

**Дизайнер-верстальщик**

Дизайнер-верстальщик с опытом работы более десяти лет, выпускница Московского издательско-полиграфического колледжа им. Ивана Федорова по специальности «Издательское дело», «Редактирование» и Университета Российской Академии Образования факультета «Журналистики и филологии».

С 2009 года работала в известных православных издательствах на должности технического редактора и ведущего дизайнера-верстальщика, оформляла подарочные издания и спецпроекты для многих московских храмов, тесно сотрудничала с популярными детскими иллюстраторами.

Участвовала в оформлении фотовыставки «Епархии: знакомые и неизвестные», организованной порталом prichod.ru.

С 2015 года перешла в «Объединенную редакцию МЧС России» на должнось ведущего художественного редактора журнала «ОБЖ», где была несколько раз причислена к наградам за вклад в развитие гражданской обороны.

С 2018 года - фрилансер, дизайнер книг топовых блоггеров, и проектов издательства «Питер», дизайнер благотворительного фонда «Свет в руках».

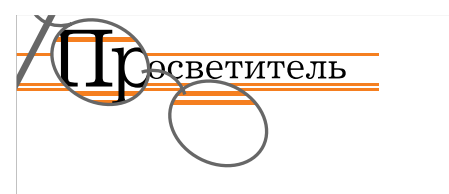

**Наша Издательская компания с вами больше двенадцати лет!**

За эти годы нами выпущены сотни номеров журналов «Юрист предприятия»,«Вся современная связь», «Управление мотивацией». Особое внимание два раза в год уделяется теме юридического сопровождения деятельности религиозных организаций, для чего издается приложение «Юрист прихода», выпуску газеты «Православное Забайкалье», а в прежние годы – газете «Минздрав предупреждает», «Образ и подобие».

За двенадцать лет мы подготовили десятки книг и брошюр, учебно-методической литературы по музыкальной литературе, информационной работе религиозных организаций, катехизической деятельности православных приходов.

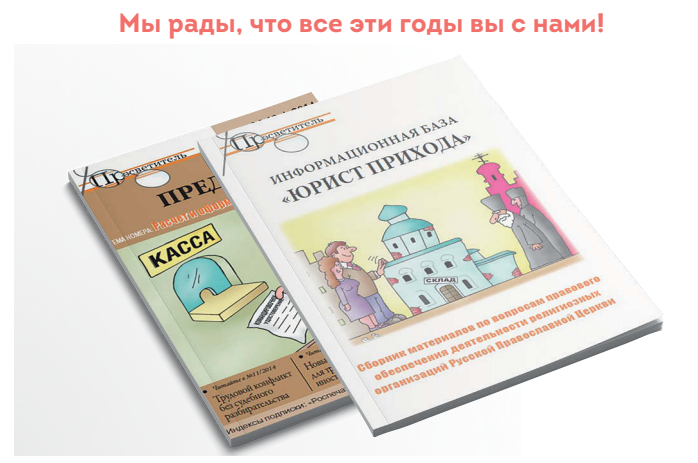

Полугодовой индекс просветительского журнала «Юрист предприятия» в каталоге «Роспечать» – **71937**.

Также подписаться на издание можно через редакцию со скидкой в 20%. Курьер при оплате наличными - в любое удобное для вас время.

Оставляйте заявку по факсу: **(495) 495 94-00** или по электронной почте: **prosvetizdat@prosvetizdat.ru, prosvetizdat@gmail.com.**

Научно-популярное издание

## **ПРИХОД В МЕДИА МИРЕ**

Как проинформировать о своей деятельности?

Когда сми интересно писать о православных общинах?

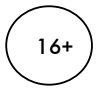

Для детей старше 16 лет. В соответствии с Федеральным законом от 29 декабря 2010 г. №436-ФЗ

Издательство «Просветитель»

тел.: 8 916 573 81 27

тел.факс: (495) 495 9400

http://prosvetizdat.ru prosvetizdat@prosvetizdat.ru,

> Подписано в печать. Формат 60х90 1/16.

Печать офсетная. Усл. печ. л. 8,5.

> Тираж. Заказ.

Отпечатано в типографии